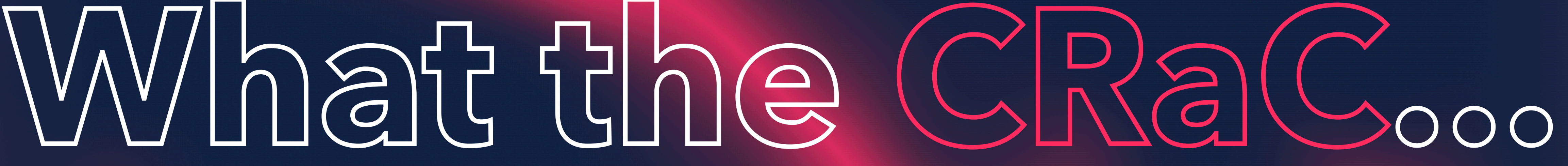

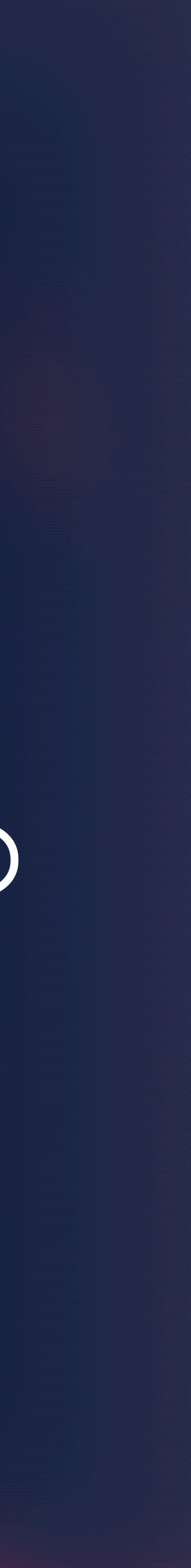

Coordinated Restore at Checkpoint on the Java Virtual Machine

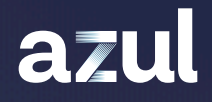

## ABOUTNE.

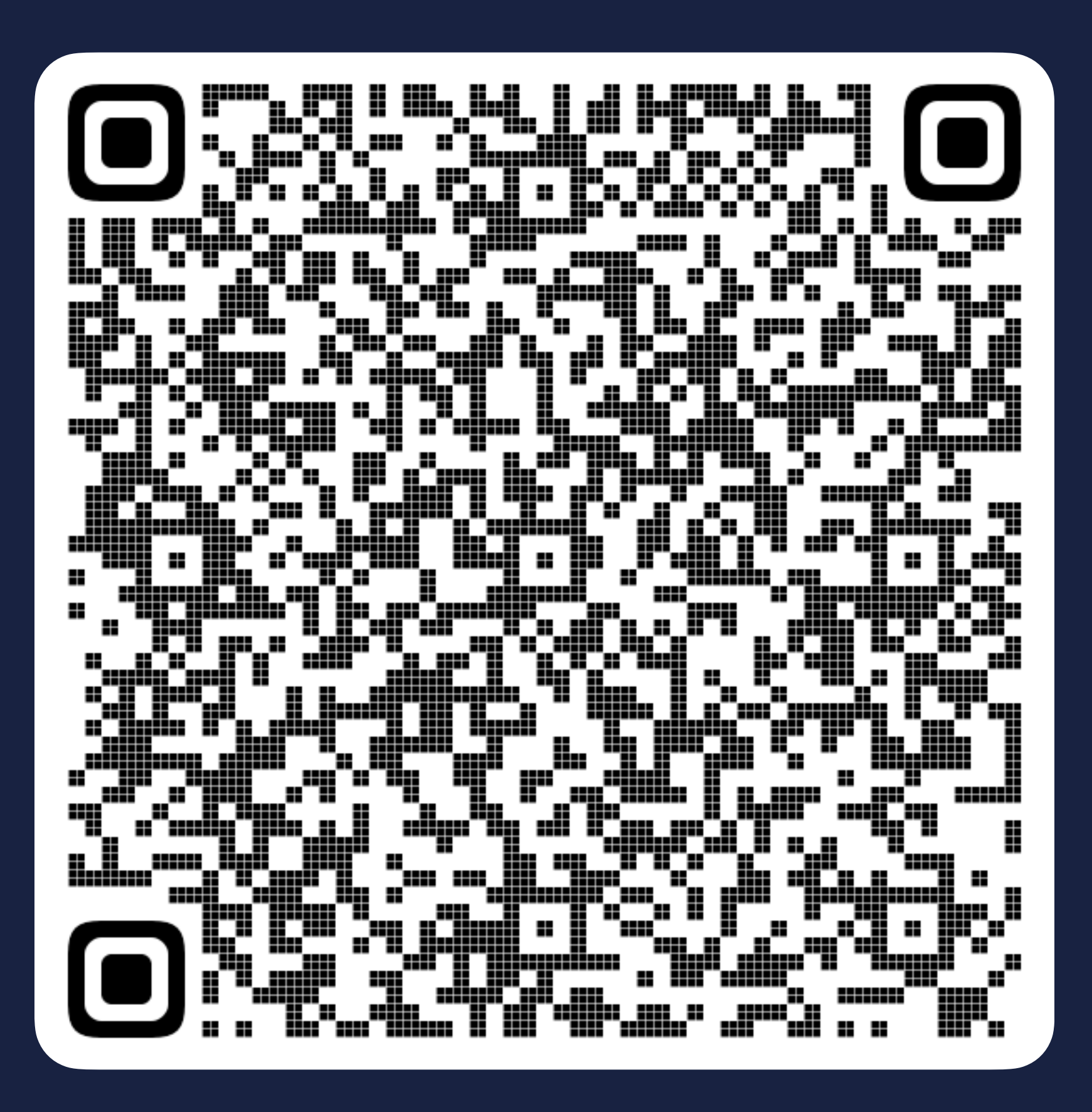

### Gerrit Grunwald | Developer Advocate | Azul |

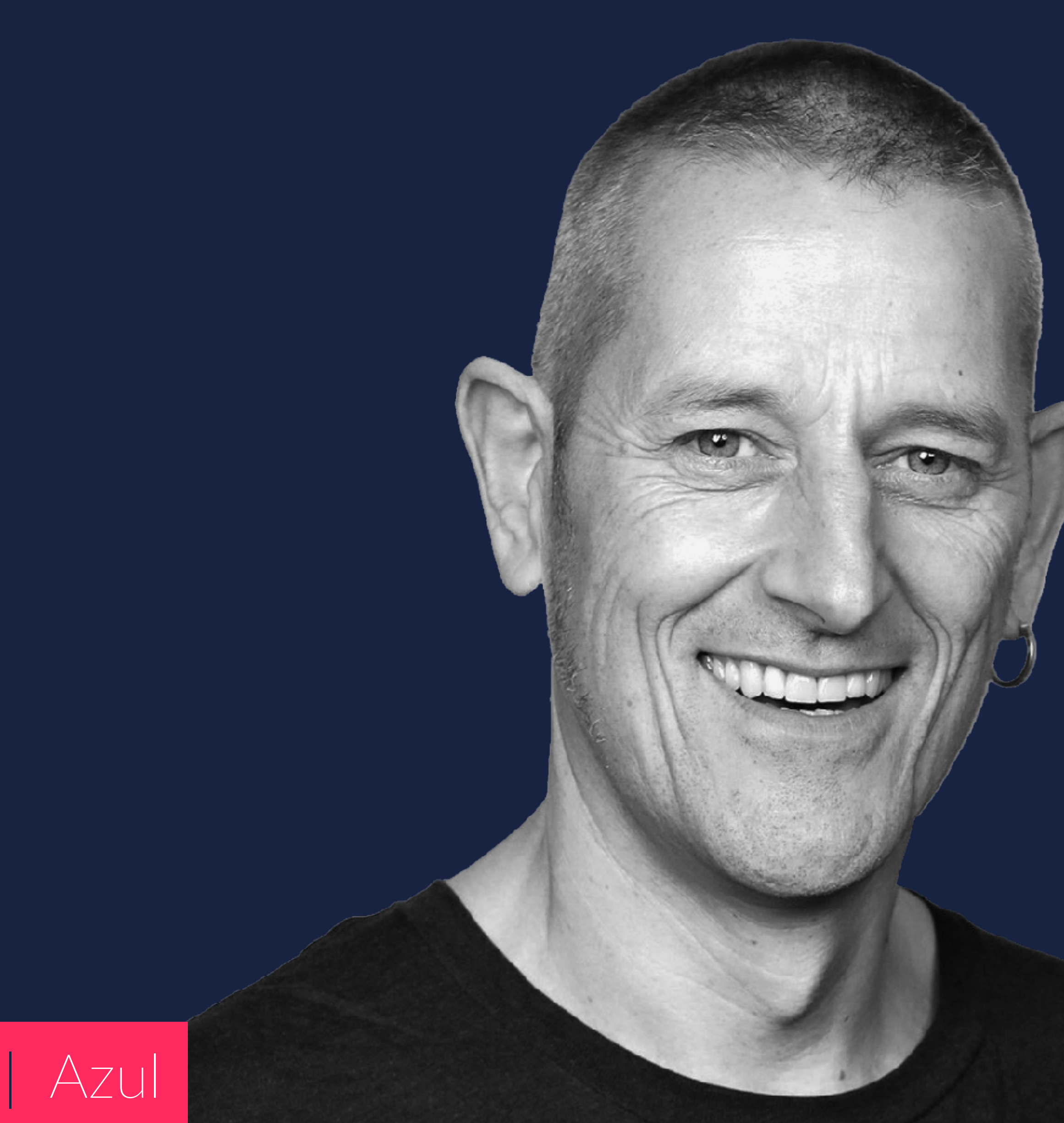

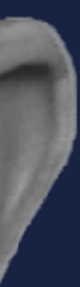

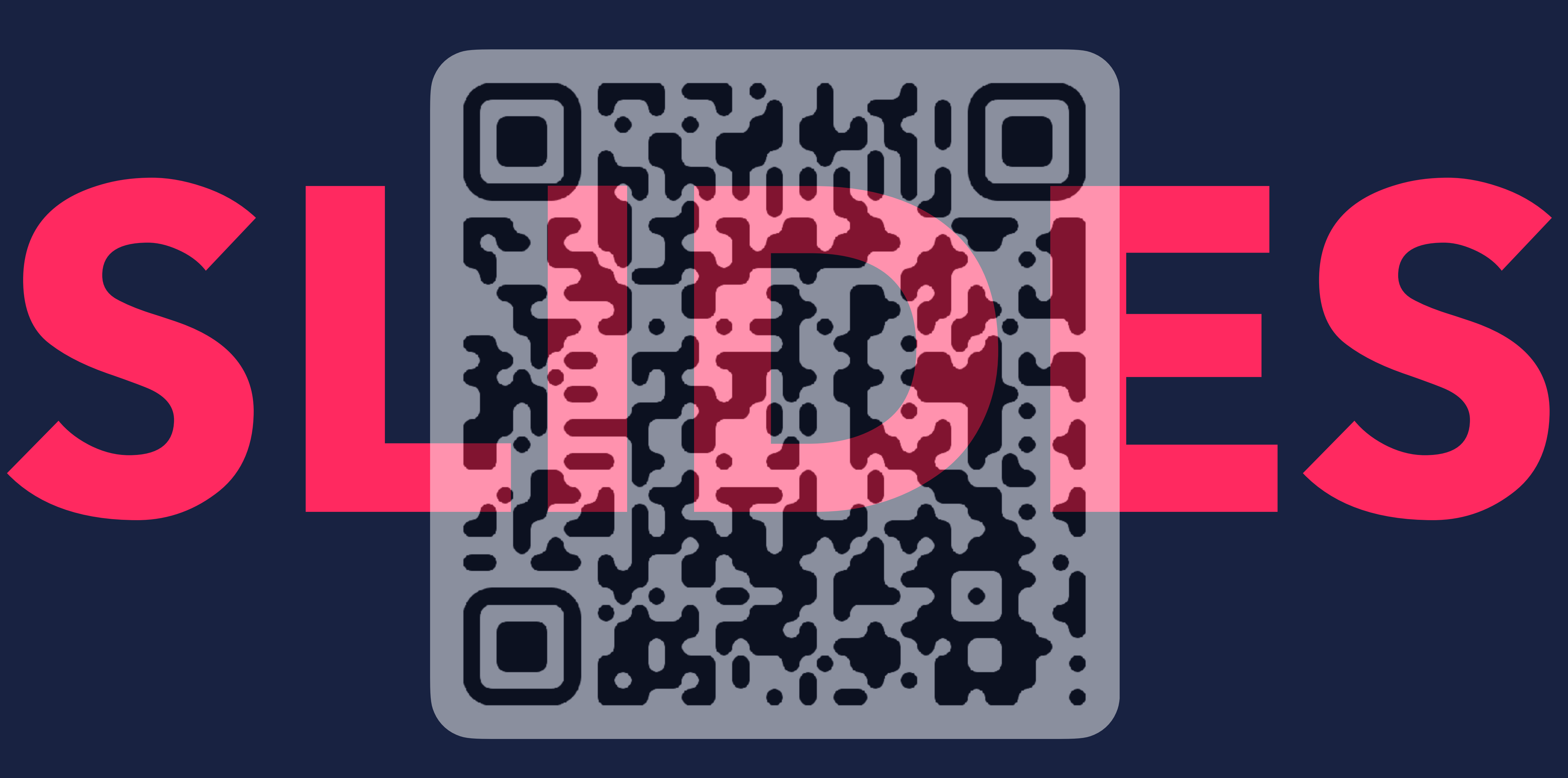

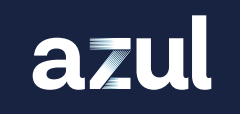

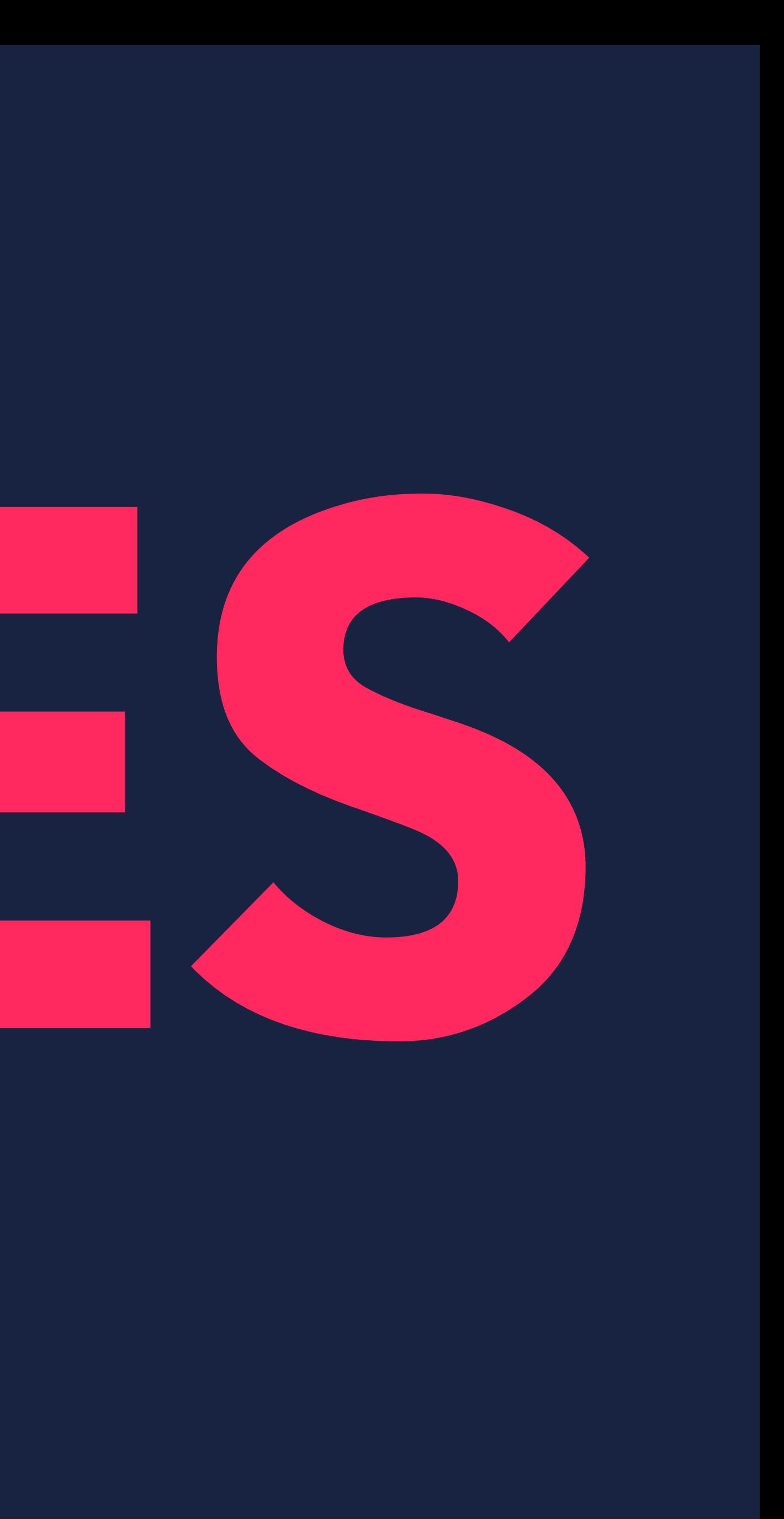

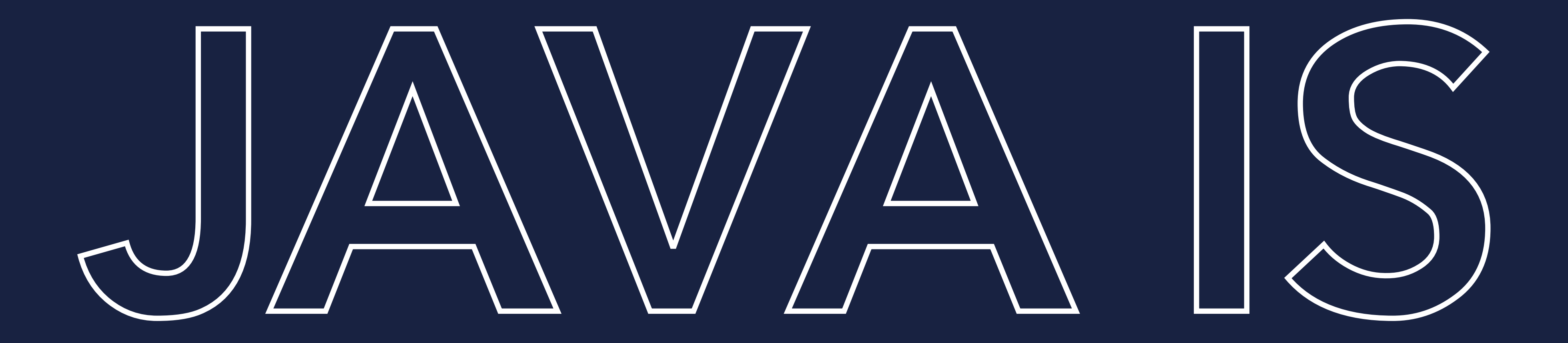

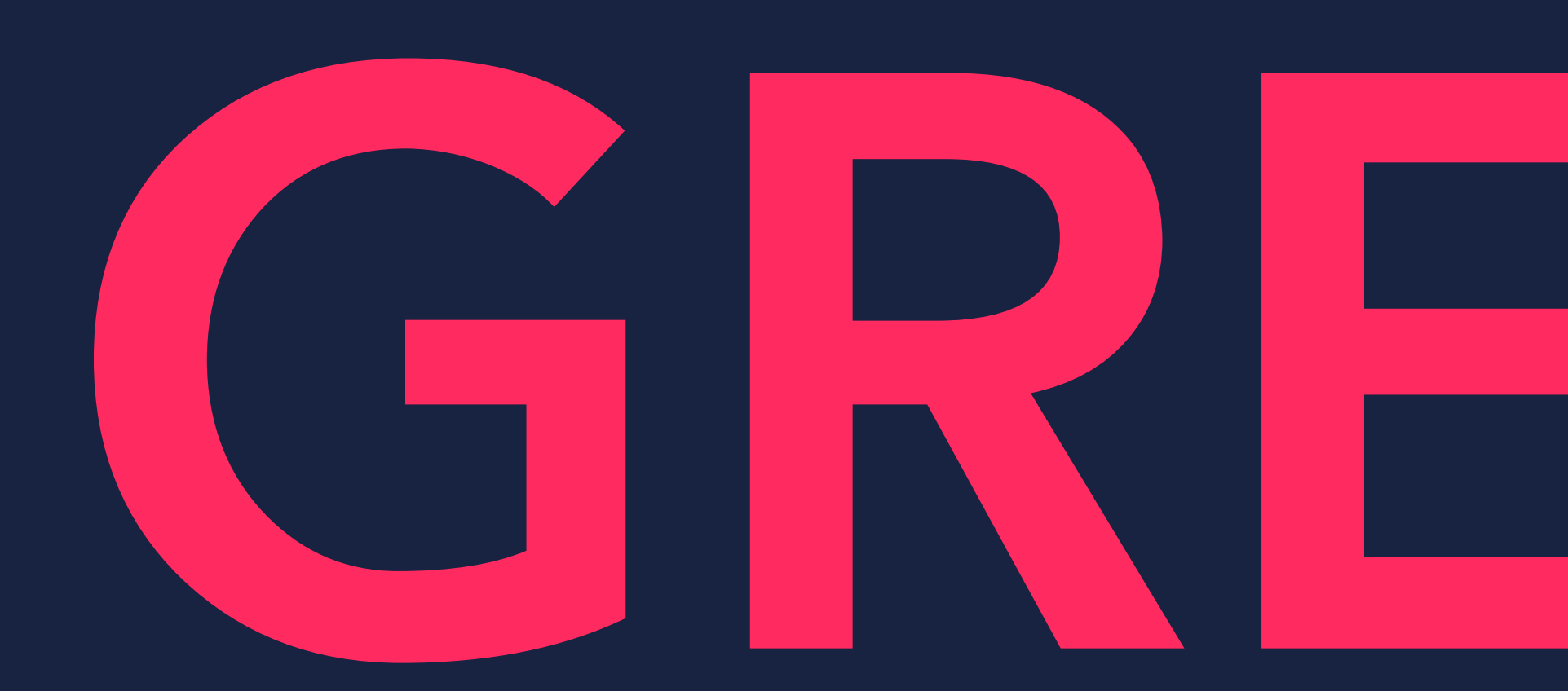

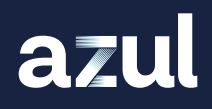

# GREAT...

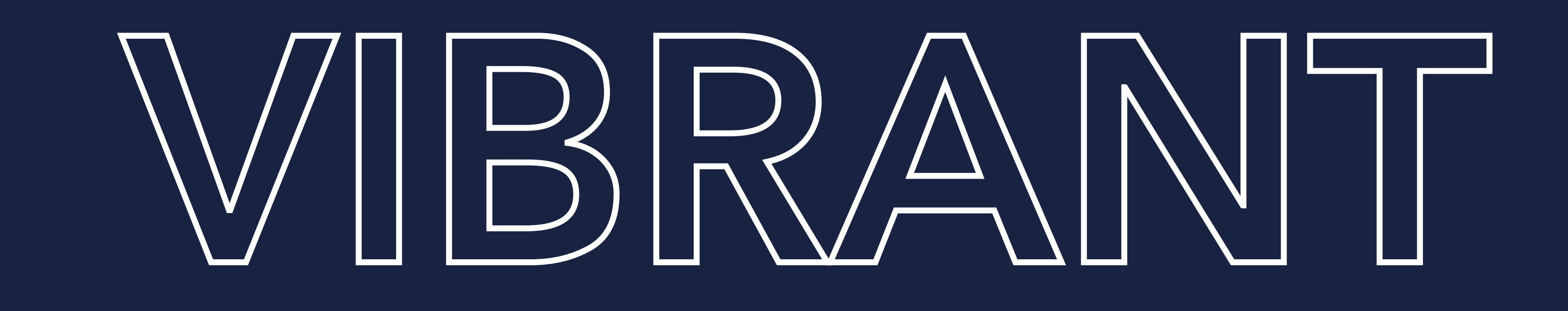

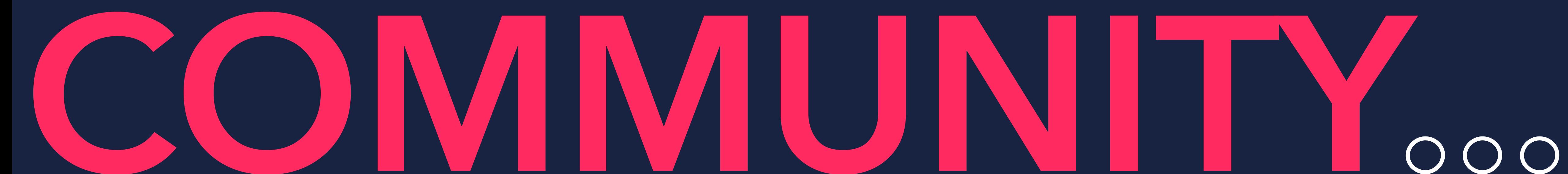

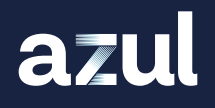

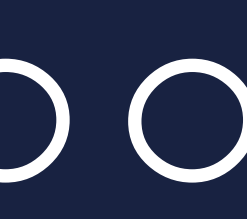

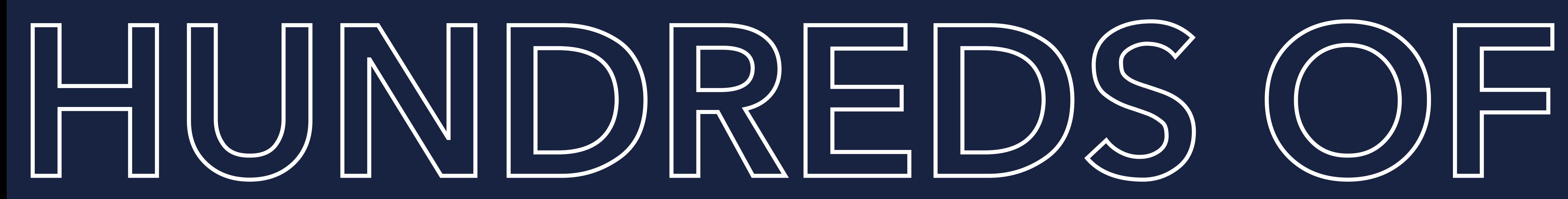

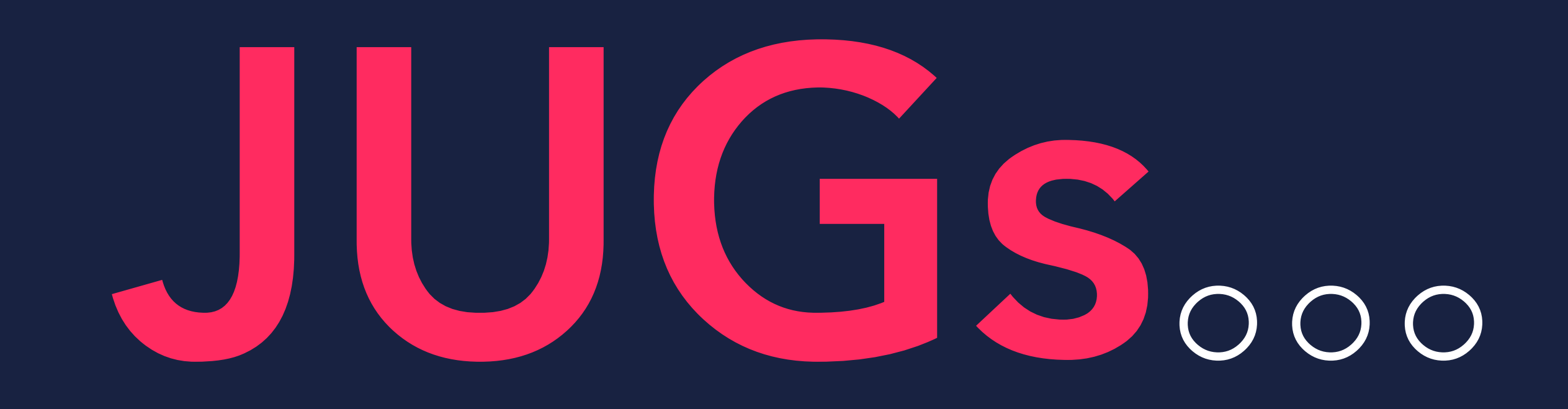

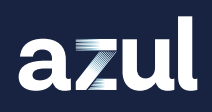

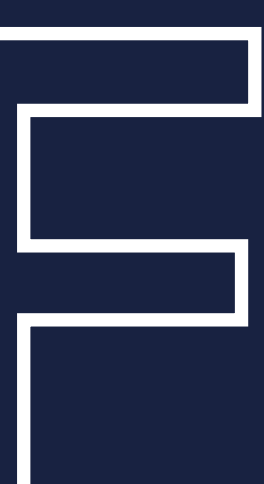

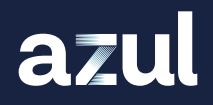

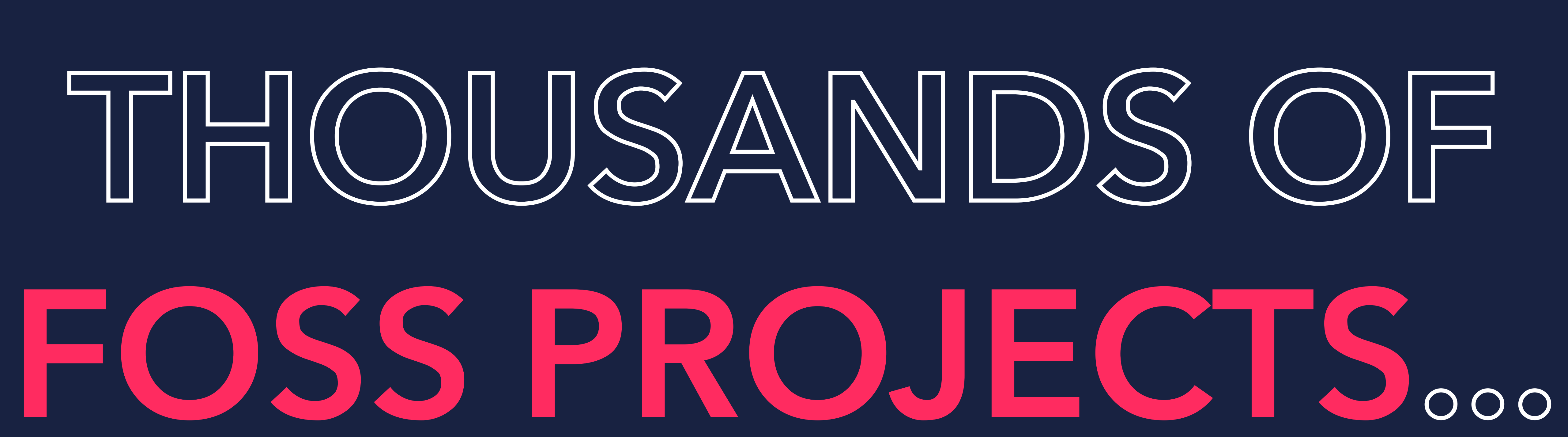

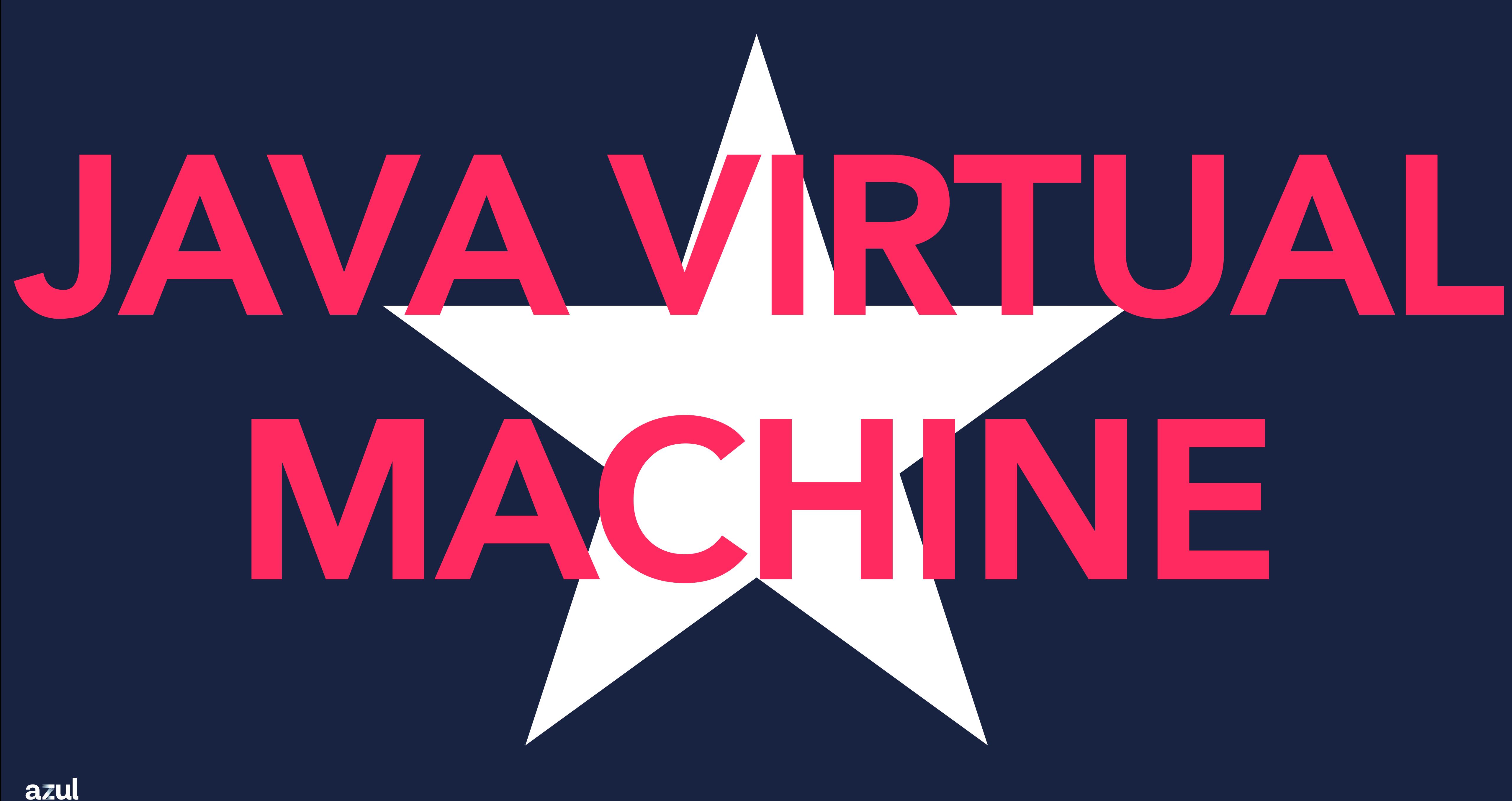

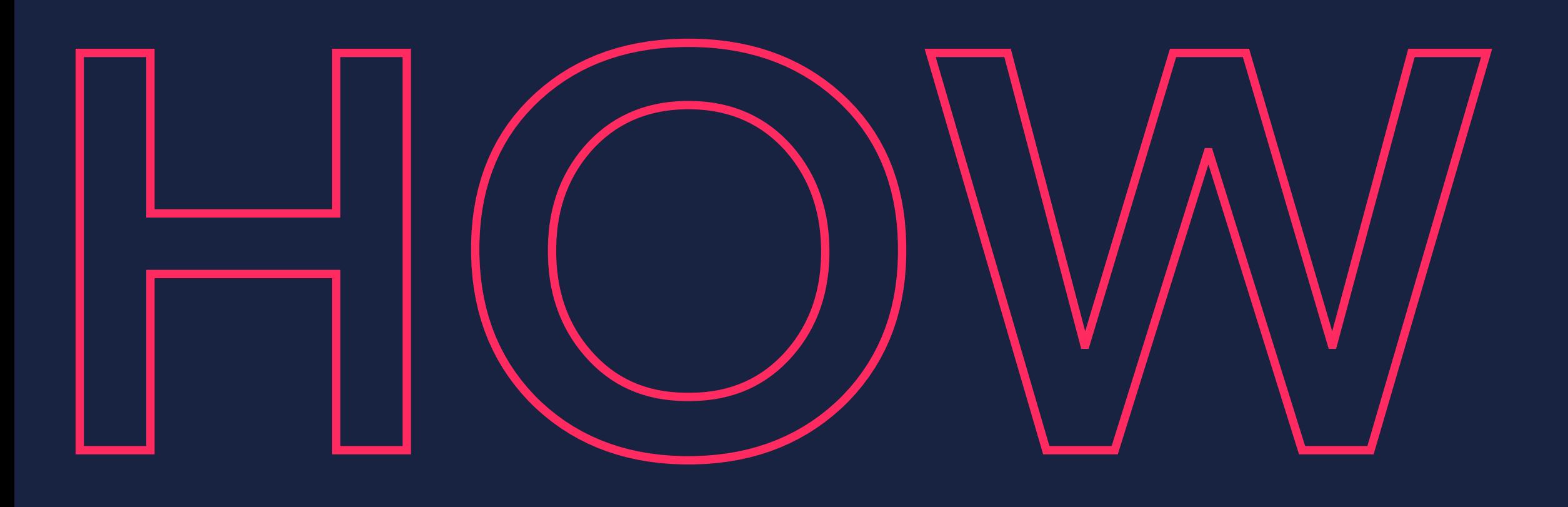

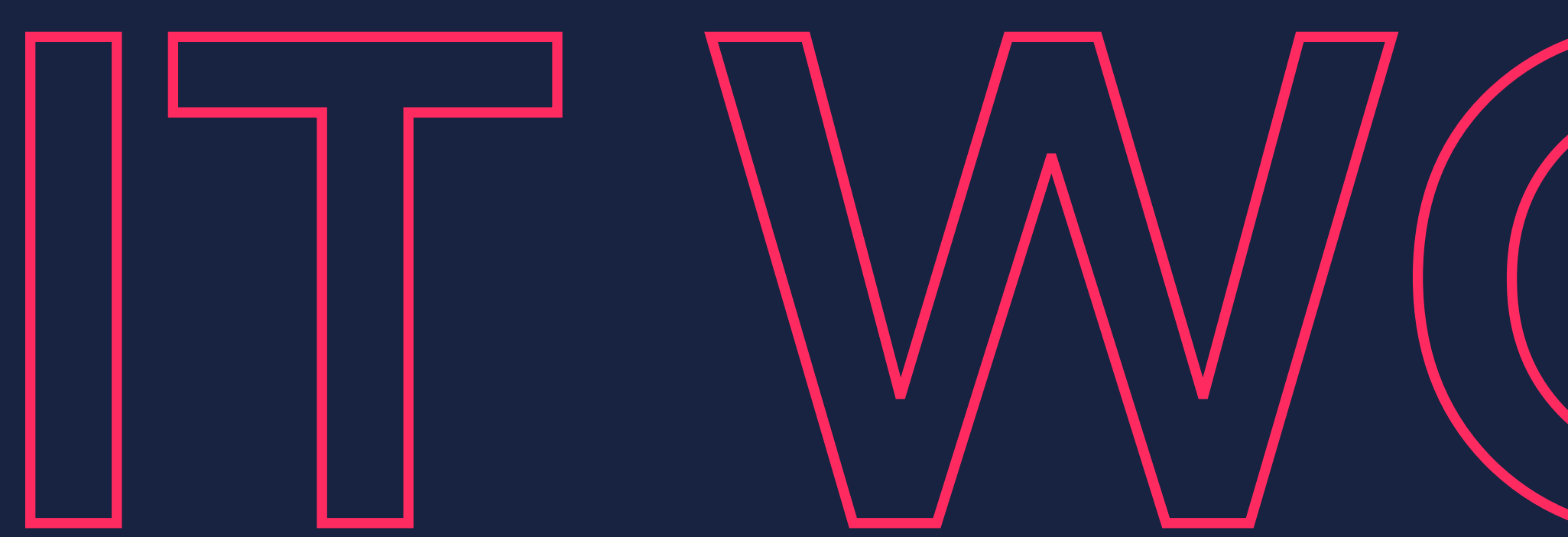

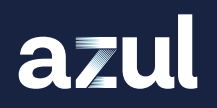

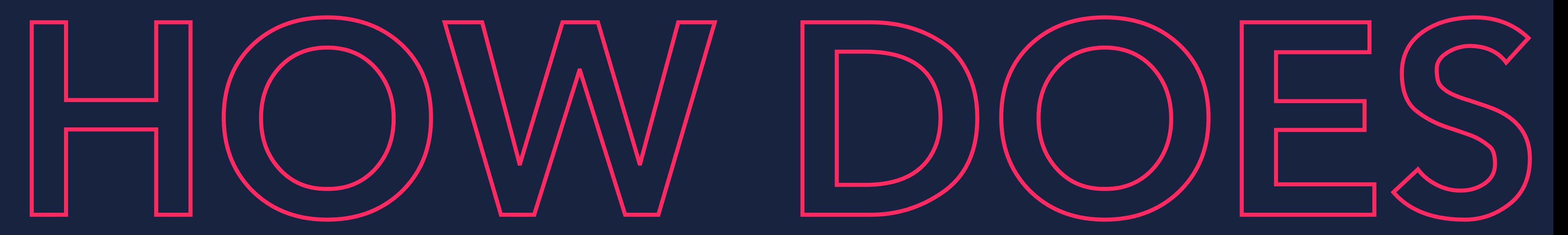

# IT WVORK...

### SOURCE CODE COMPILER BYTE CODE

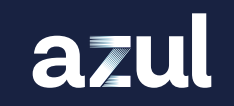

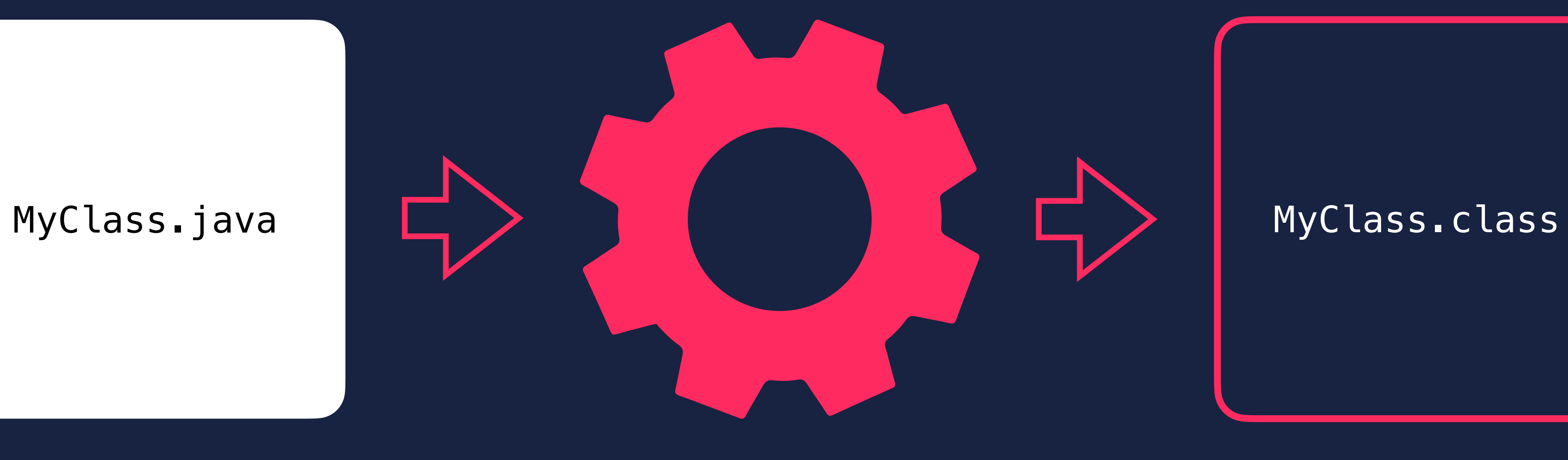

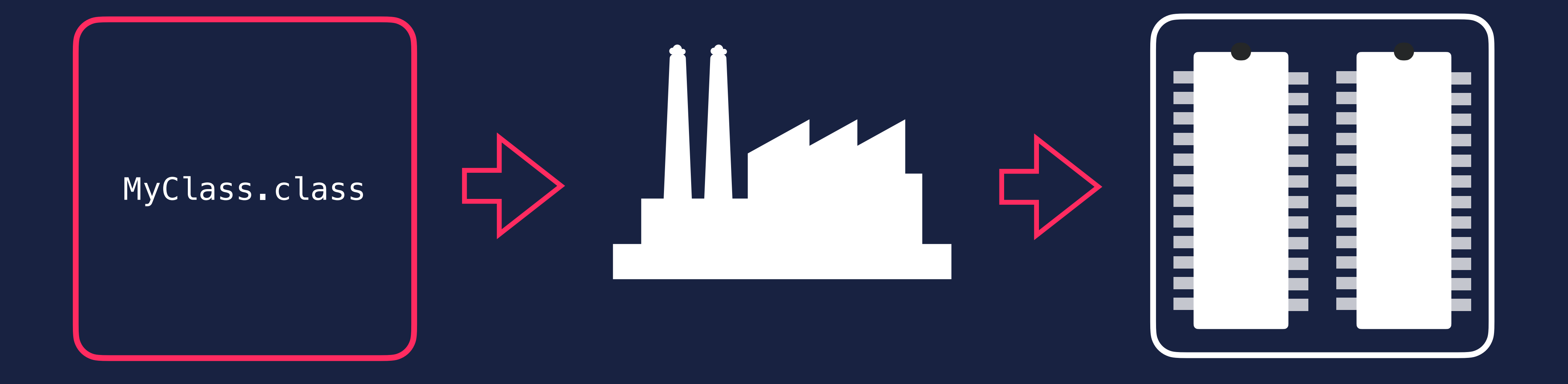

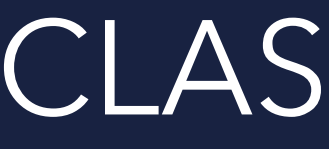

azul

### BYTE CODE CLASS LOADER JVM MEMORY

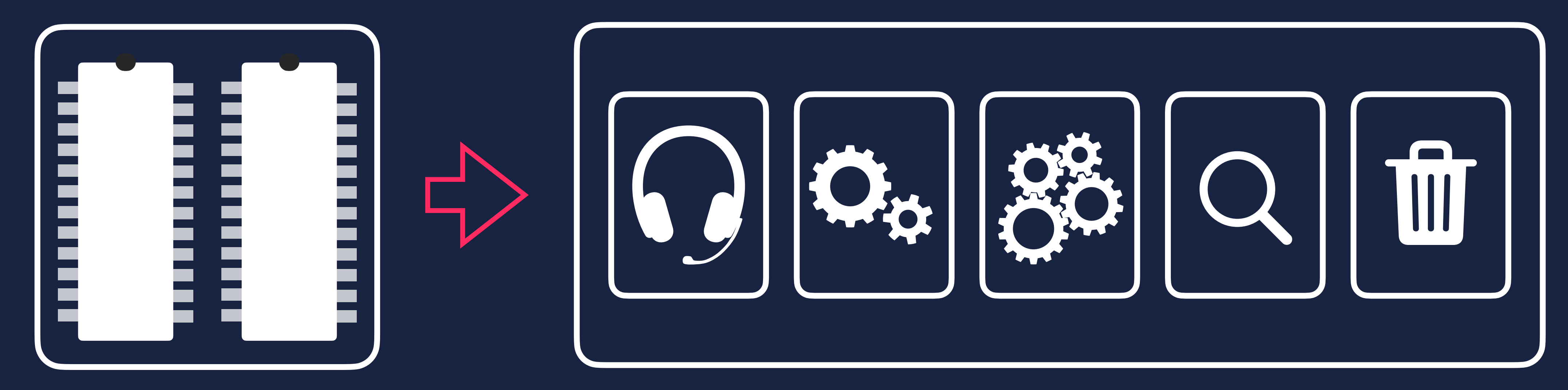

#### JVM MEMORY

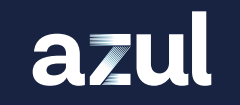

### EXECUTION ENGINE

### EXECUTION ENGINE

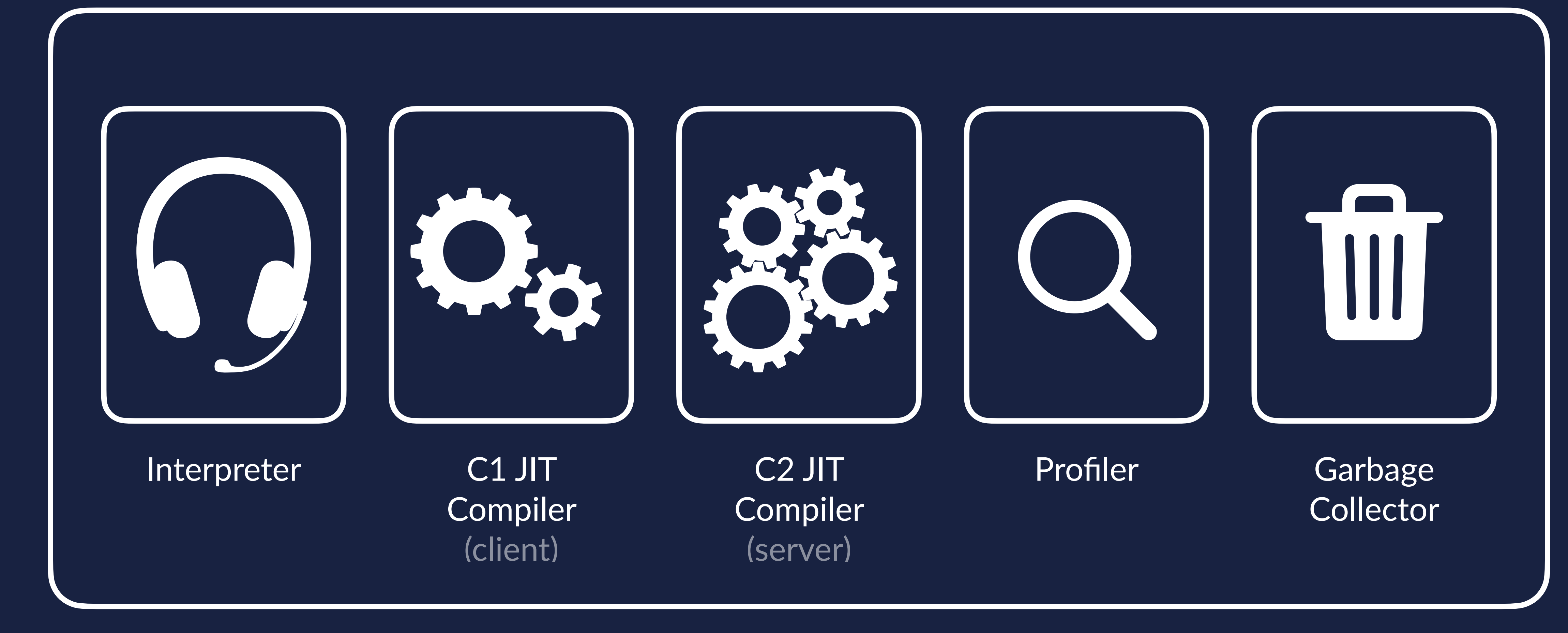

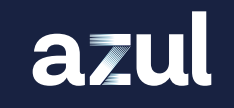

## EXECUTION ENGINE

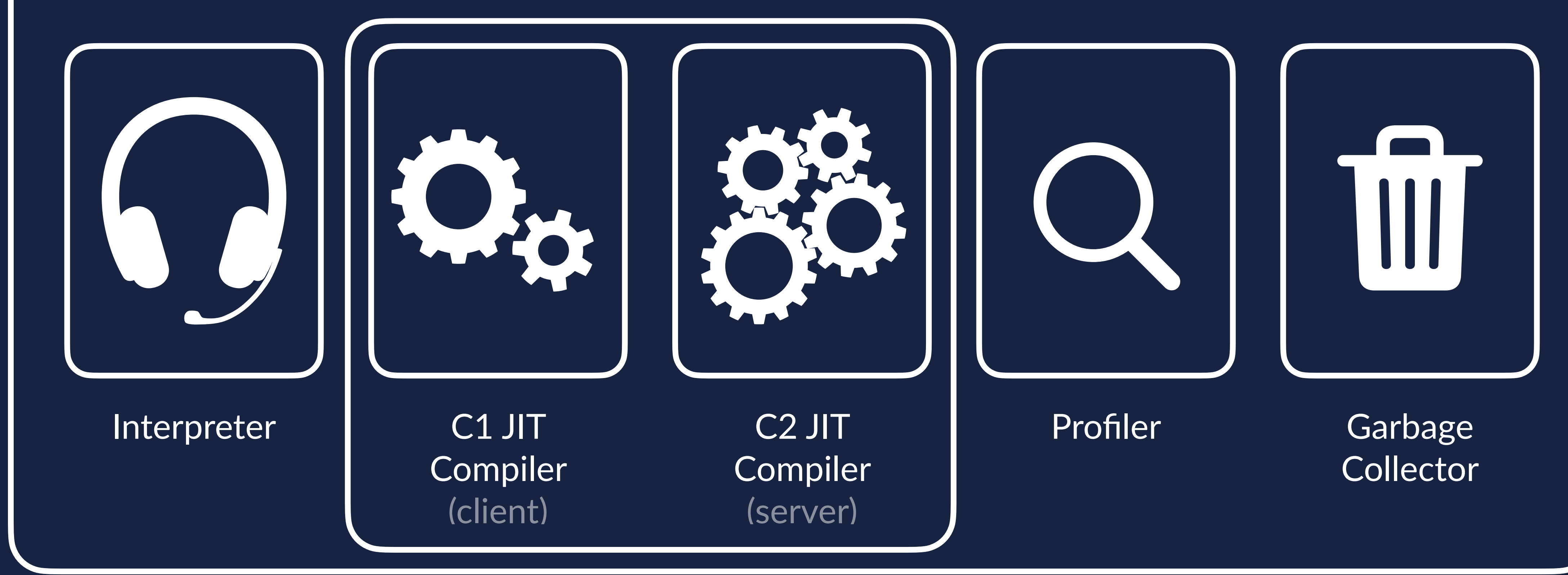

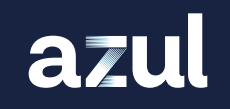

#### Tiered compiliation

## EXECUTION ENGINE

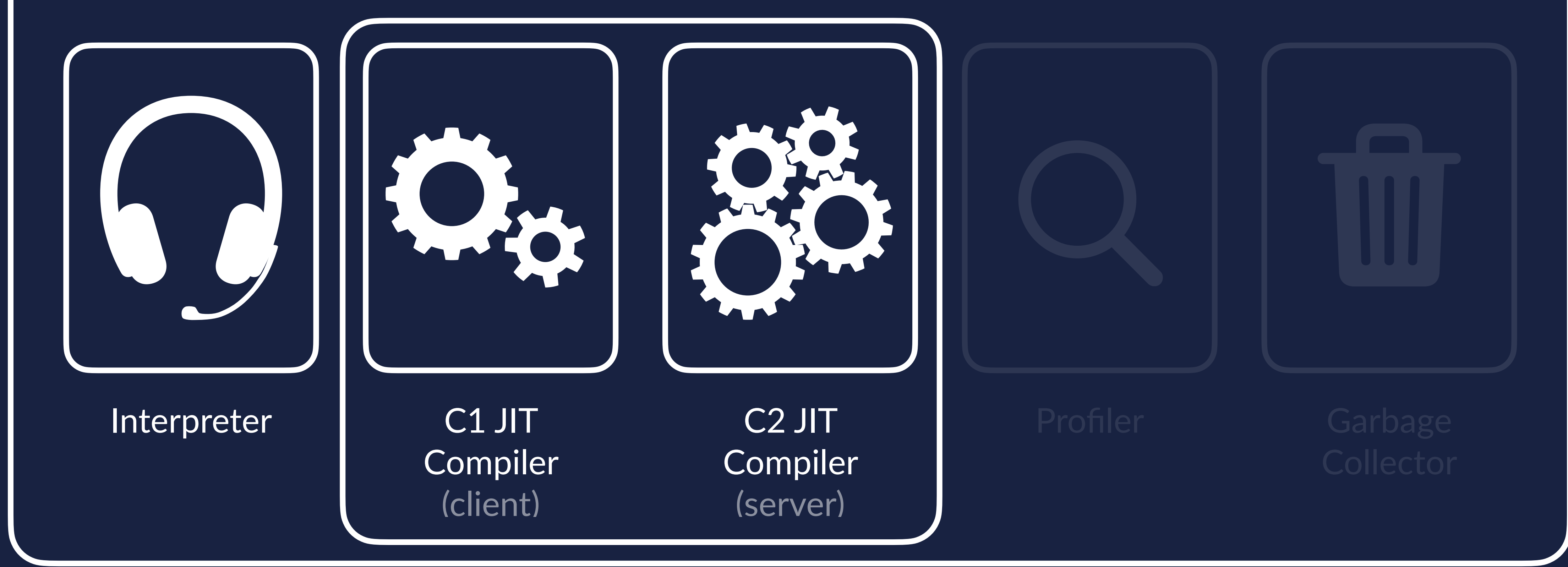

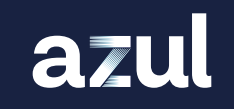

#### Tiered compiliation

#### INTERPRETER

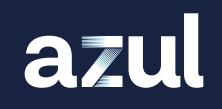

#### Converts ByteCode into instruction set of CPU

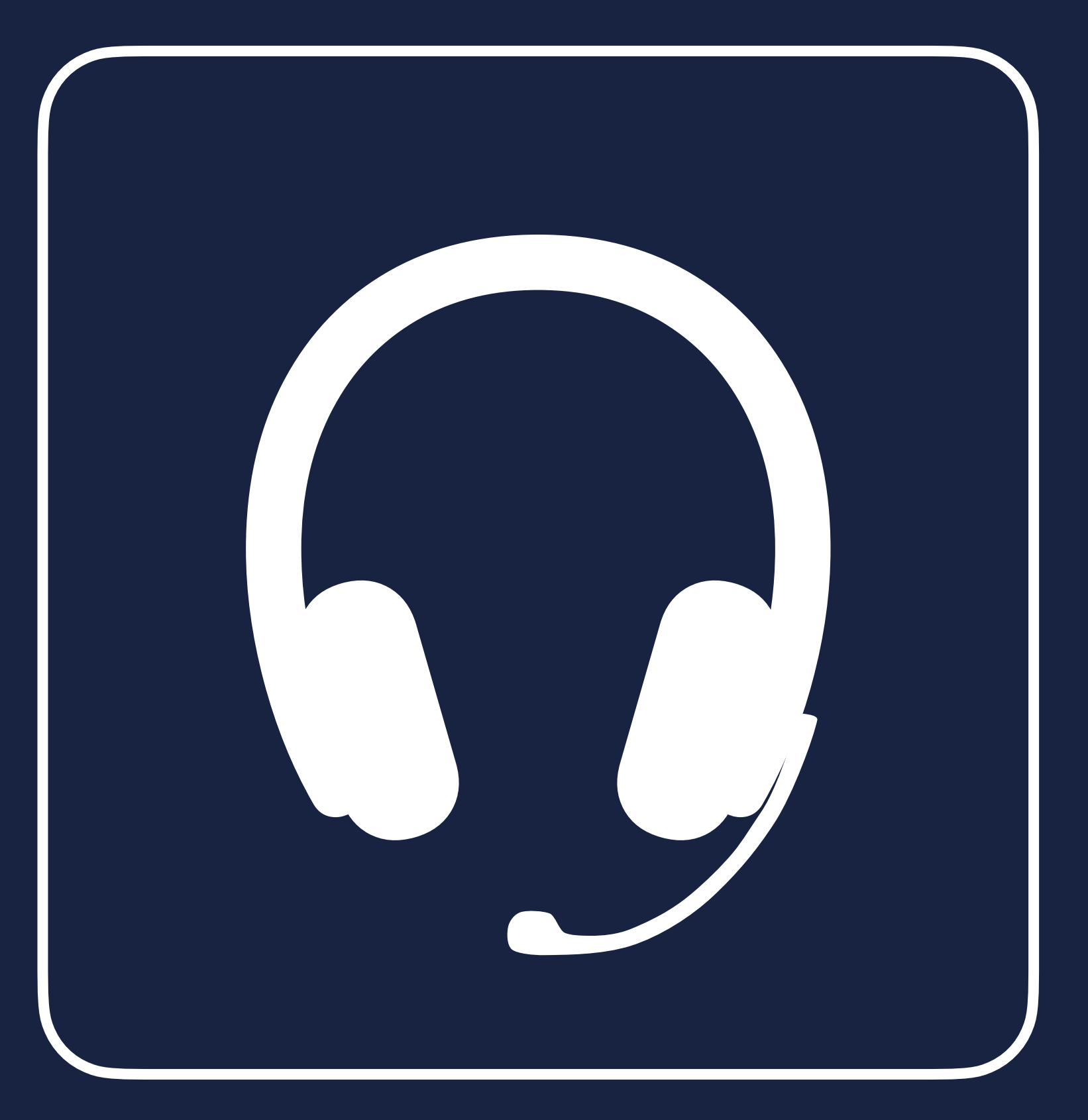

### Detects hot spots by counting method calls

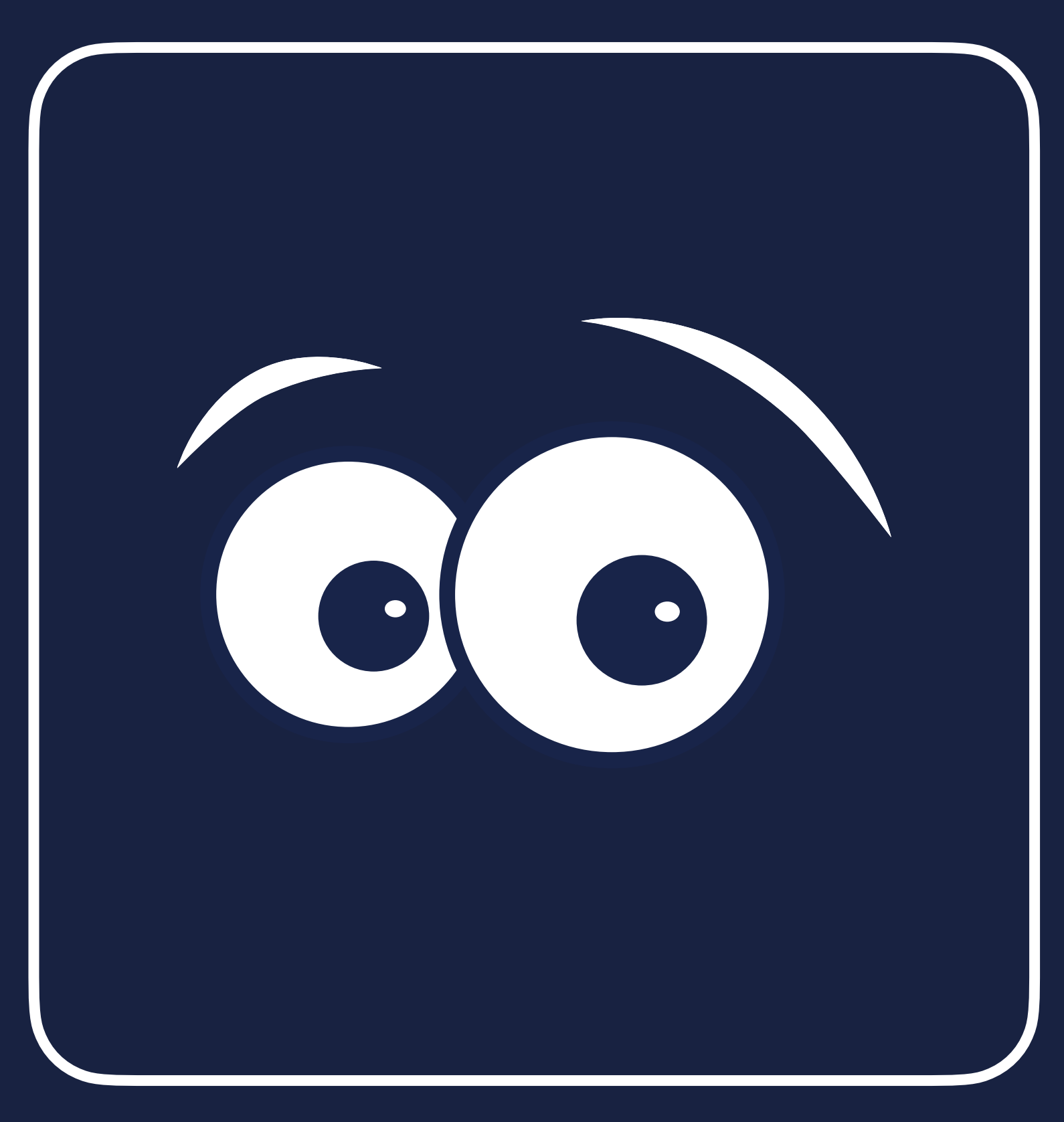

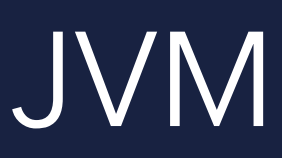

### THRESHOLD REACHED

#### Pass the hot spot methods to C1 JIT Compiler

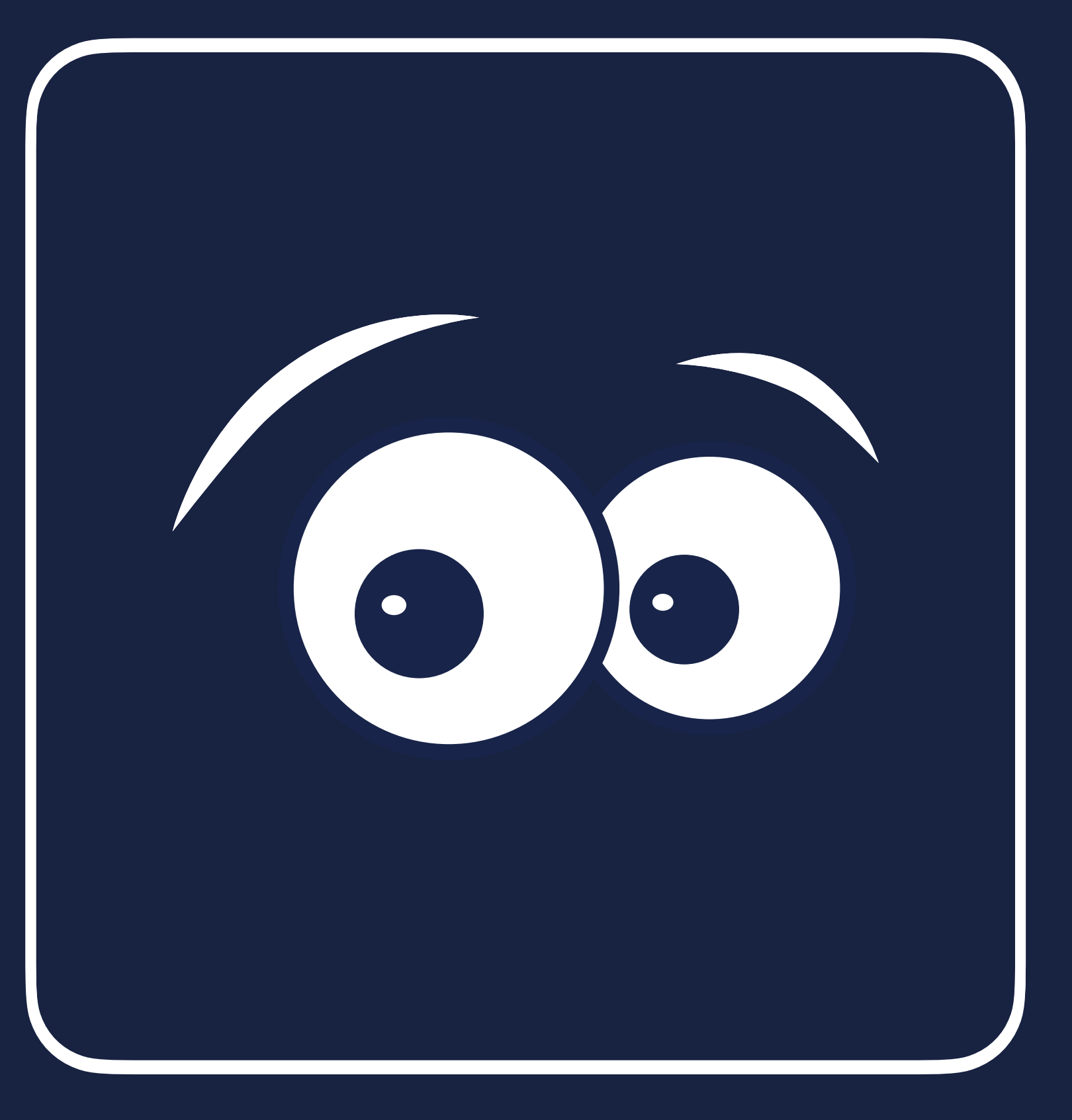

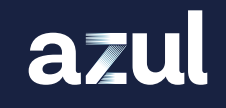

### JVM C1 JIT COMPILER

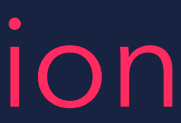

#### Compiles code as quickly as possible with low optimisation

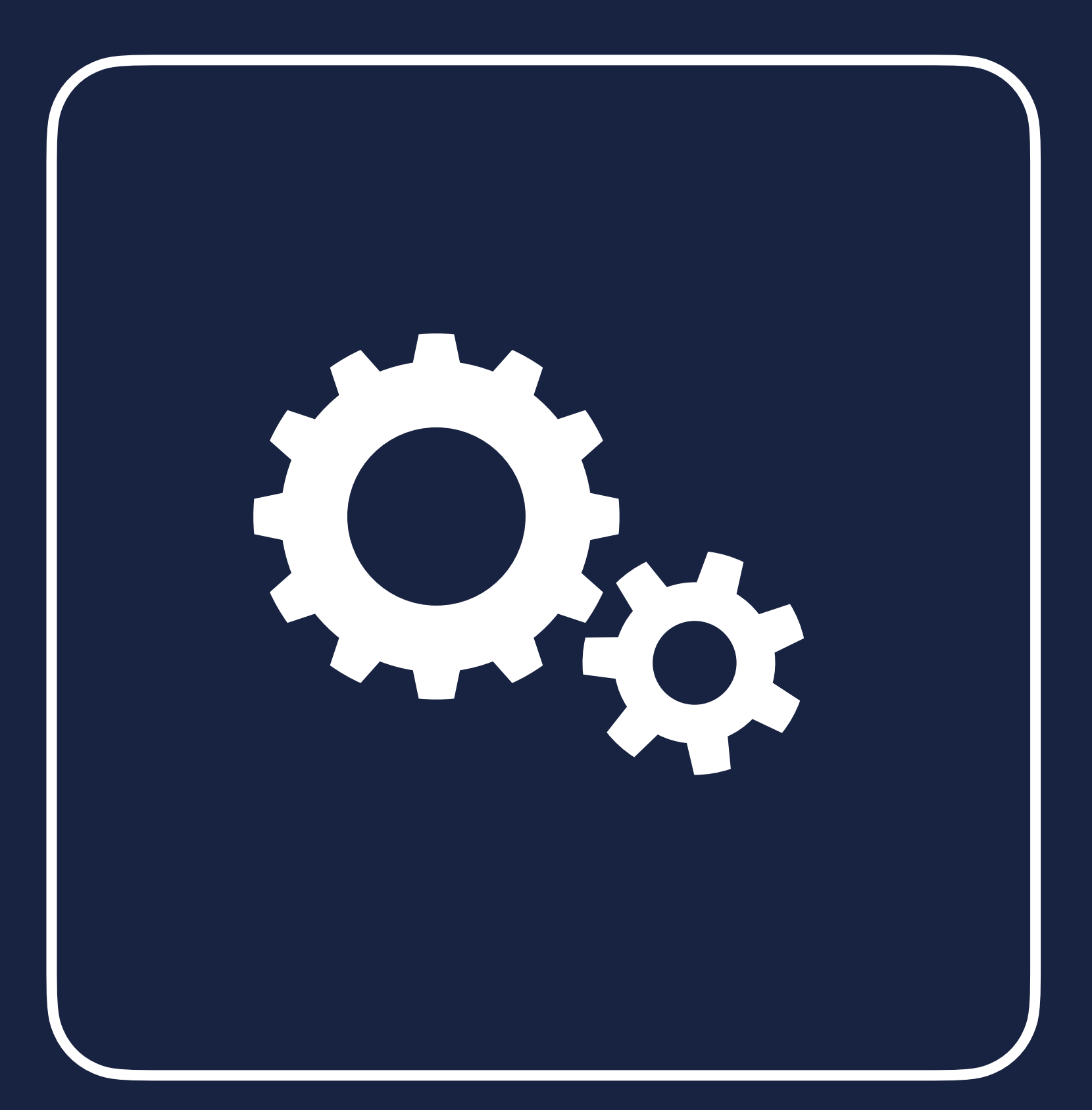

### C1 JIT COMPILER

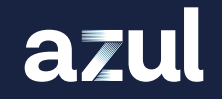

#### Compiles code as quickly as possible with low optimisation

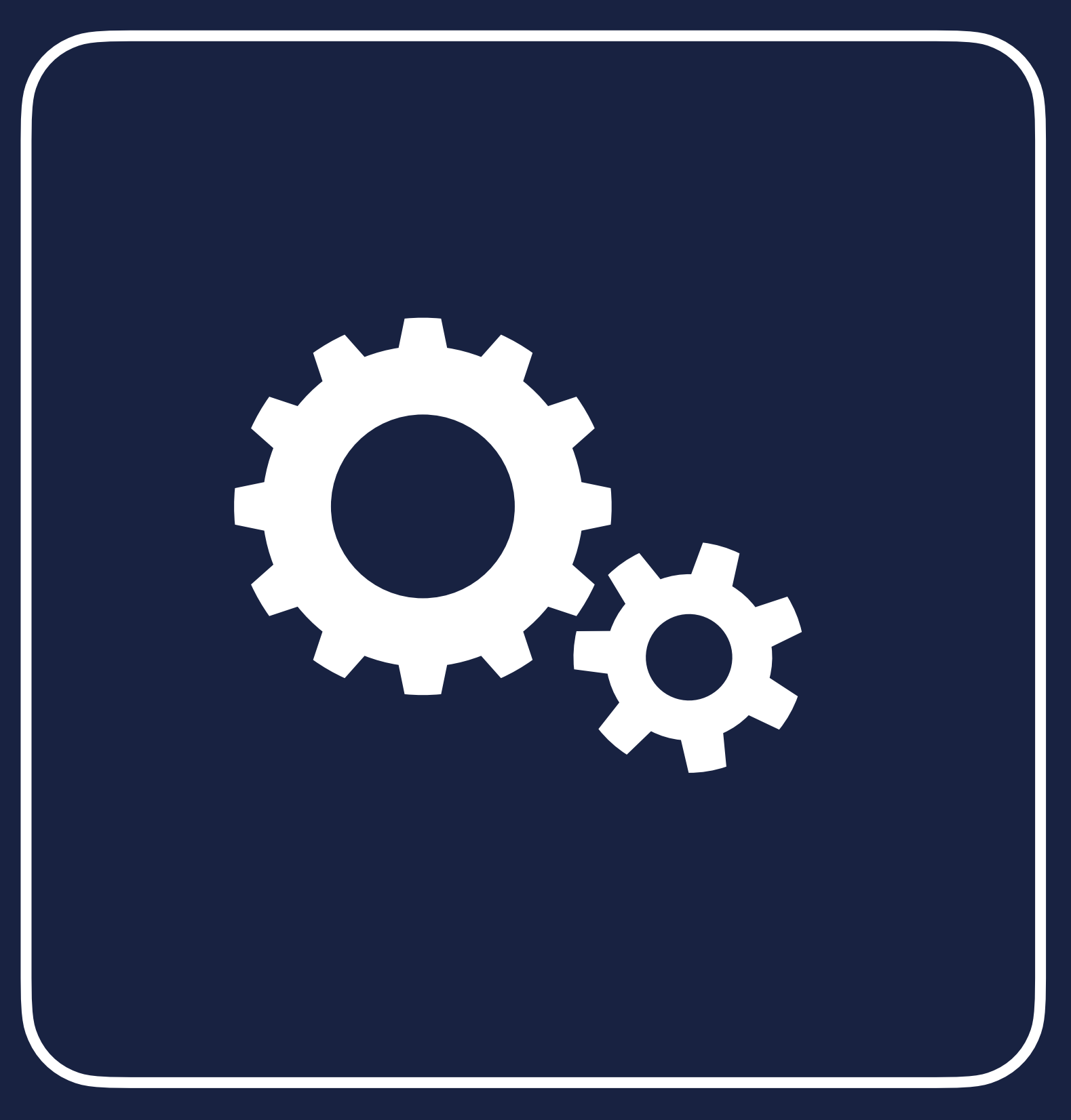

### Profiles the running code (detecting hot code)

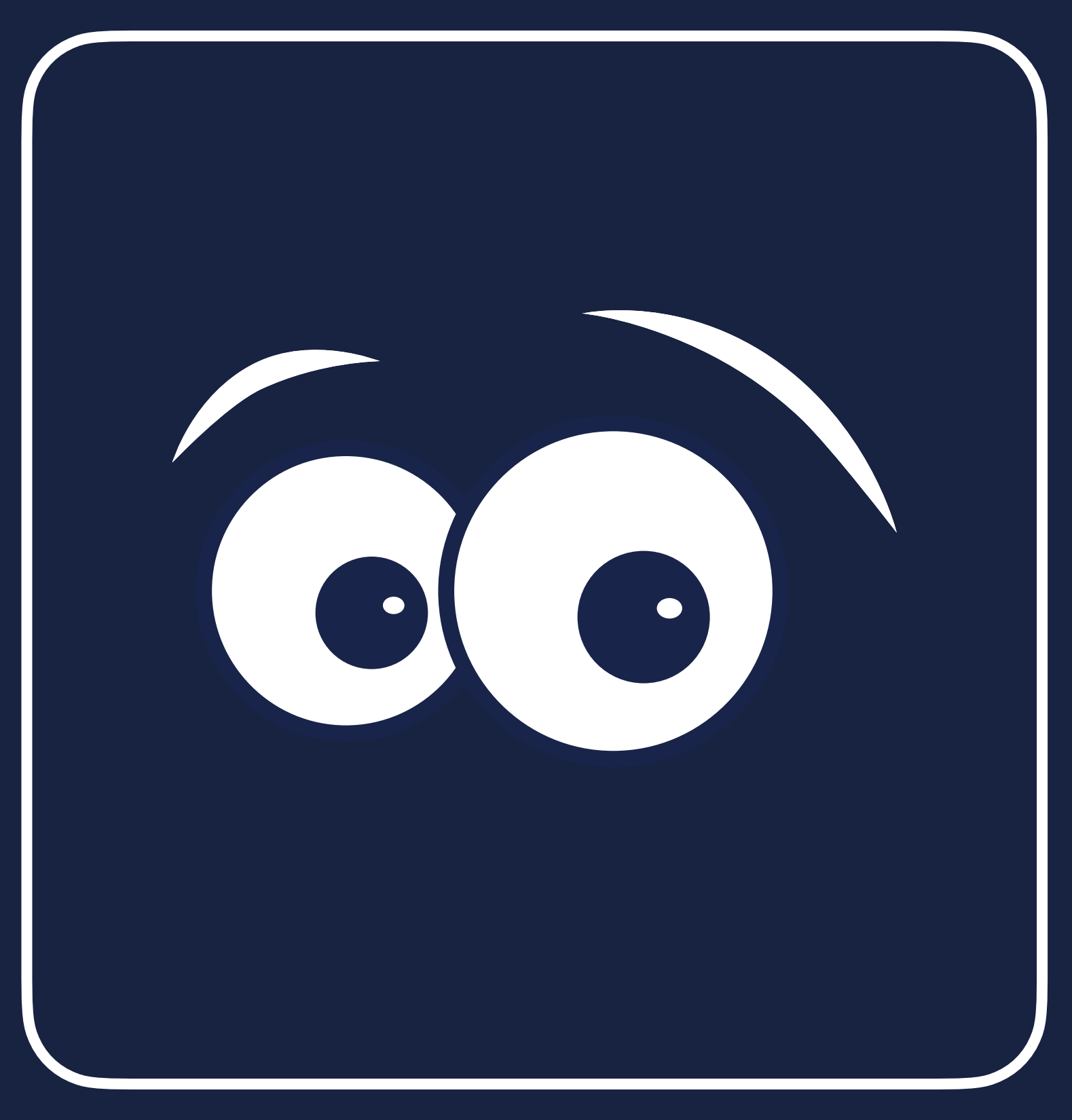

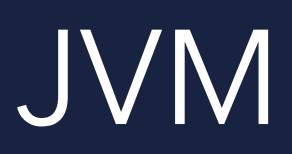

### THRESHOLD REACHED

#### Pass the "hot" code to C2 JIT Compiler

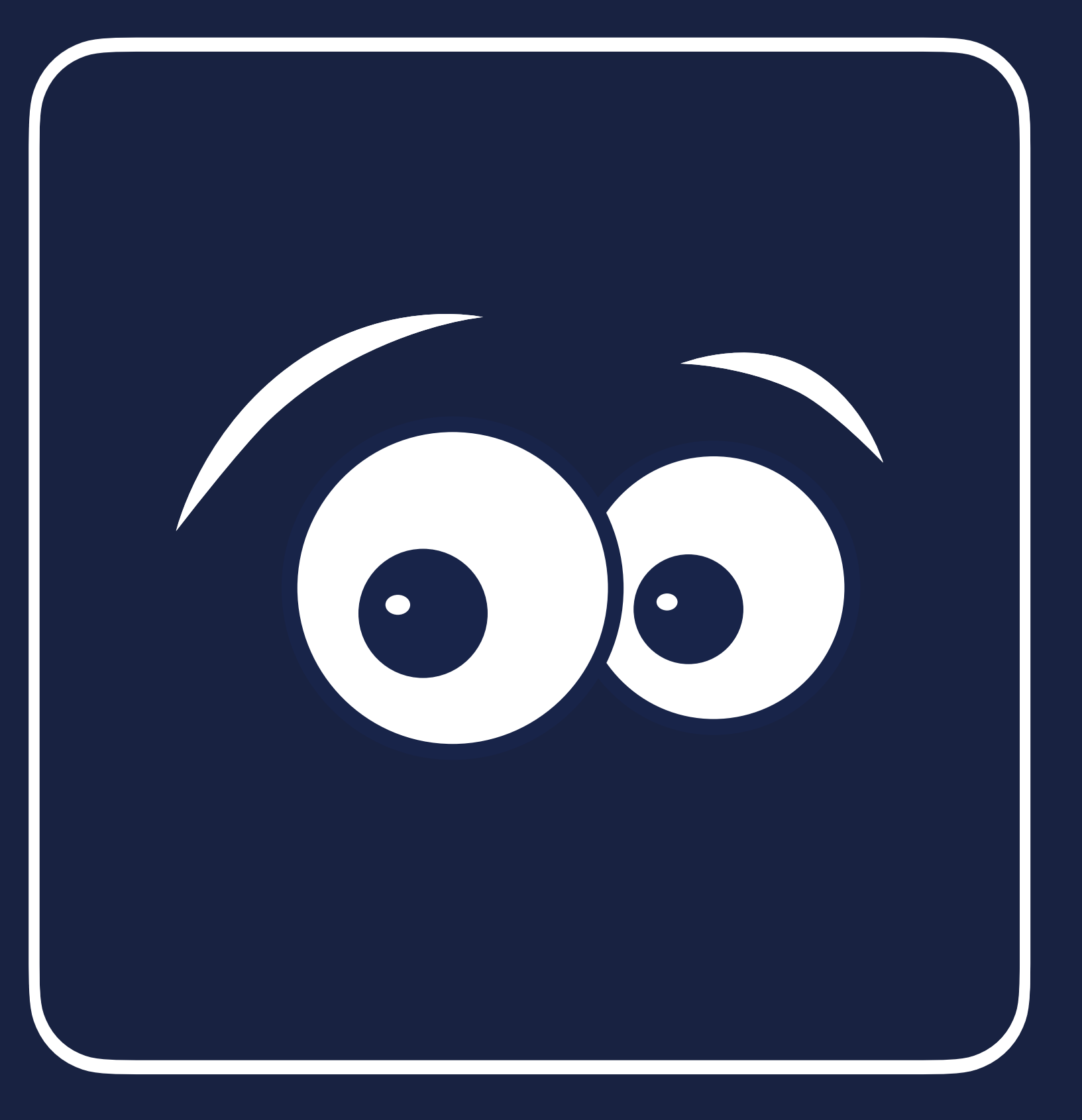

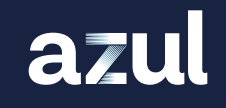

### JVM C2 JIT COMPILER

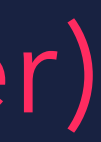

#### Compiles code with best optimisation possible (slower)

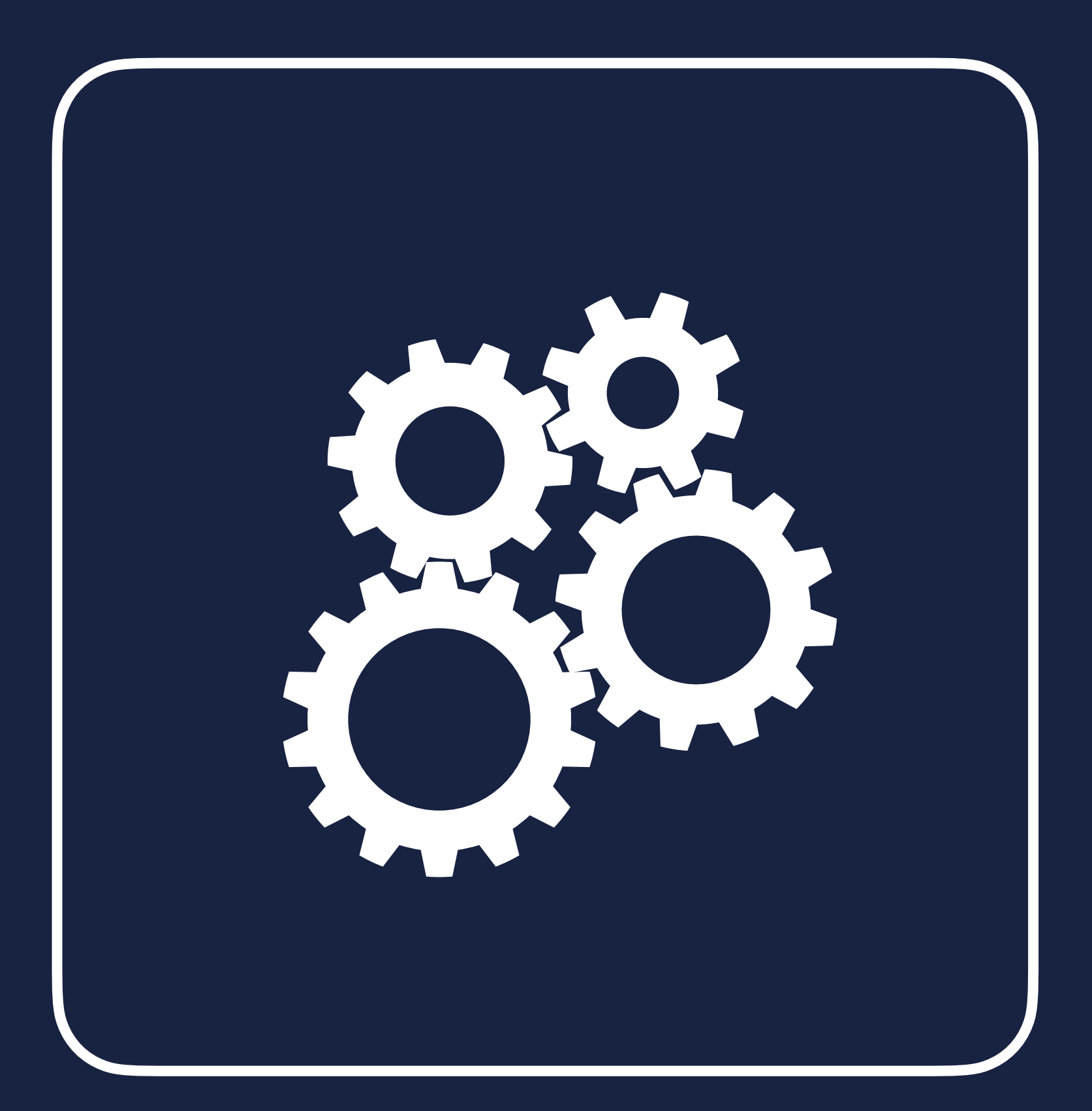

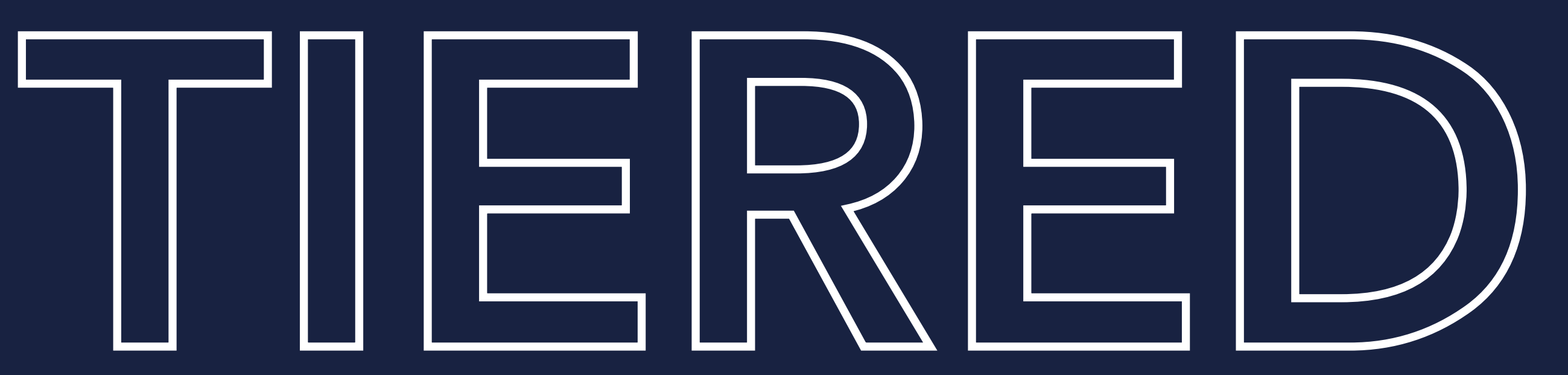

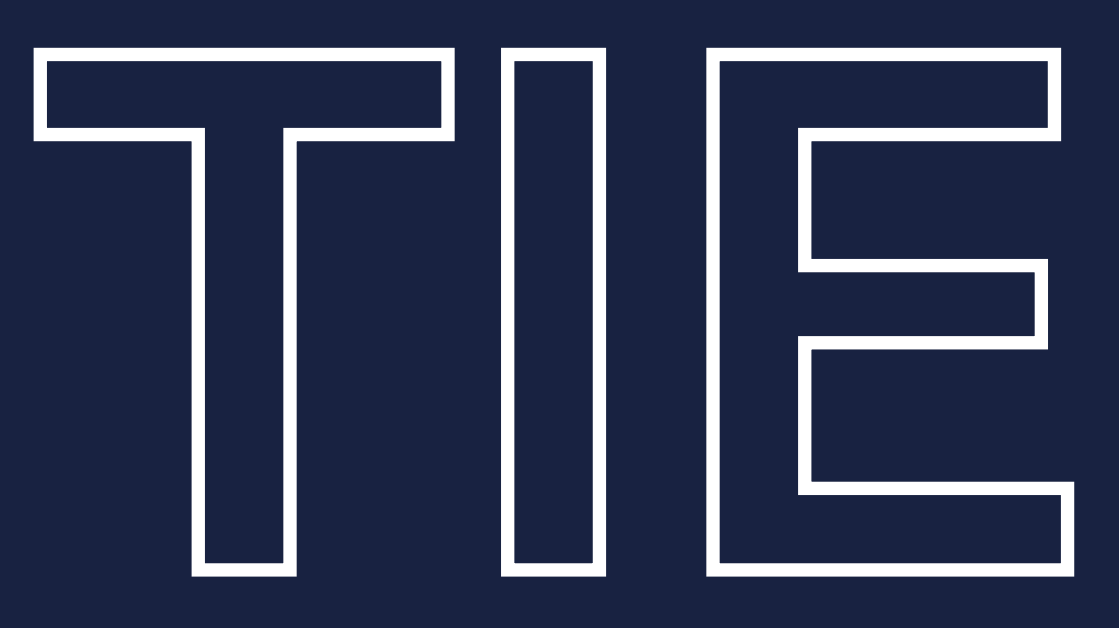

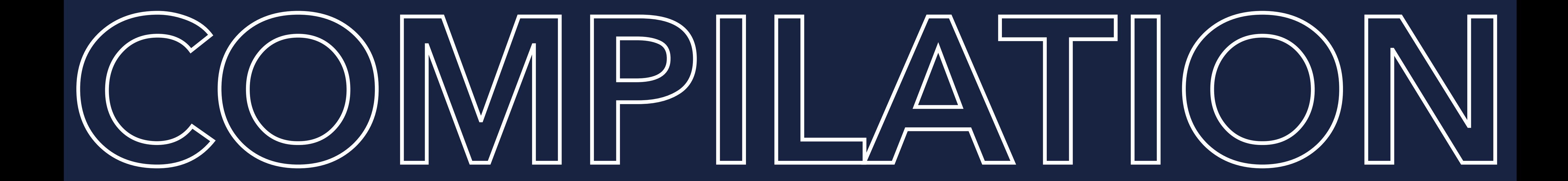

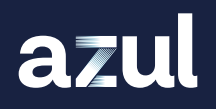

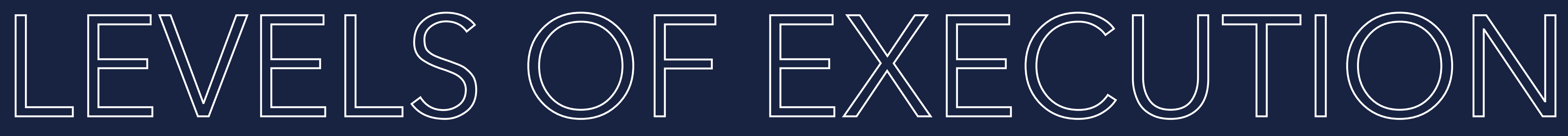

Level 0 - Interpreted code Level 1 - C1 compiled code (no profiling) Level 2 - C1 compiled code (basic profiling) Level 3 - C1 compiled code (full profiling) **Canadical 4 - C2 compiled code** (uses profile data from previous steps)

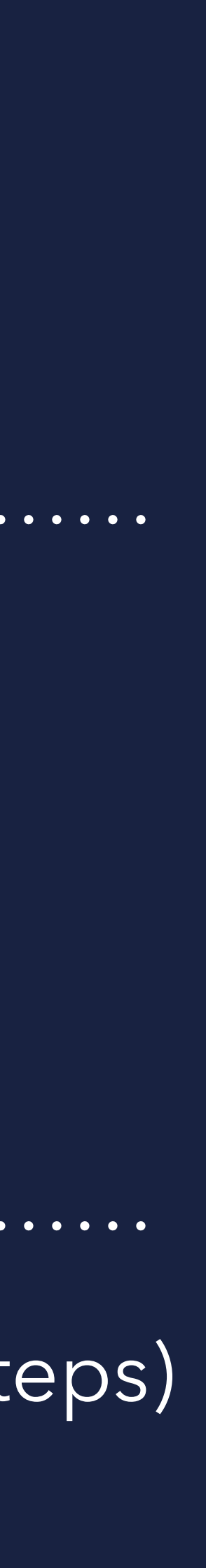

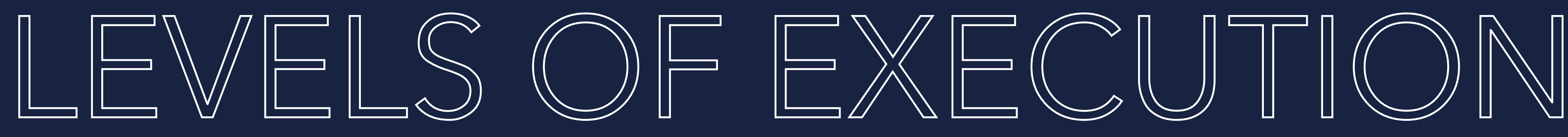

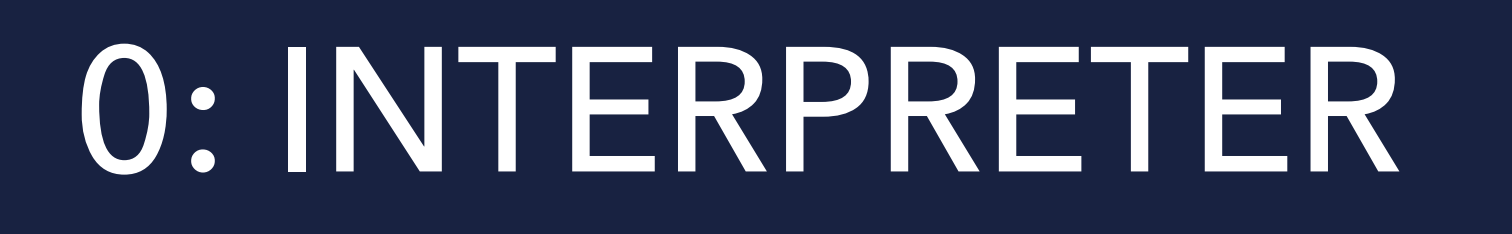

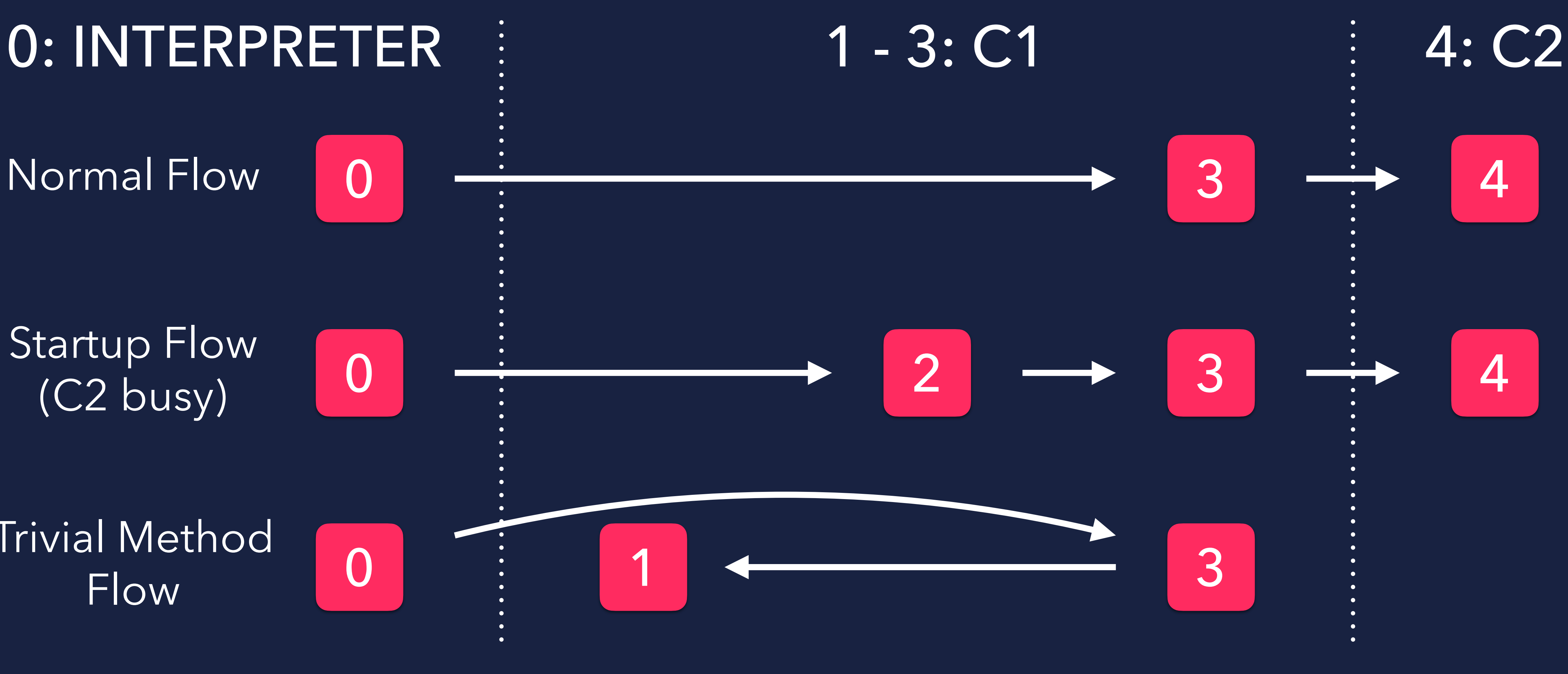

Normal Flow

Startup Flow (C2 busy)

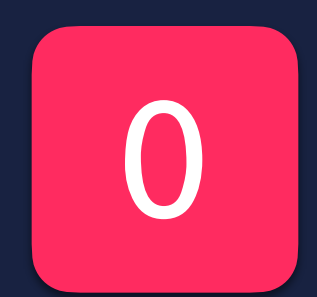

Trivial Method Flow

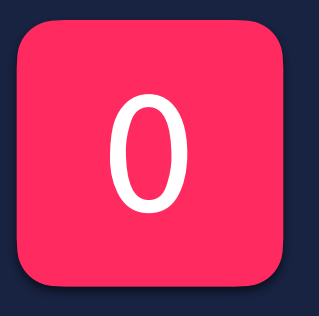

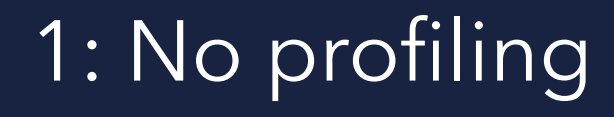

azul

1: No profiling 2: Basic profiling 3: Full Profiling

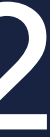

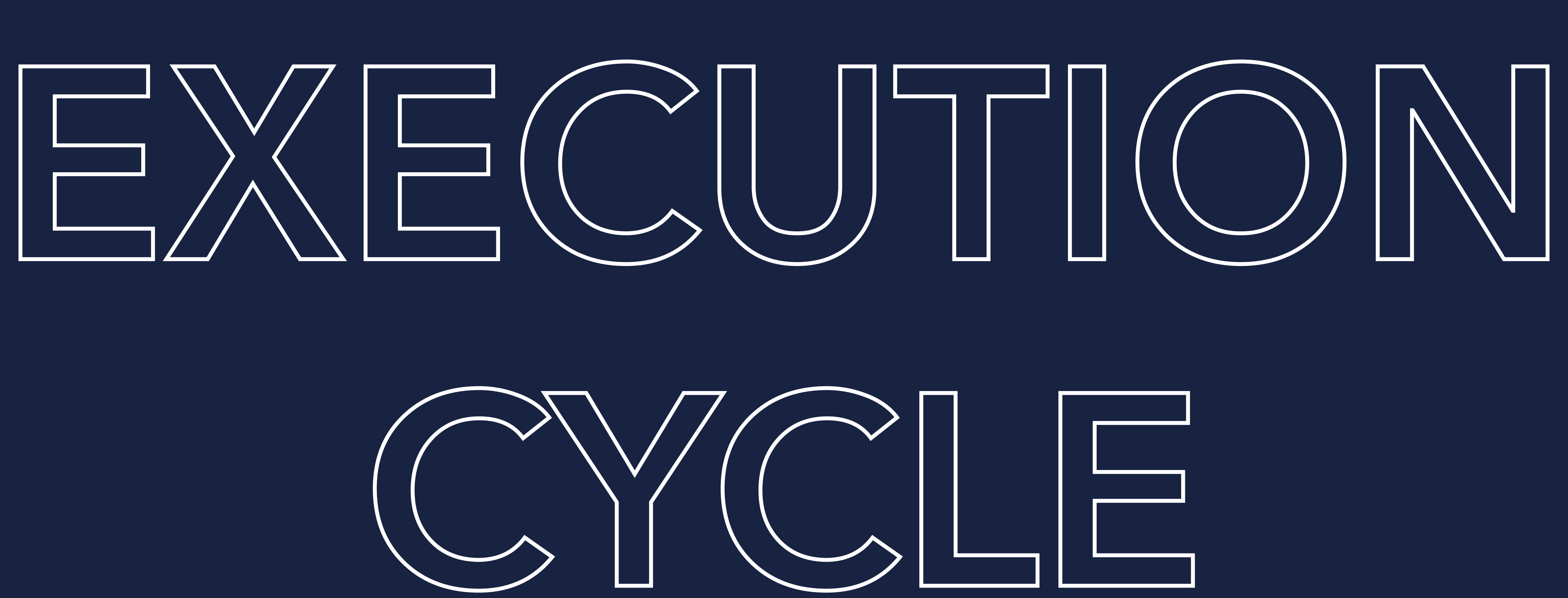

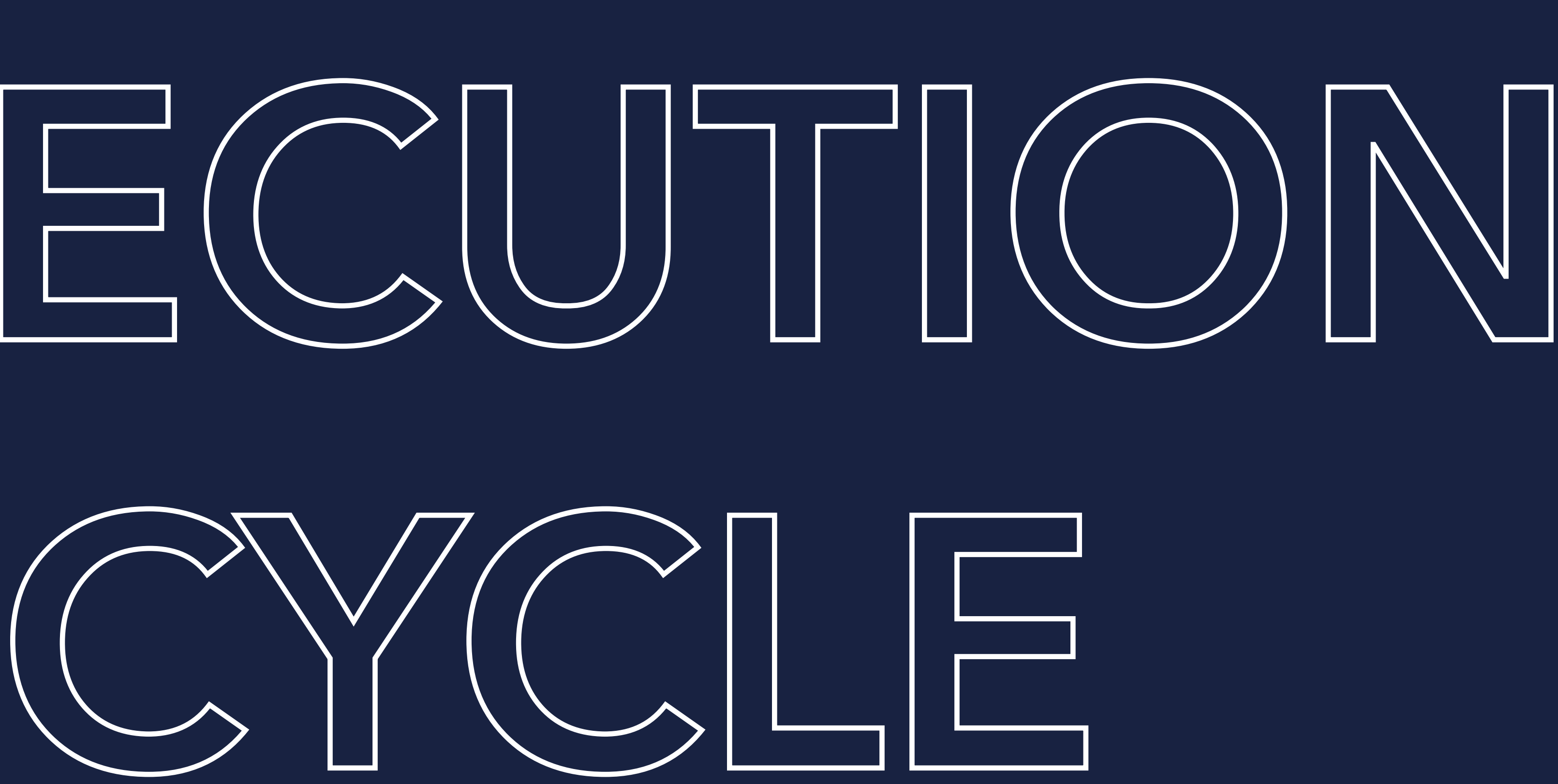

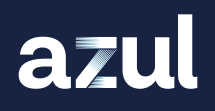

## EXECUTION CYCLE

azul

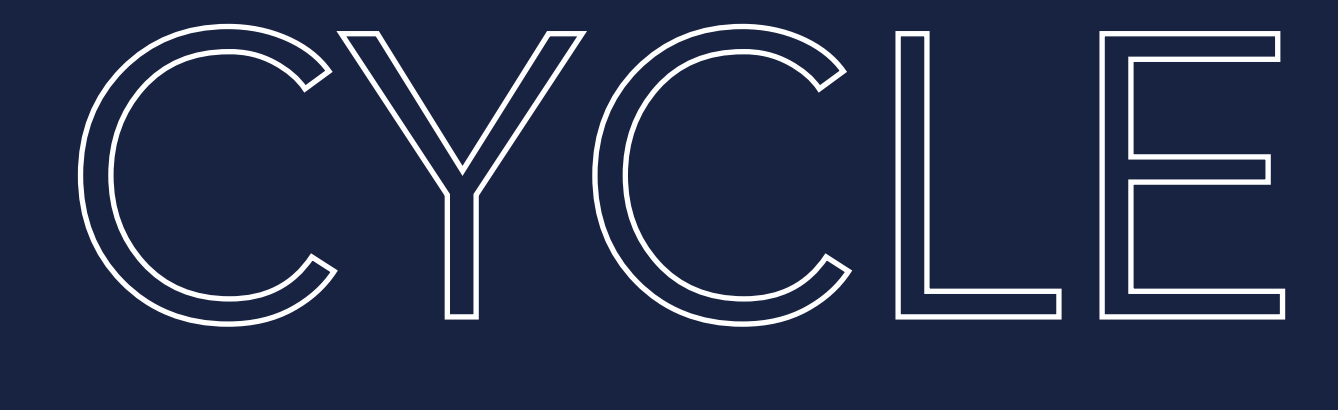

**IERPRETATION** 

 $\overline{\mathbf{U}}$ 刀 O

ת<br>ה

N I

 $\overline{\mathcal{O}}$ 

## EXECUTION CYCLE

azul

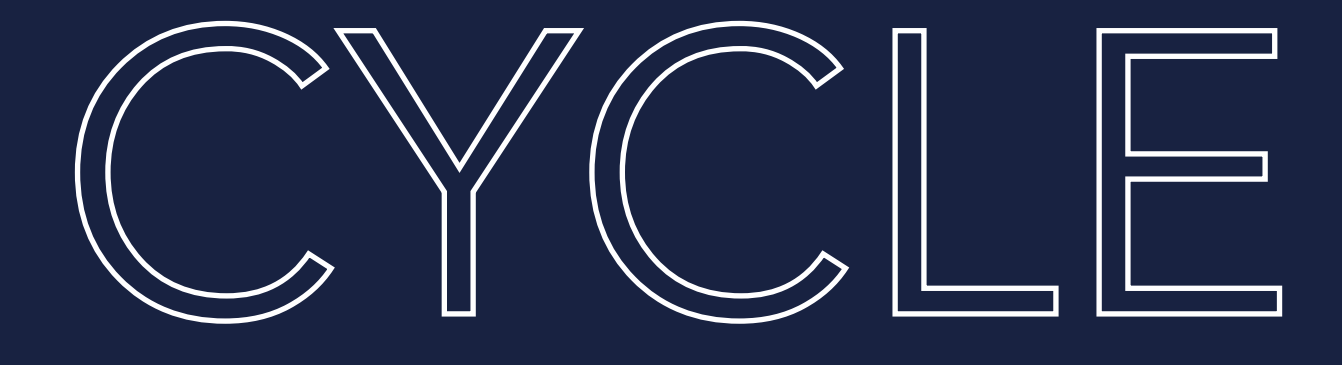

INTERPRETATION

### Finding "hotspots"

N I

 $\overline{\mathcal{O}}$ 

COMMUNISCI

## EXECUTION CYCLE

azul

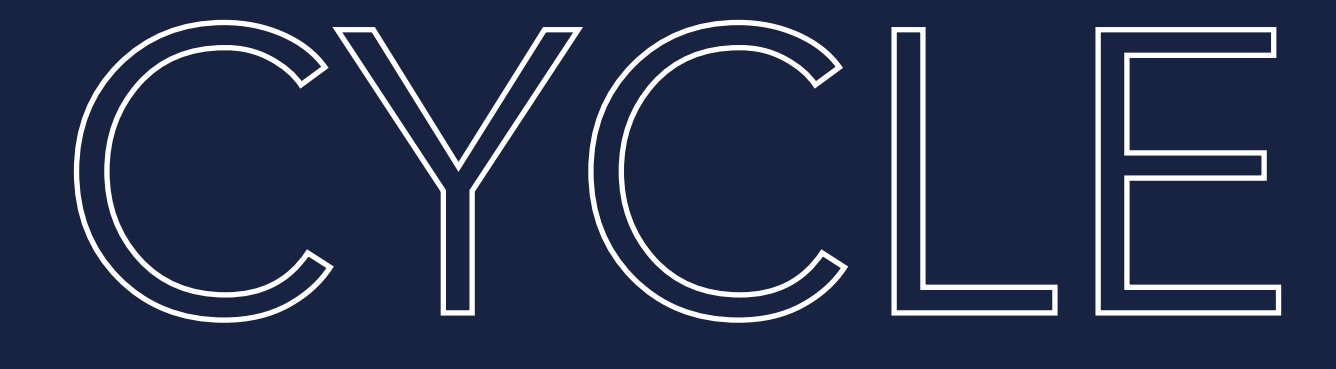

INTERPRETATION

 $\mathbf \sigma$ 刀  $\overline{\bigcirc}$ 

ת<br>ר

Fast compile, low optimisation (Execution Level 3)

Finding "hotspots"

N I

 $\overline{\mathcal{O}}$ 

COMMUNISCI

## EXECUTION CYCLE

### Finding "hot code"

**MADAS** 

 $\eta_{\mu}$ 

 $\circlearrowleft$ 

azul

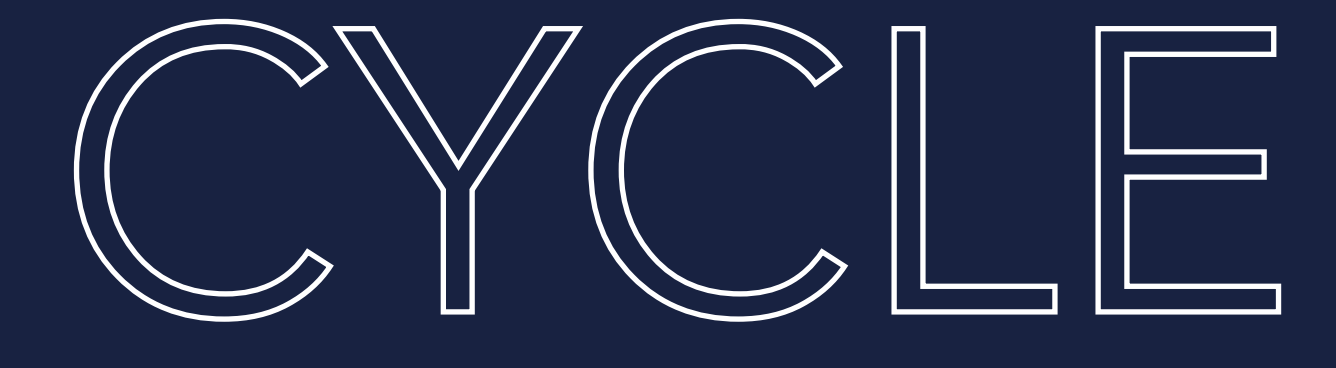

INTERPRETATION

 $\mathbf \sigma$ 刀  $\overline{\bigcirc}$ 

ת<br>ר

Fast compile, low optimisation (Execution Level 3)

Finding "hotspots"

CO

**MADAS** 

 $\eta_{\mu}$ 

 $\circledcirc$ 

 $\geq$ 

PILIN

 $\bigcirc$ 

 $\hat{C}$ 

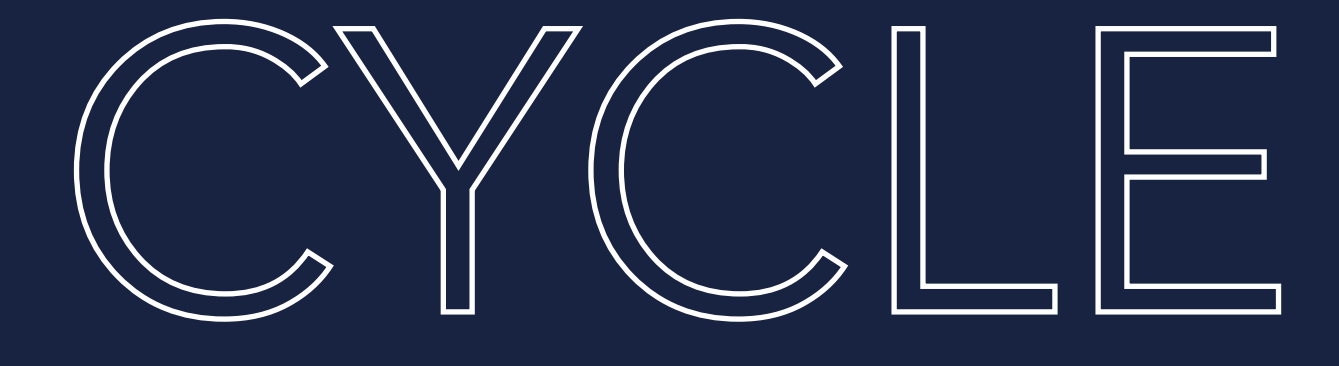

INTERPRETATION

 $\overline{\mathbf{U}}$ 刀 O

ת<br>ר

N I

 $\overline{\mathcal{G}}$ 

COMPILLED CI

## EXECUTION CYCLE

#### Slower compile, high optimisation (Execution Level 4)

Finding "hot code"

Fast compile, low optimisation (Execution Level 3)

Finding "hotspots"

CO

**MADAS** 

 $\eta_{\mu}$ 

 $\circlearrowleft$ 

 $\geq$ 

PILIN

 $\bigcirc$ 

 $\hat{C}$ 

## EXECUTION CYCLE

Can happen (performance hit)

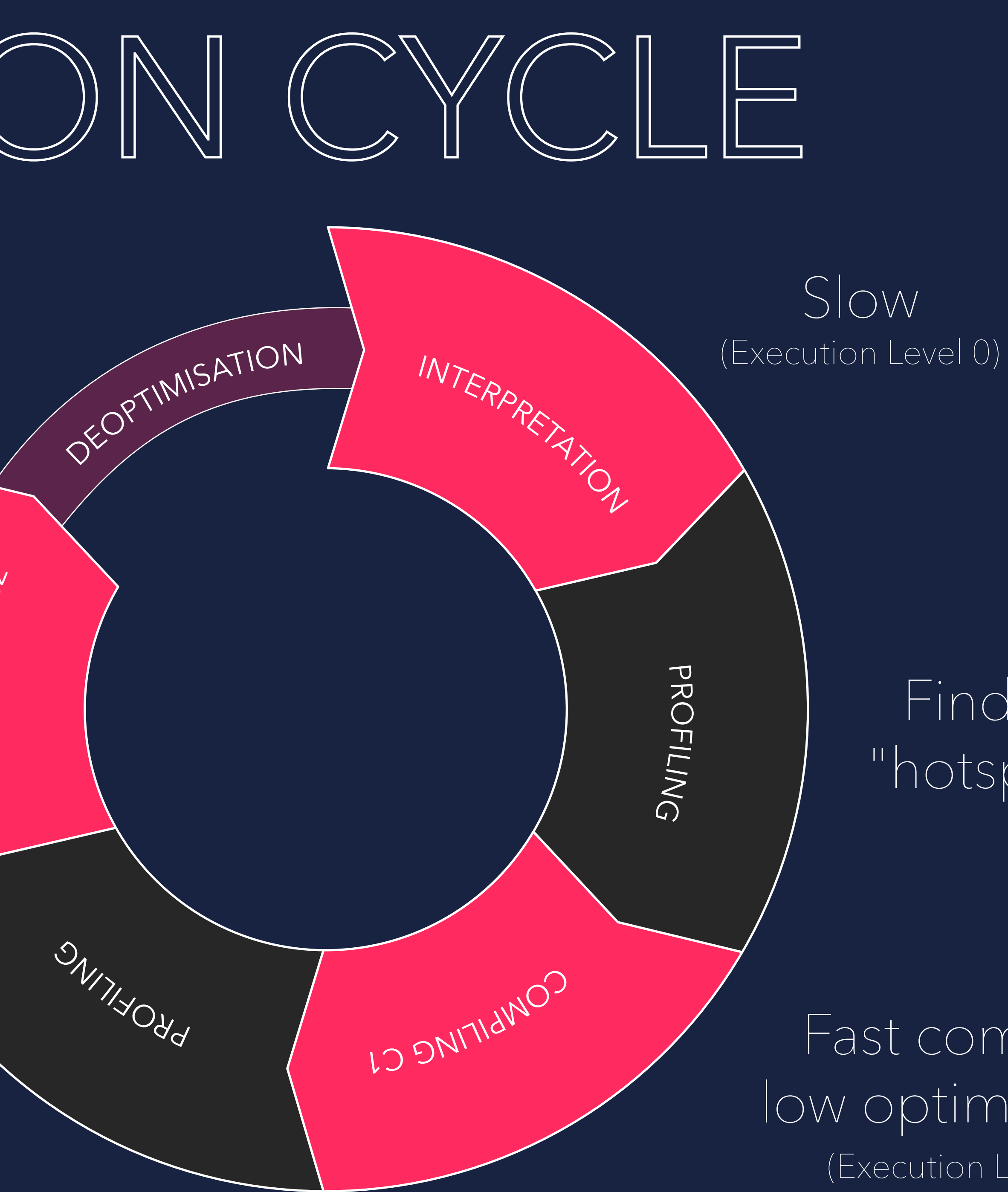

### Slower compile, high optimisation (Execution Level 4)

Finding "hot code"

Fast compile, low optimisation (Execution Level 3)

#### Finding "hotspots"

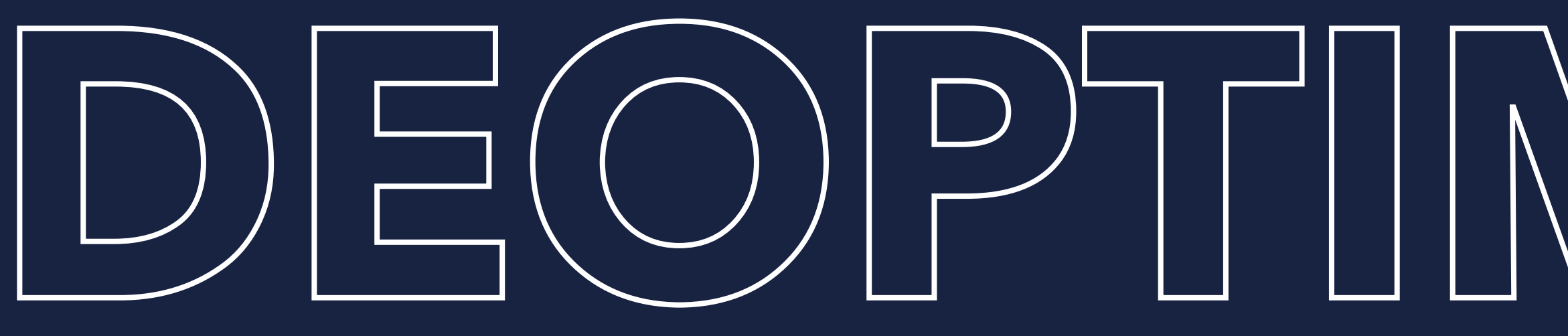

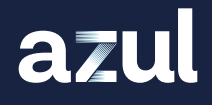

## **DEOPTIMISATION**

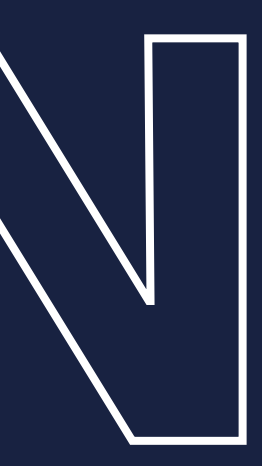

## DEOPTIMISATION BRANCH ANALYSIS

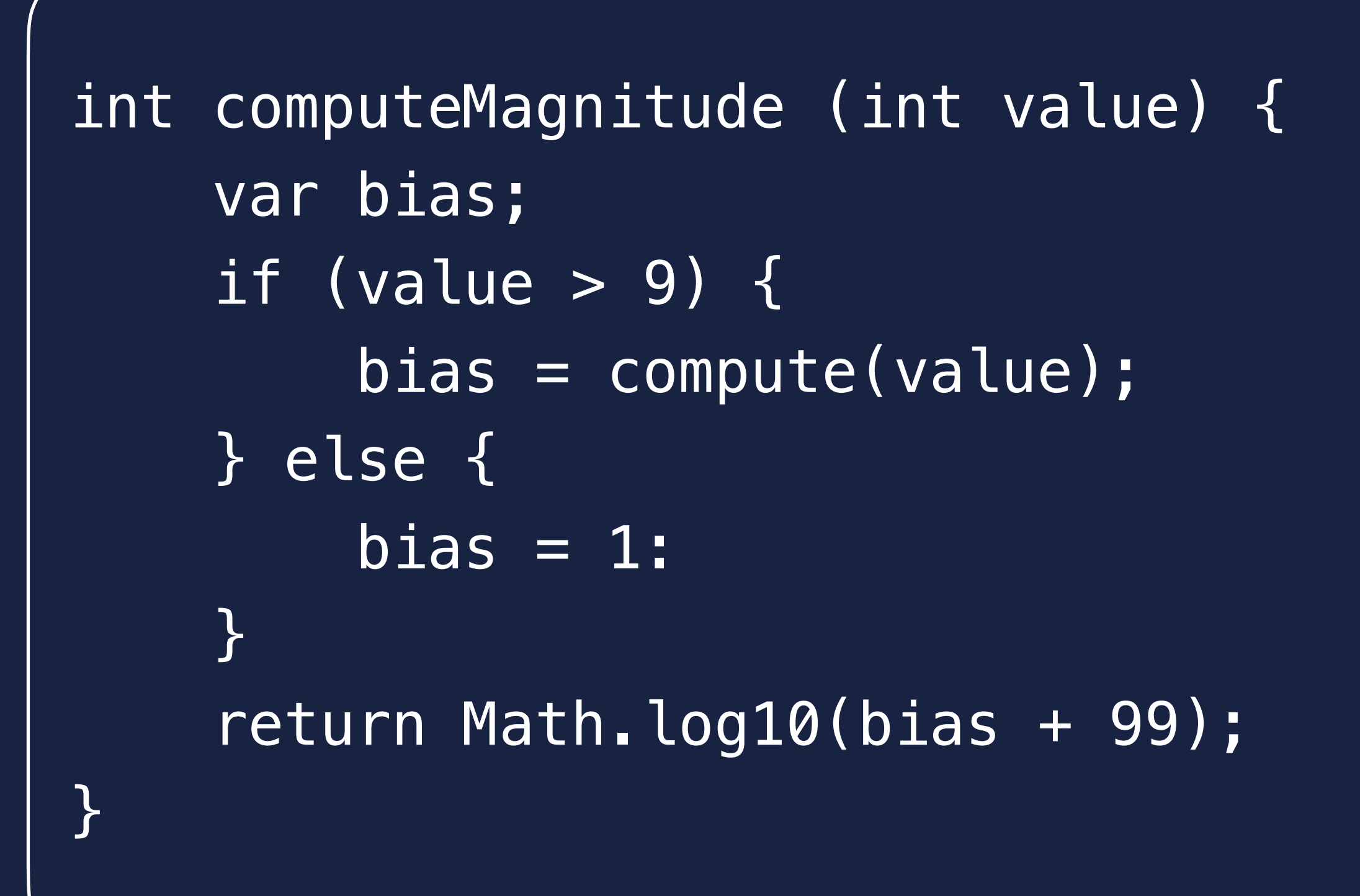

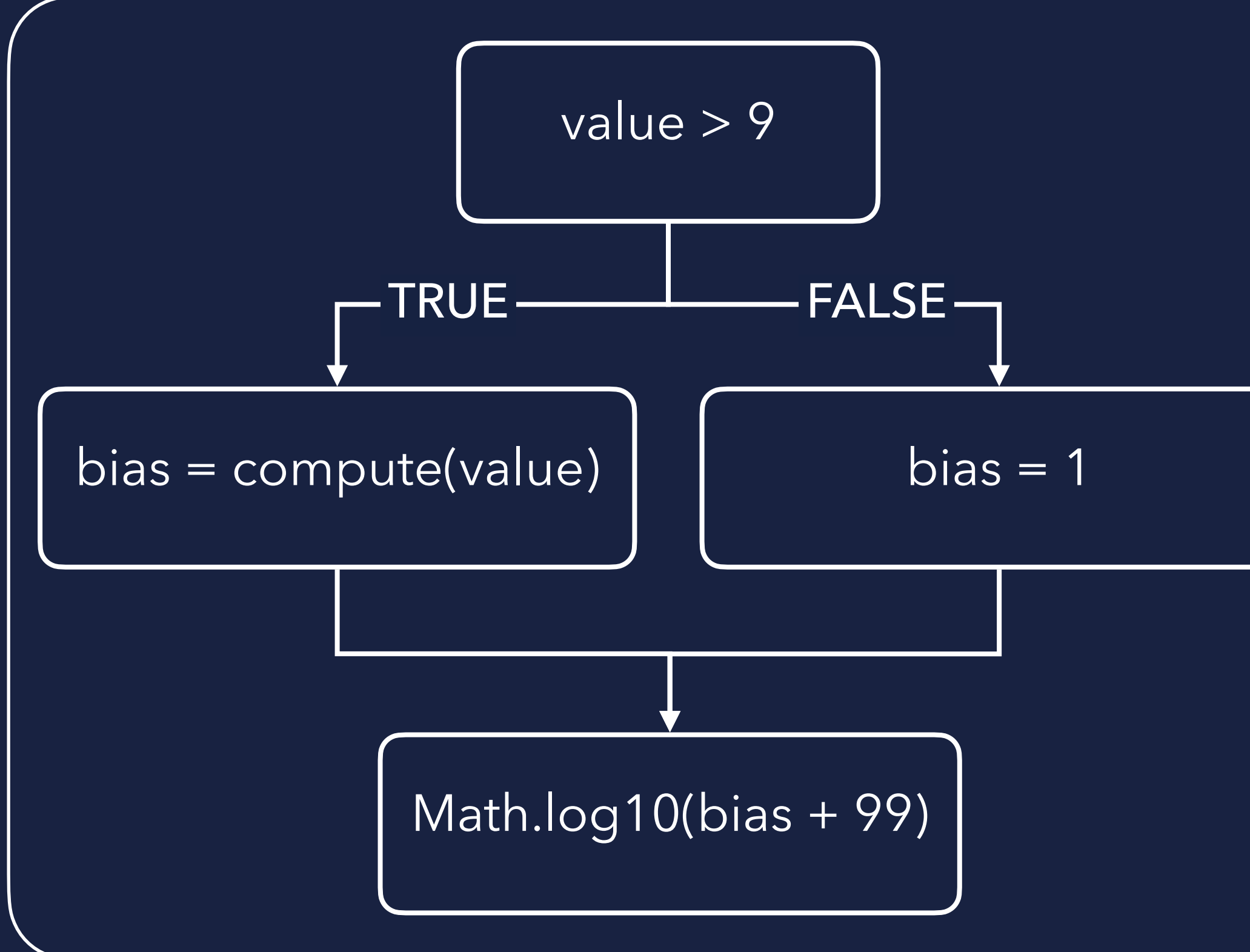

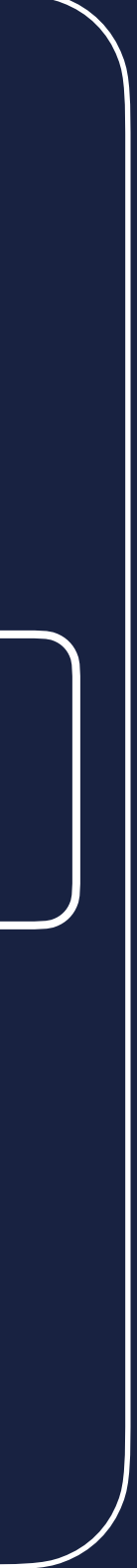

## DEOPTIMISATION BRANCH ANALYSIS

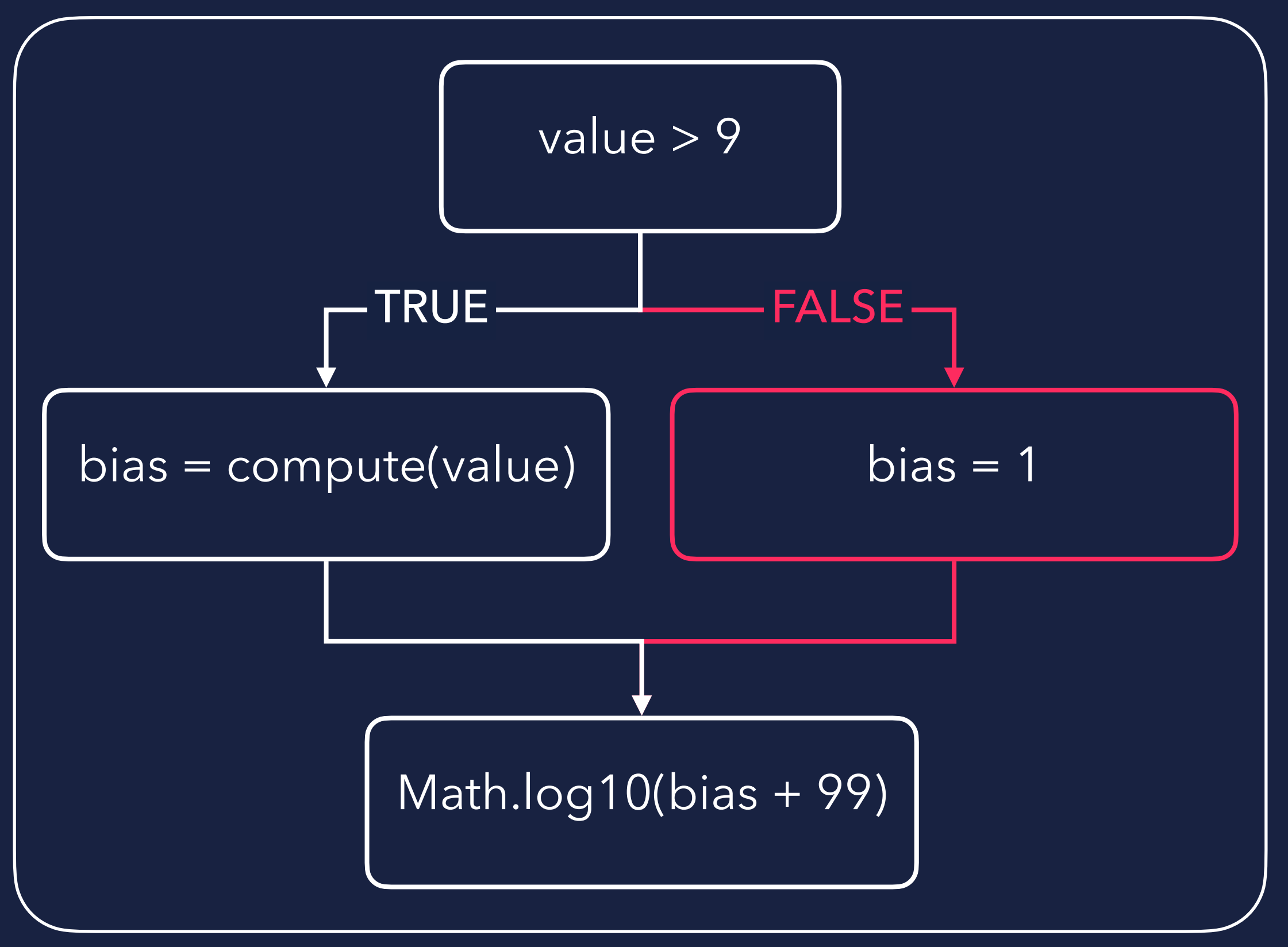

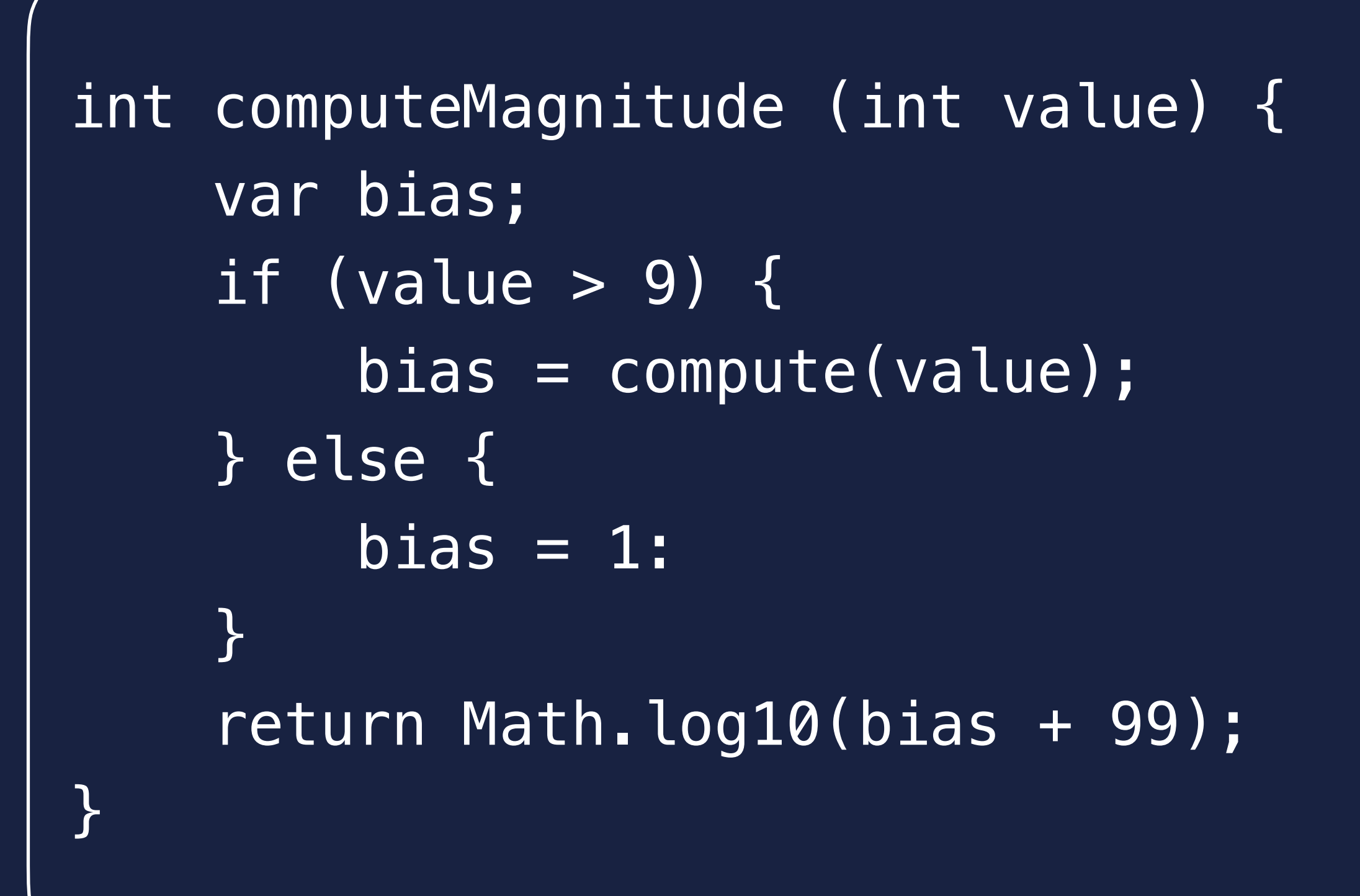

## PTIMISATIO) BRANCH ANALYSIS

```
int computeMagnitude (int value) {
    if (value > 9) {
         uncommonTrap();
     }
     return 2; //Math.log10(100)
}
```
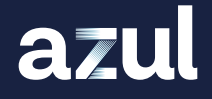

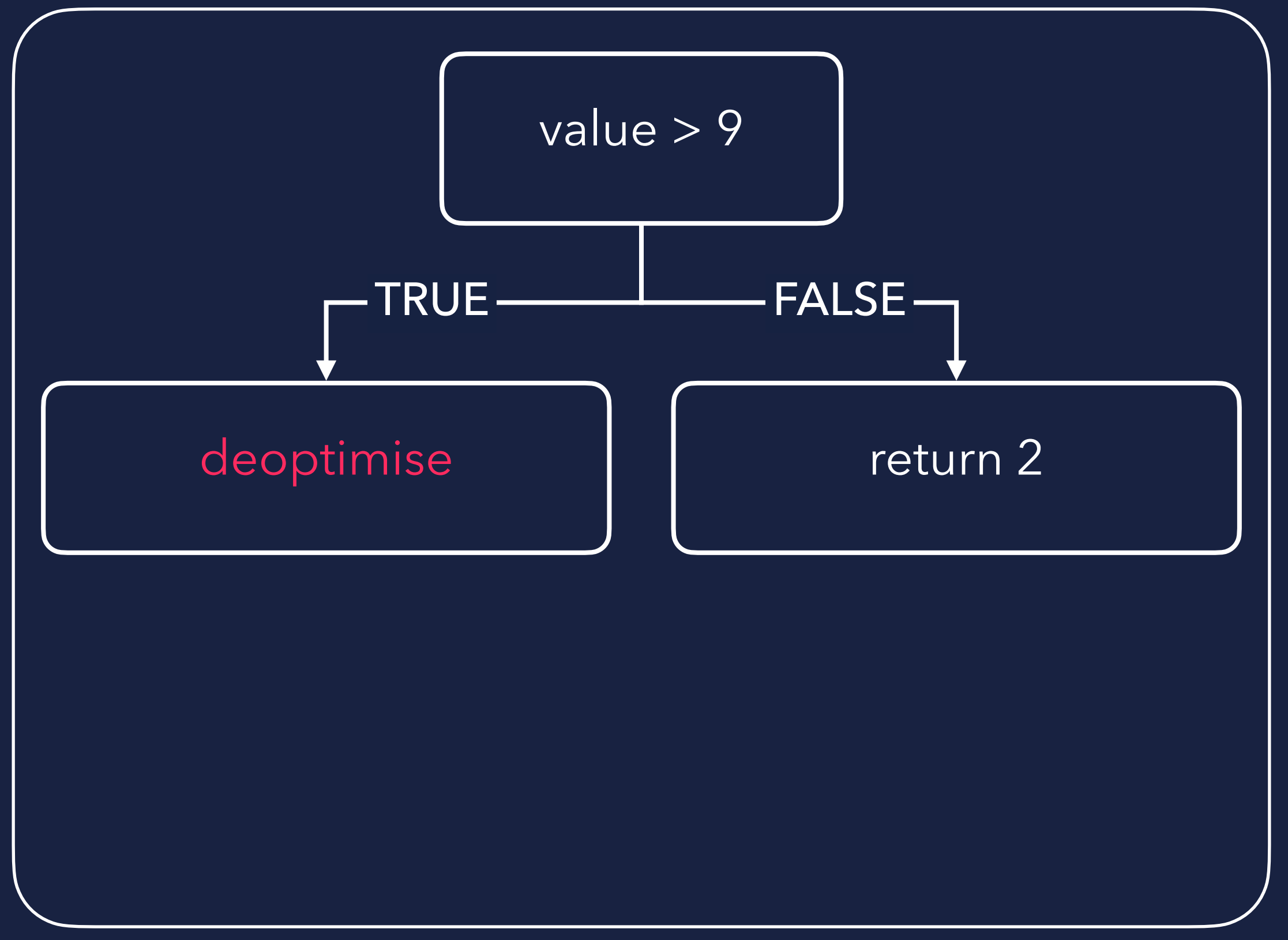

## JVM PERFORMANCE GRAPH

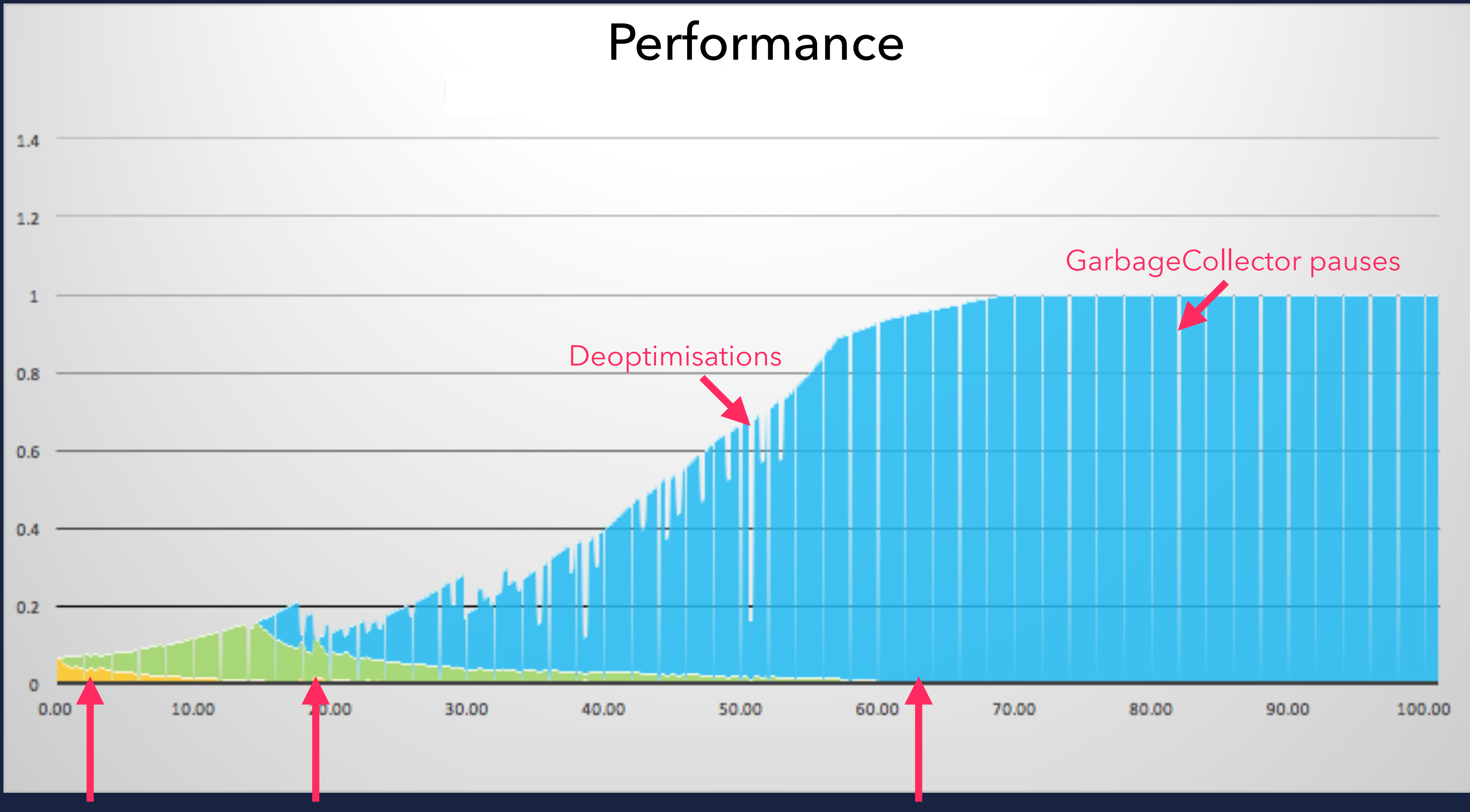

azul

Interpreter C1 Compiler C1 Compiler C2 Compiler

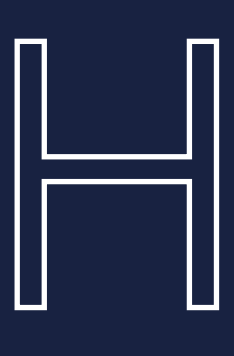

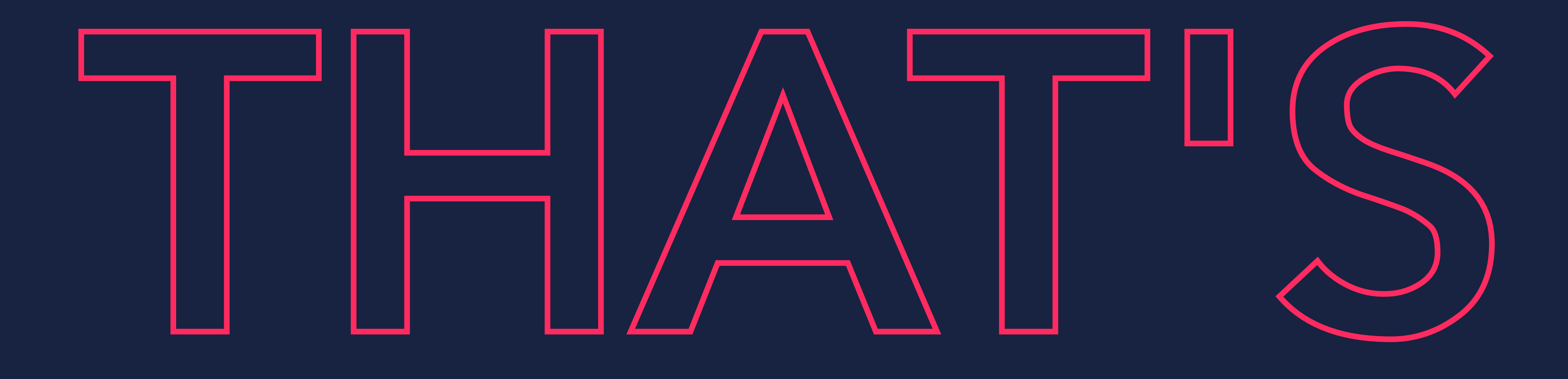

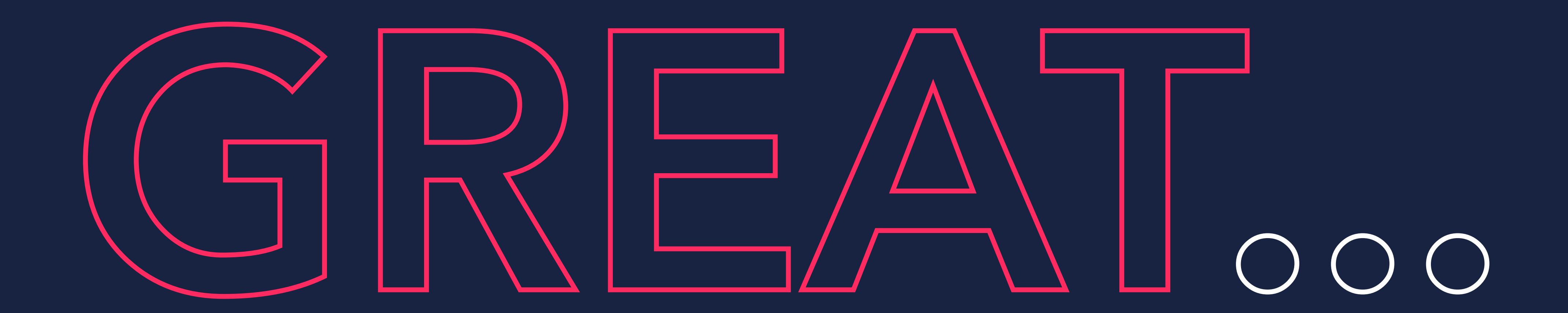

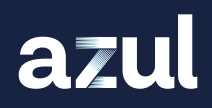

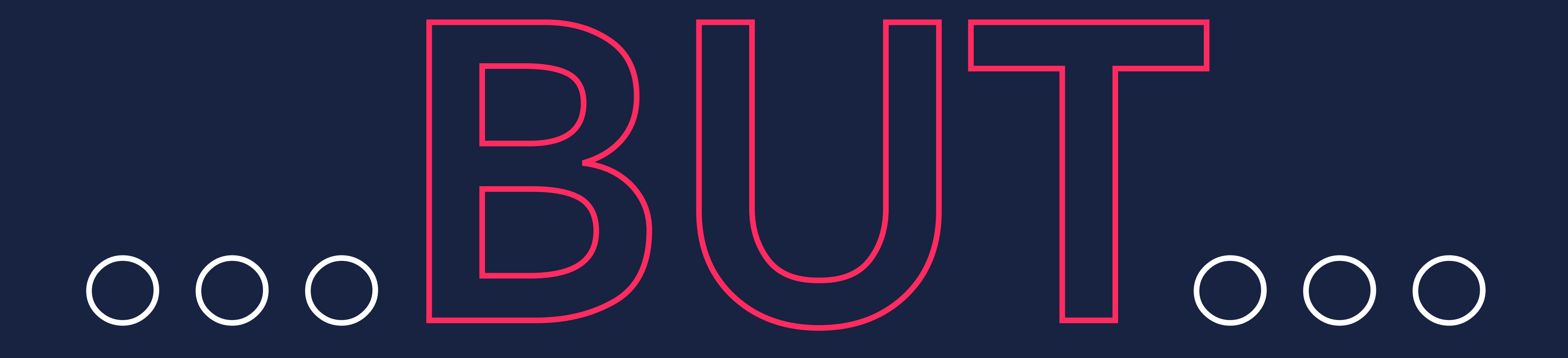

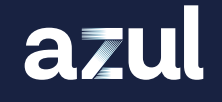
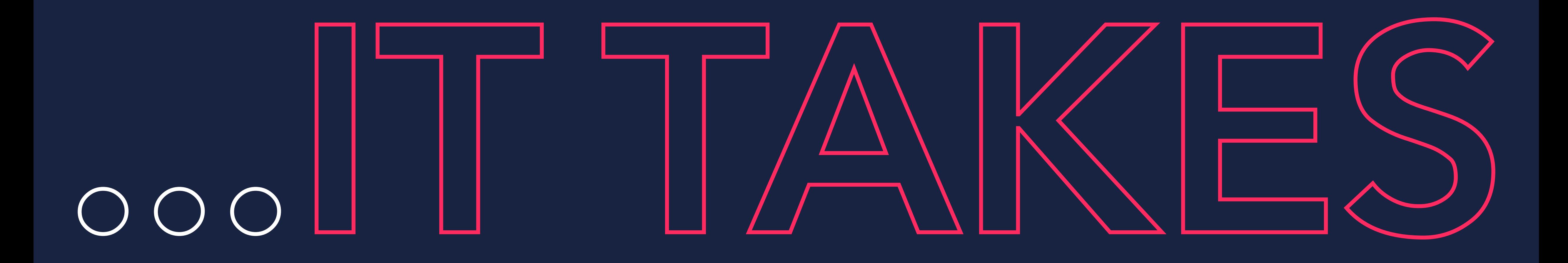

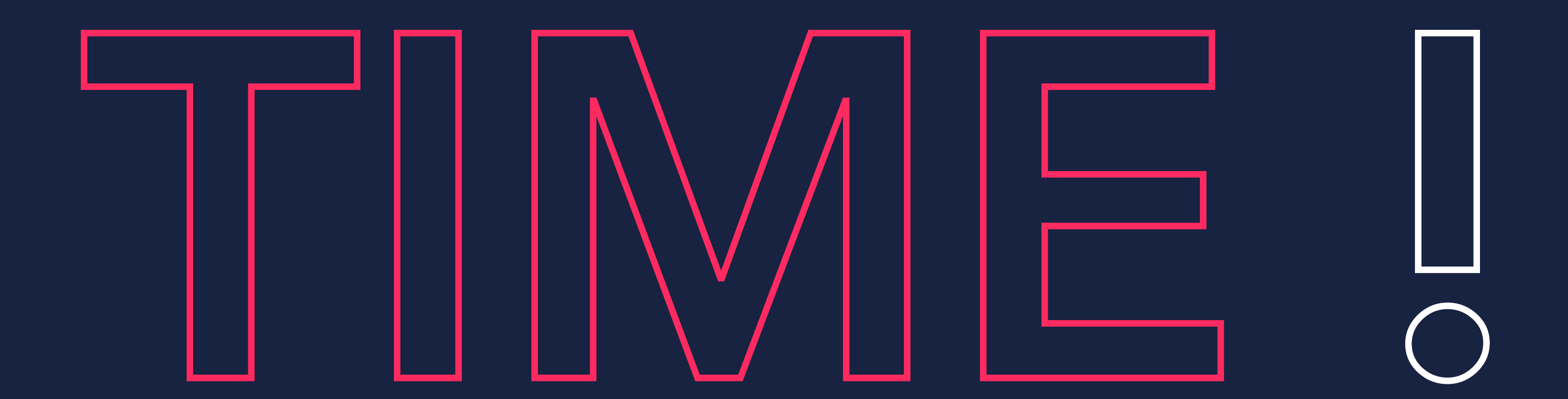

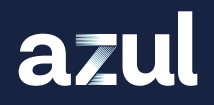

# JVM STARTUP

JVM

**C** Load & Initialize

**Optimization** 

azul

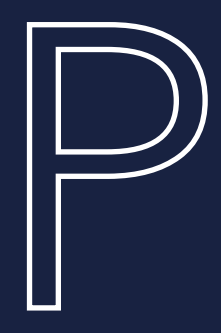

FAST

JVM START

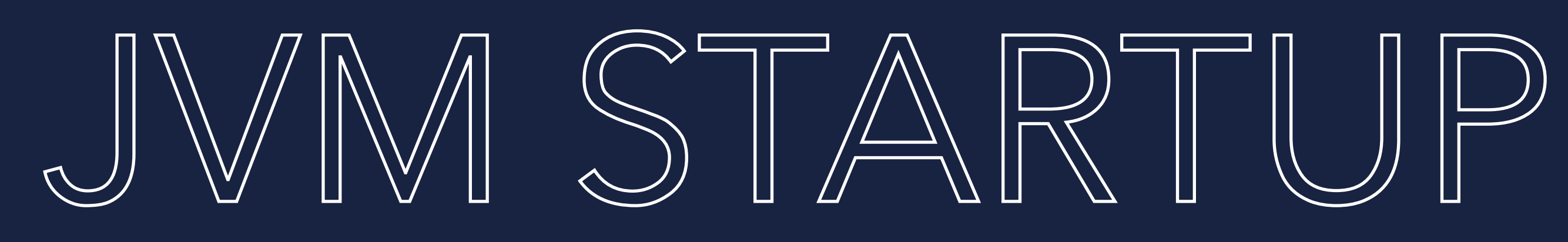

### FAST TAKES A BIT

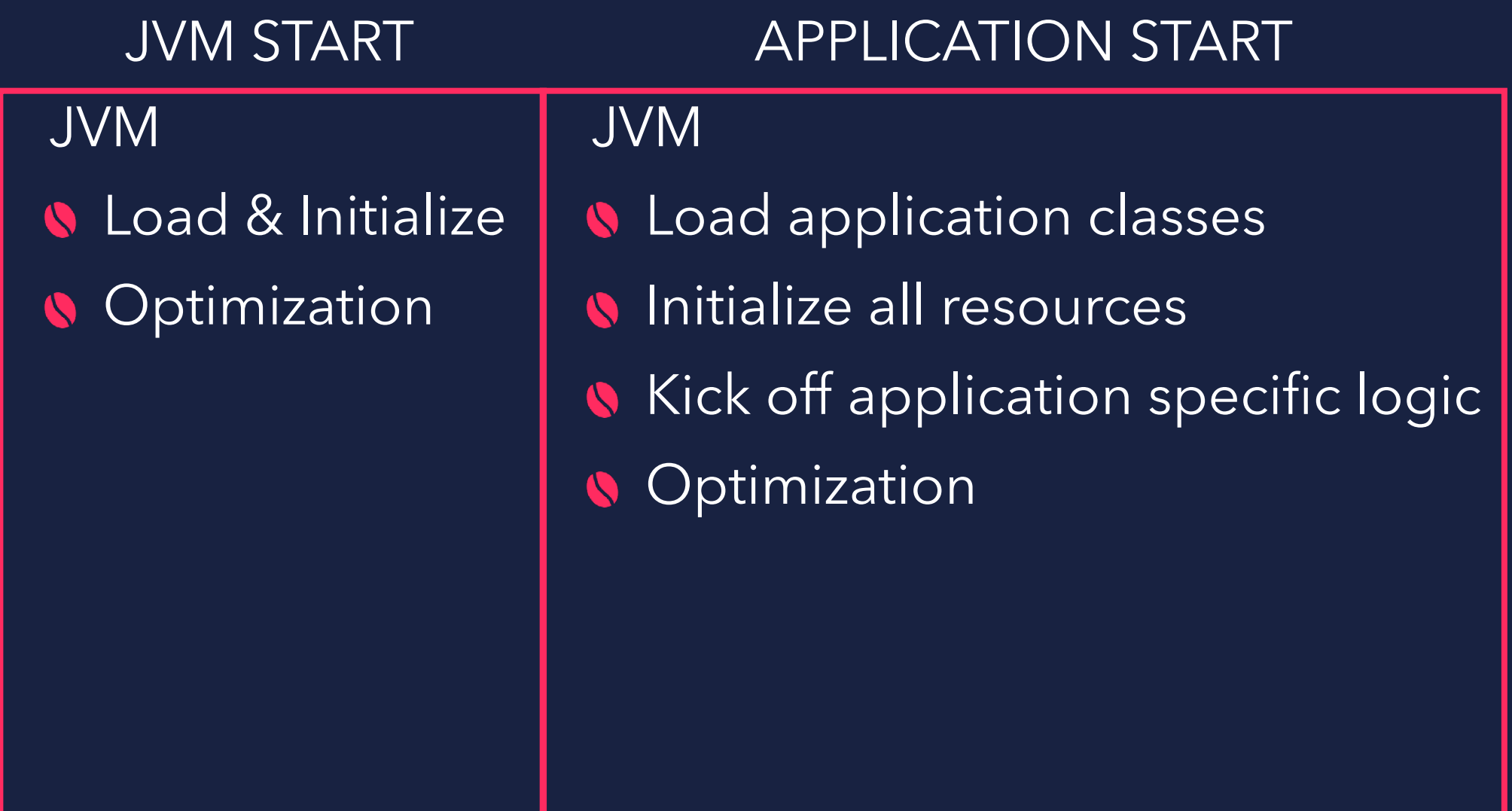

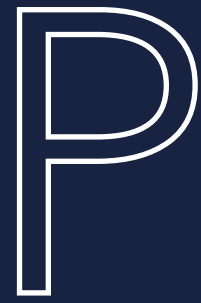

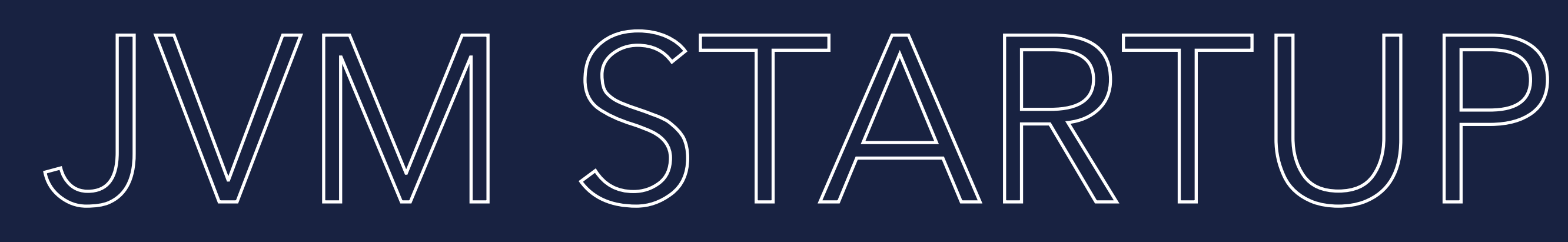

FAST TAKES A BIT

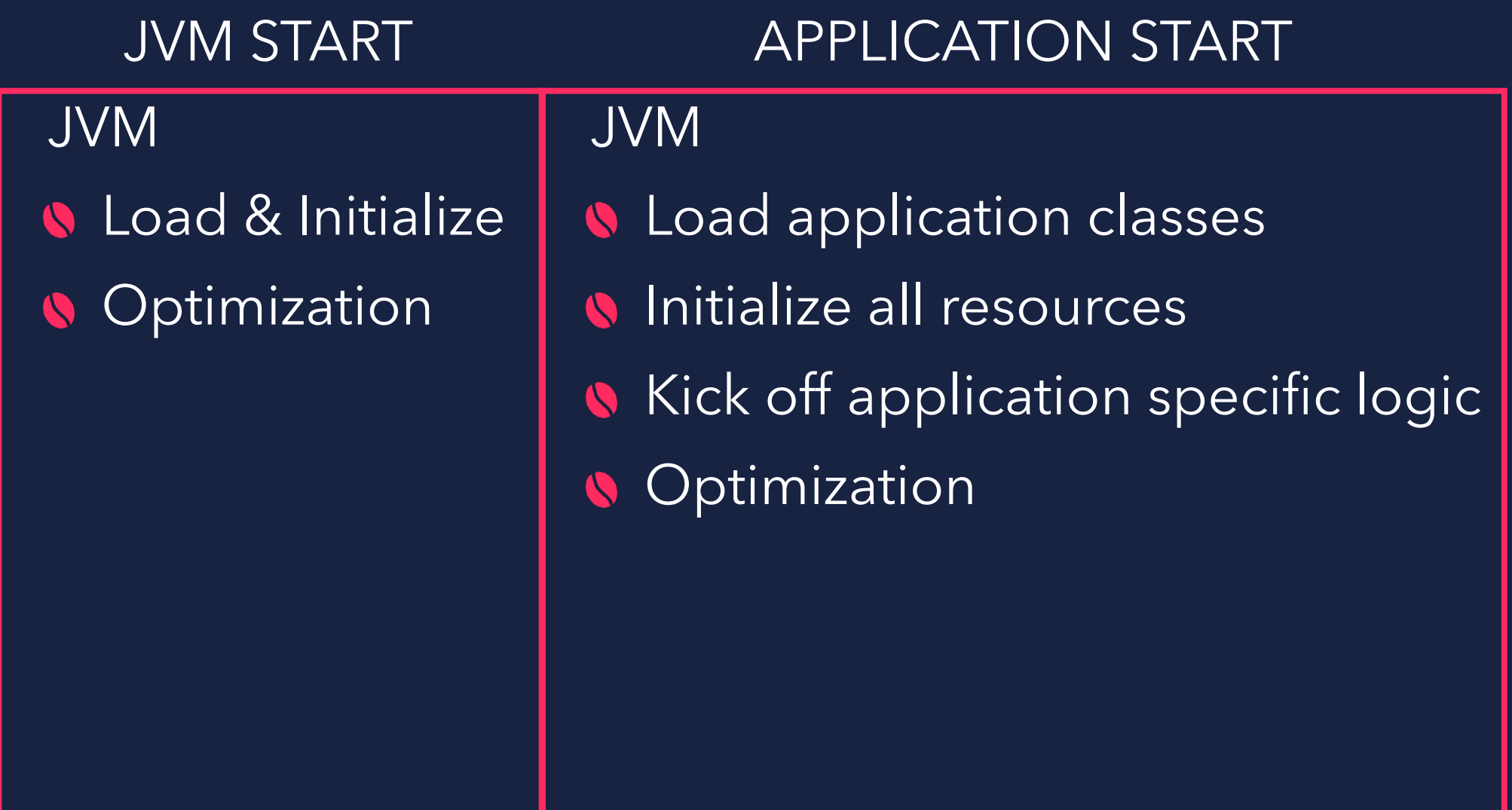

Generally referred to as JVM Startup (Time to first response)

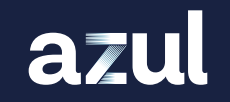

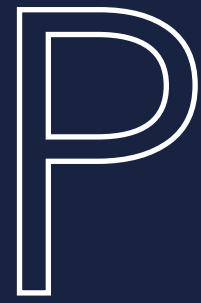

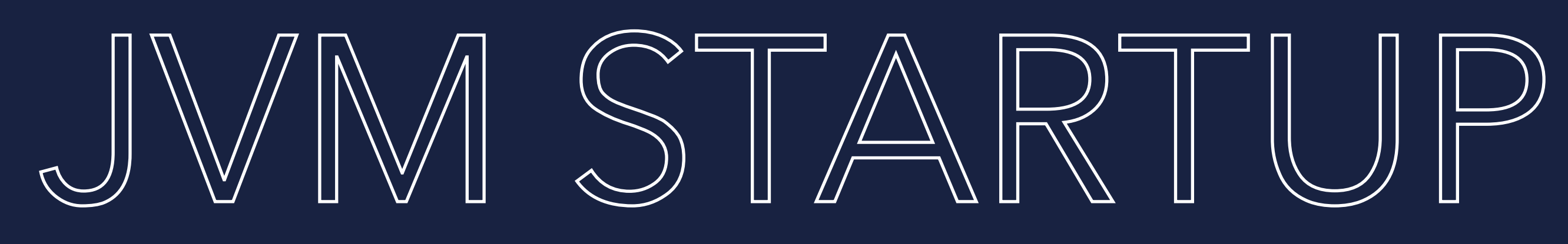

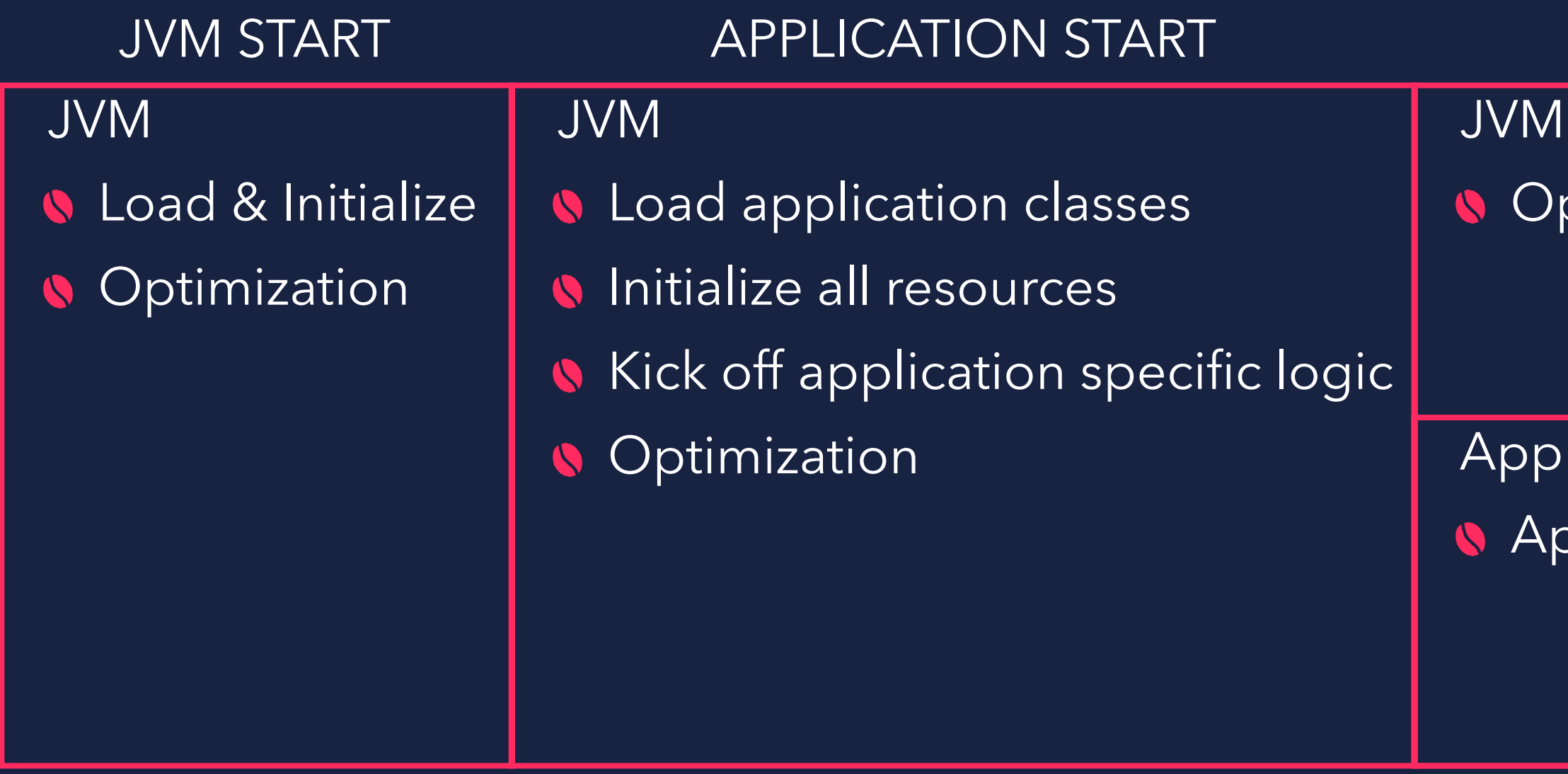

### FAST TAKES A BIT TAKES SOME TIME

## APPLICATION WARMUP

ptimizing (Compile/Decompile)

oply application specific workloads

Generally referred to as JVM Startup (Time to first response)

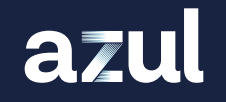

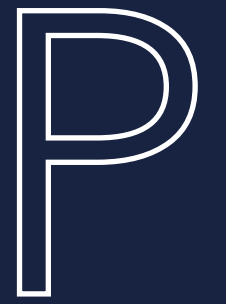

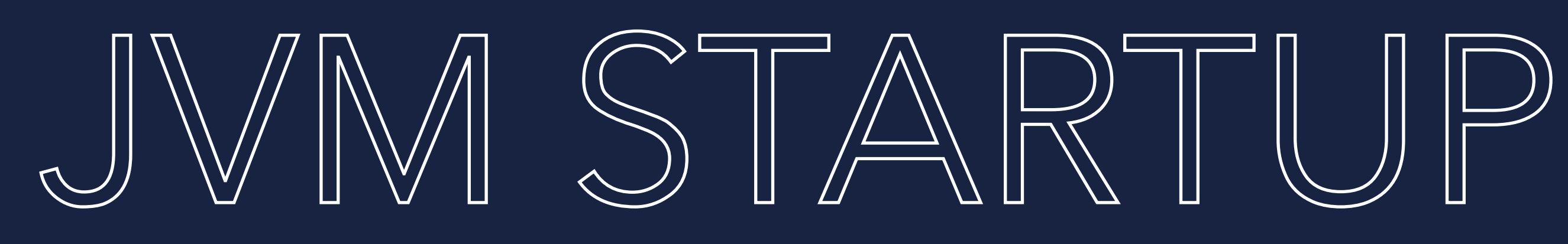

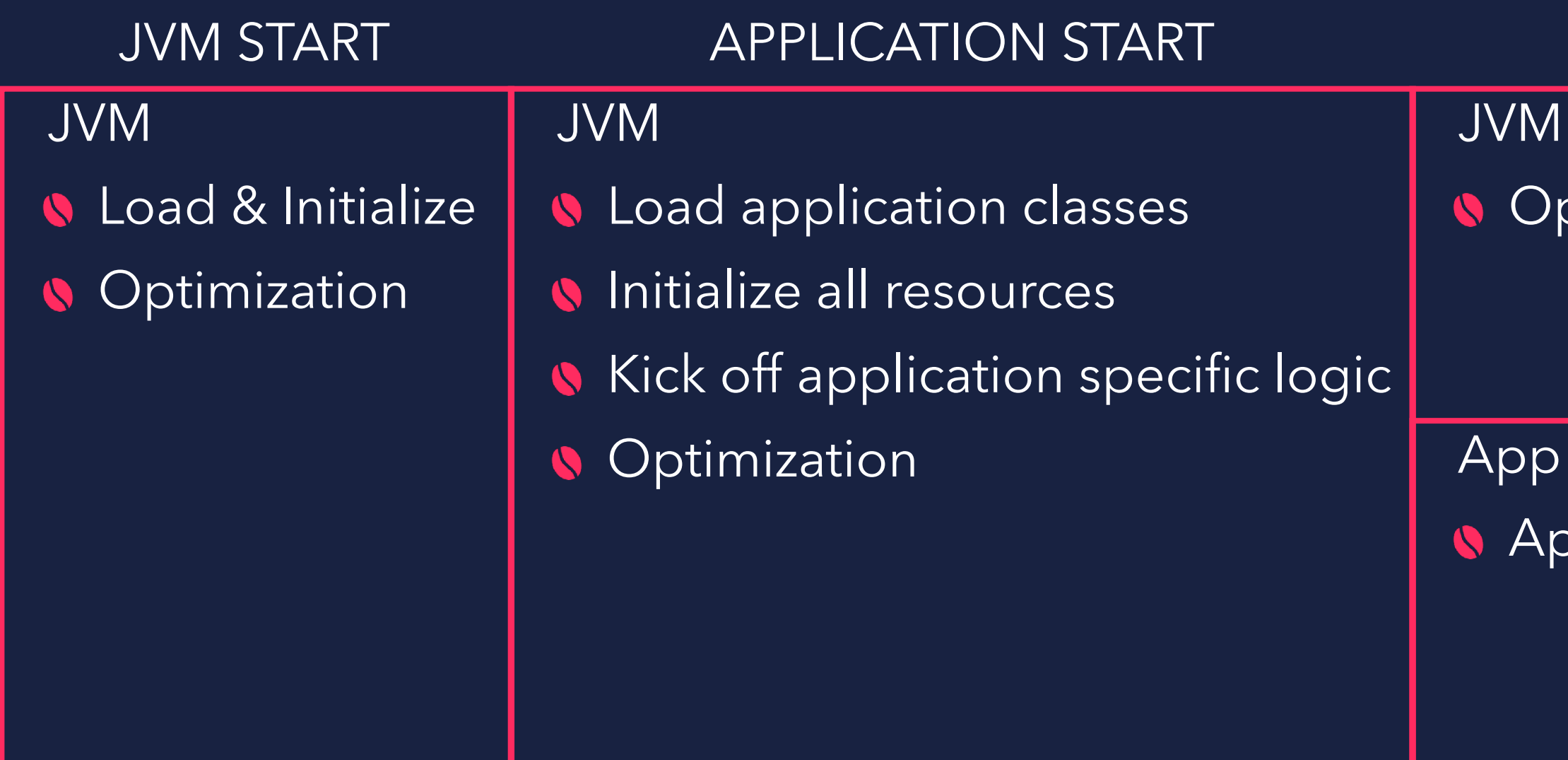

Generally referred to as JVM Startup (Time to first response)

> Generally referred to as JVM Warmup (Time to n operations)

azul

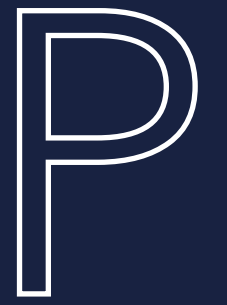

### FAST TAKES A BIT TARES A BIT

## APPLICATION WARMUP

ptimizing (Compile/Decompile)

oply application specific workloads

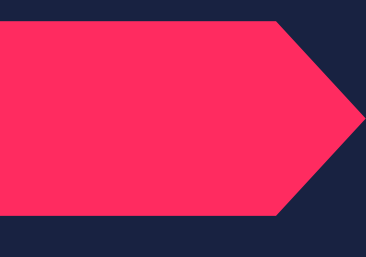

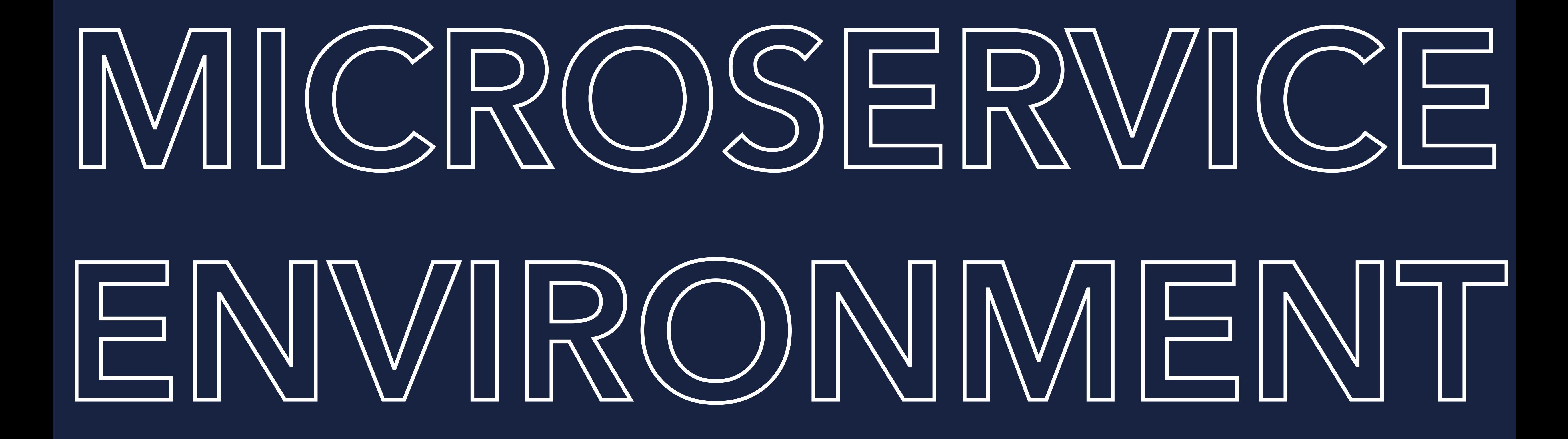

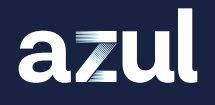

## MICROSERVICE ENVIRONMENT

## FIRST RUN

## JVM STARTUP

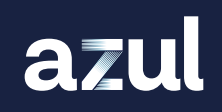

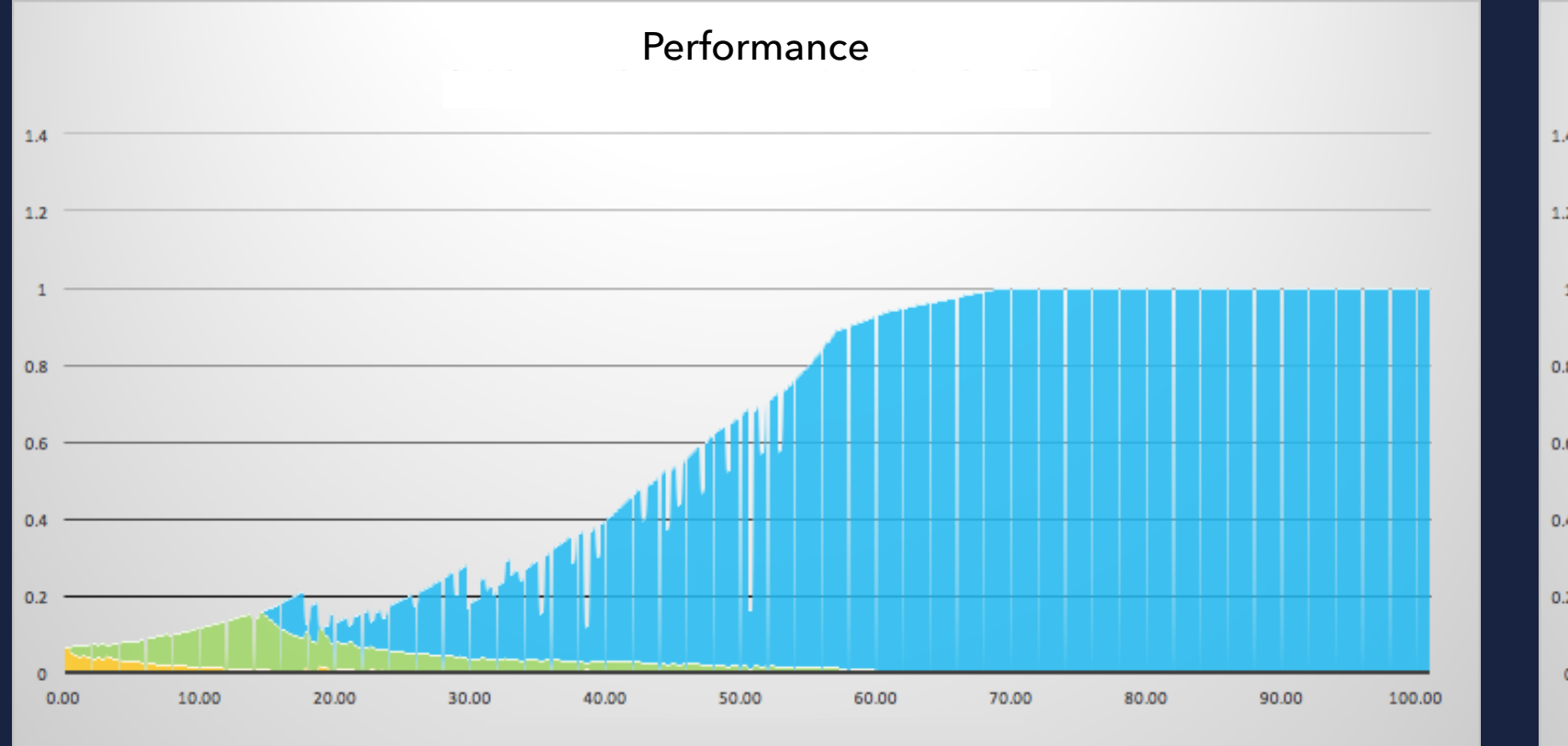

## SECOND RUN

## JVM STARTUP

## THIRD RUN

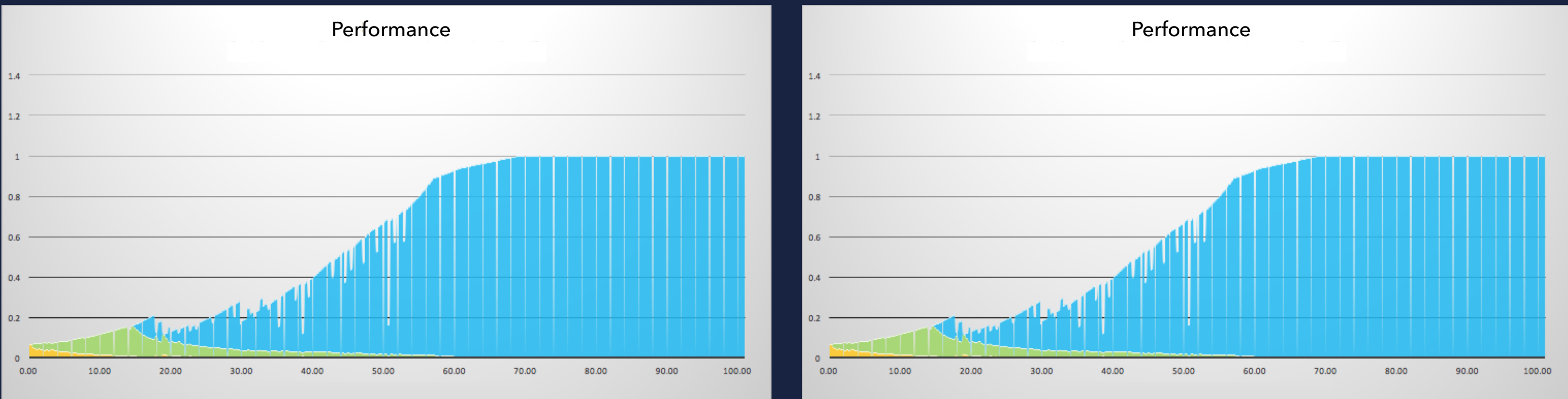

## JVM STARTUP

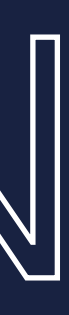

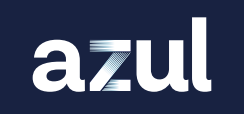

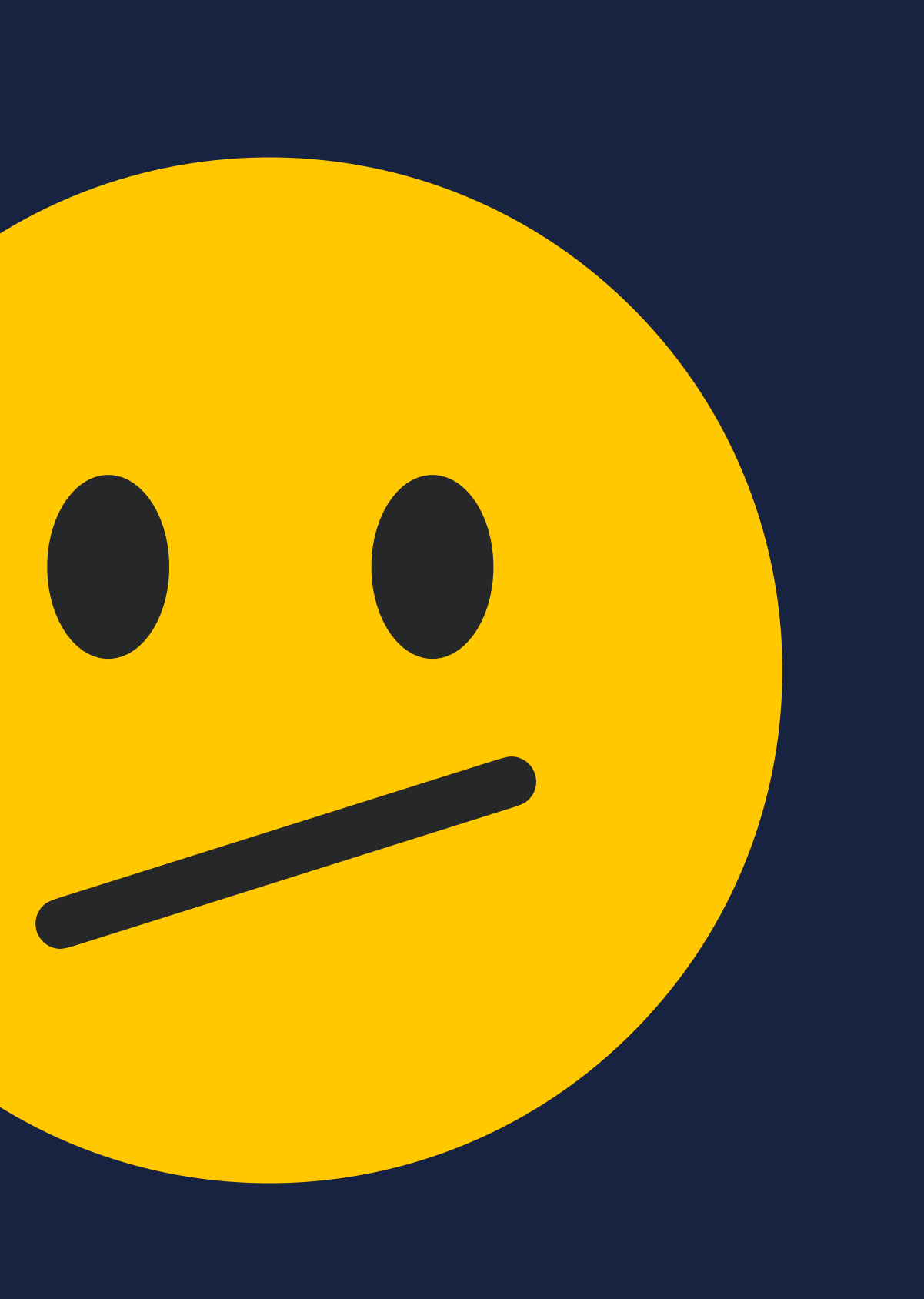

# T BE GREAT...

## FIRST RUN

## JVM STARTUP

## SECOND RUN

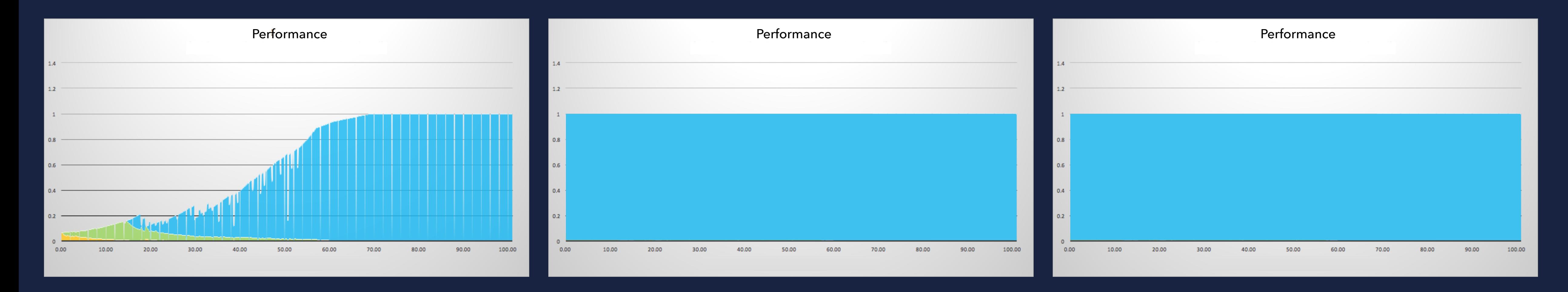

## NO STARTUP OVERHEAD NO STARTUP OVERHEAD

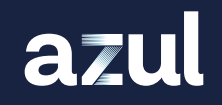

THIRD RUN

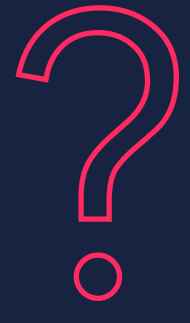

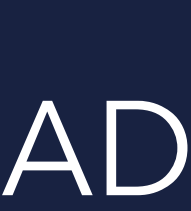

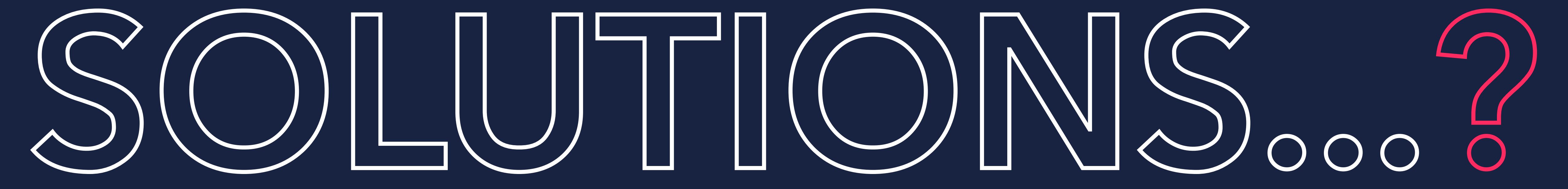

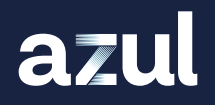

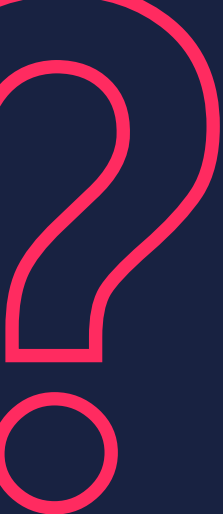

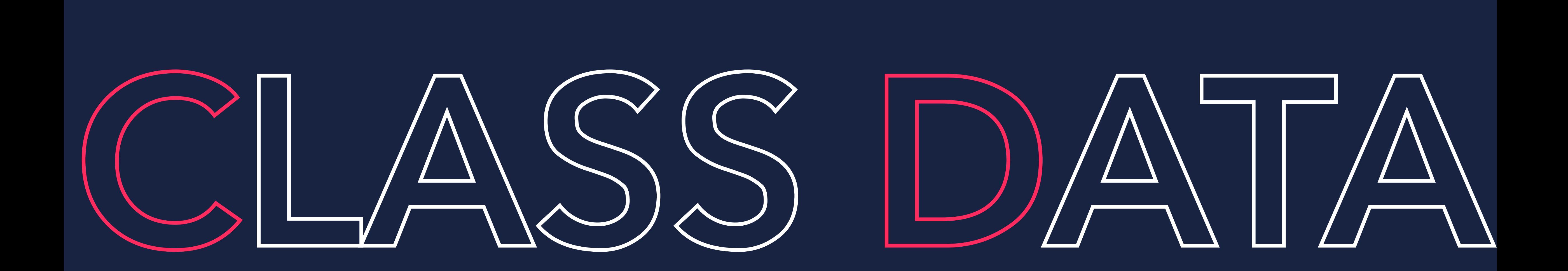

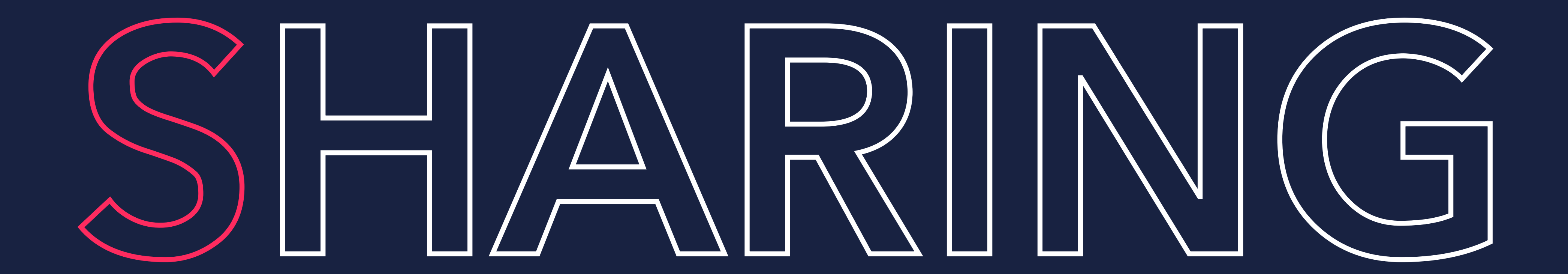

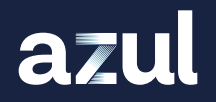

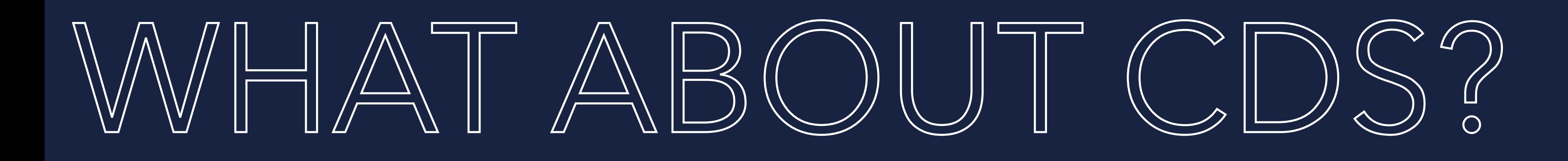

**• Dump internal class representations into file** Shared on each JVM start (CDS) **No optimization or hotspot detection** Only reduces class loading time **Startup up to 2 seconds faster** Good info from Ionut Balosin

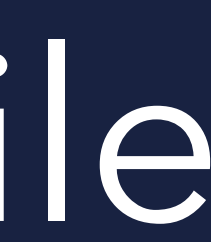

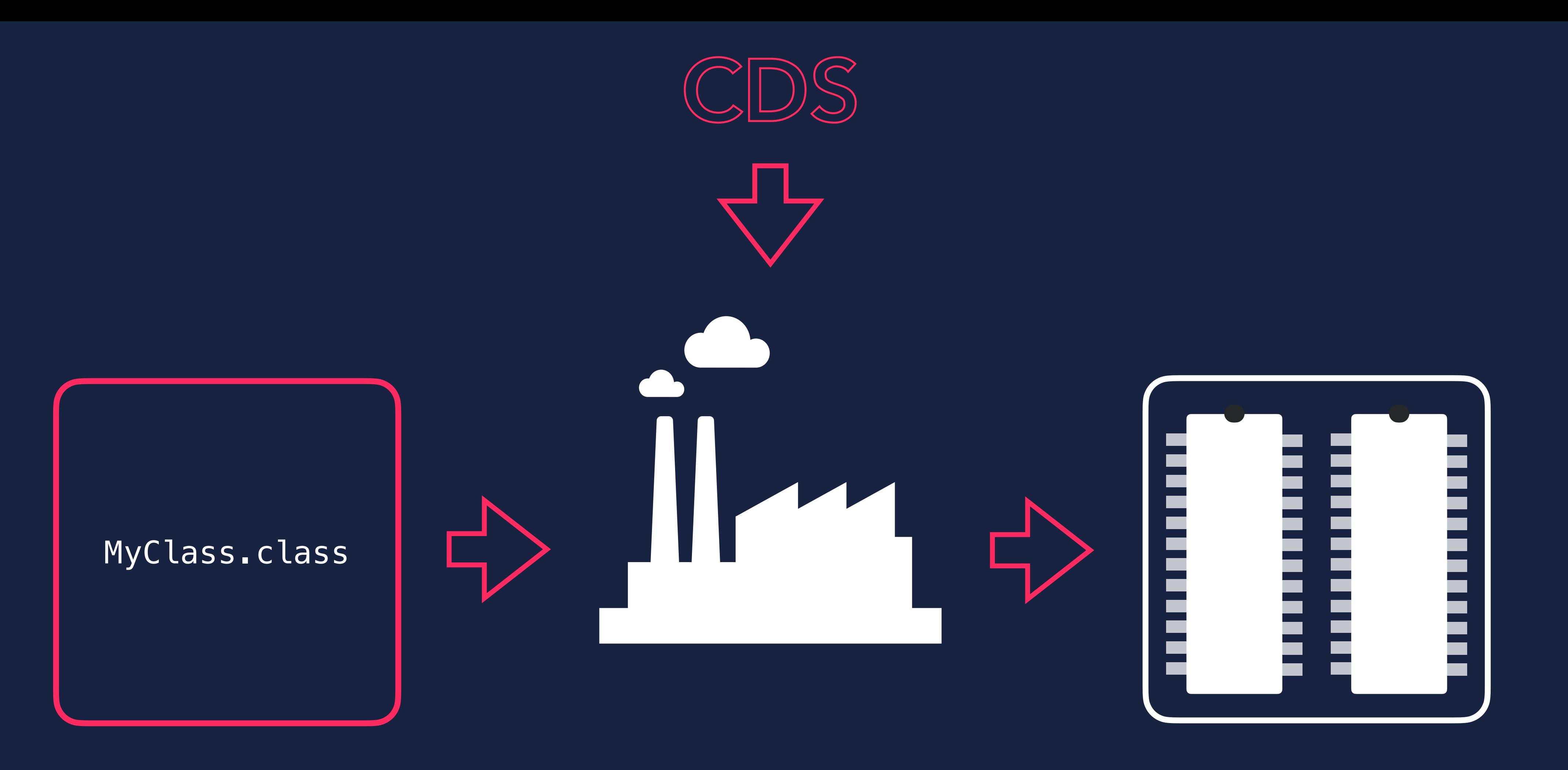

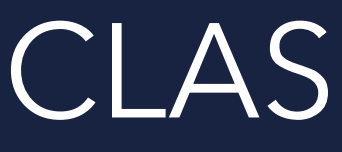

azul

## BYTE CODE CLASS LOADER JVM MEMORY

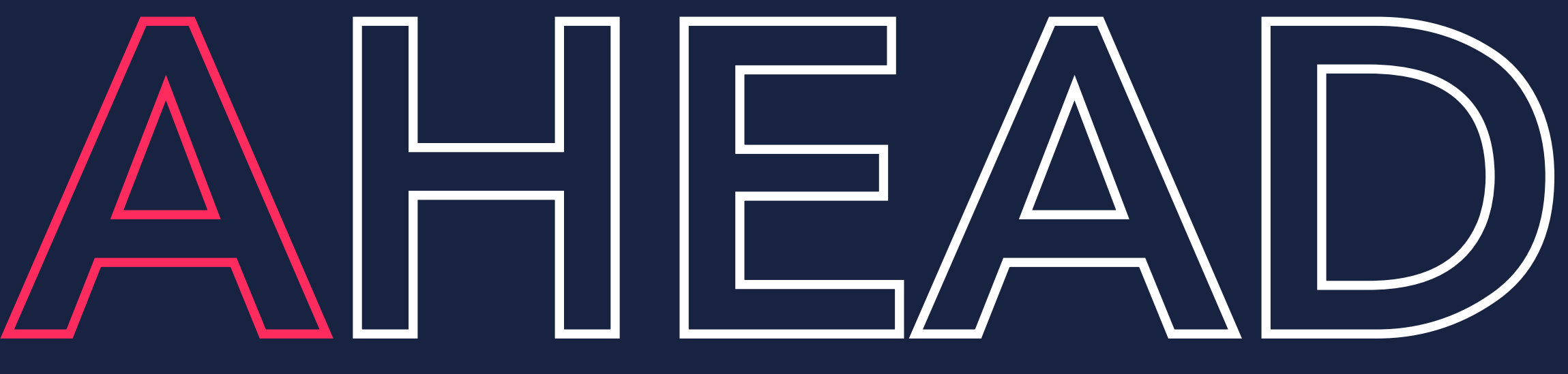

# AHEAD OF TIIME COMPILATION

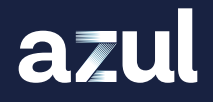

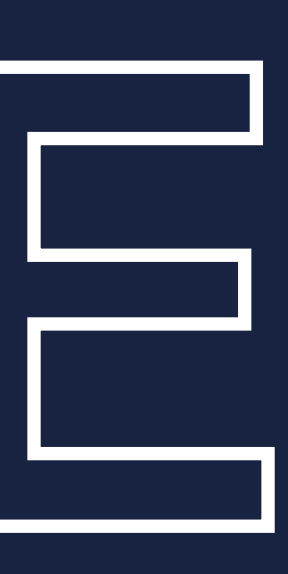

# WHY NOT USE AOT?

No interpreting bytecodes No analysis of hotspots **No runtime compilation of code** Start at full speed, straight away **GraalVM native image does that** PROBLEM SOLVED...?

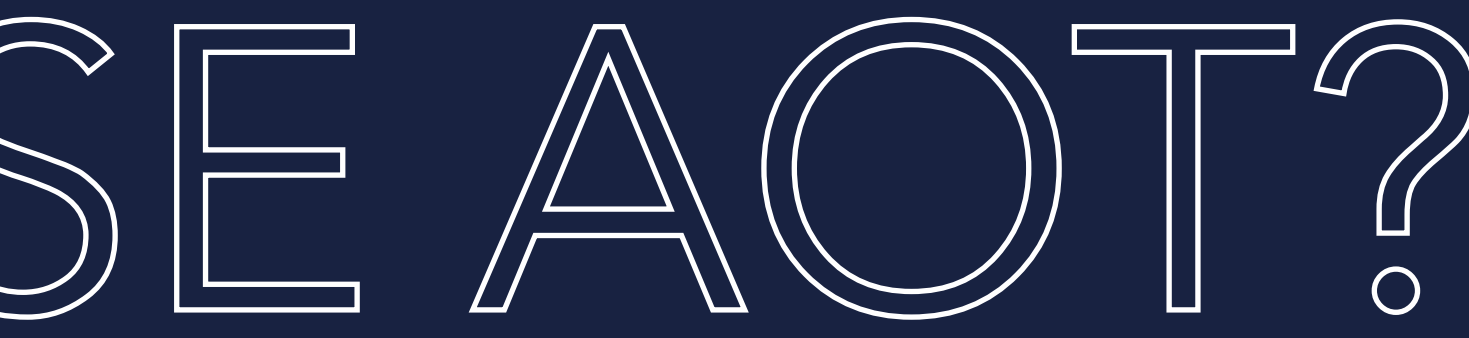

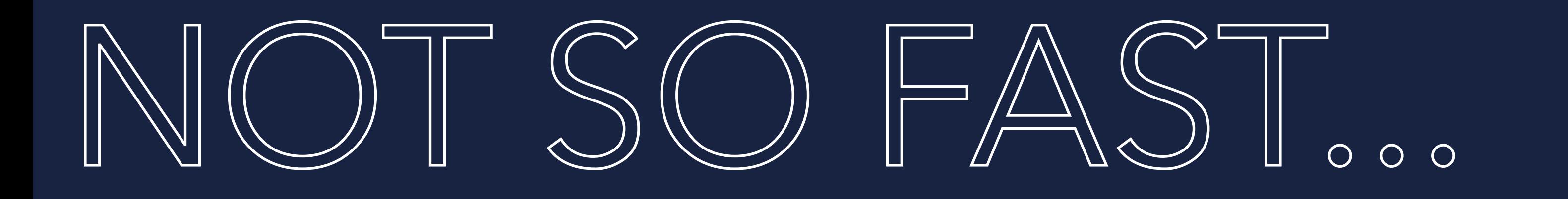

AOT is, by definition, static Code is compiled before it is run **Compiler has no knowledge of how the** code will actually run Profile Guided Optimisation (PGO) can partially help

# I PERFORMANCE GRAPHI

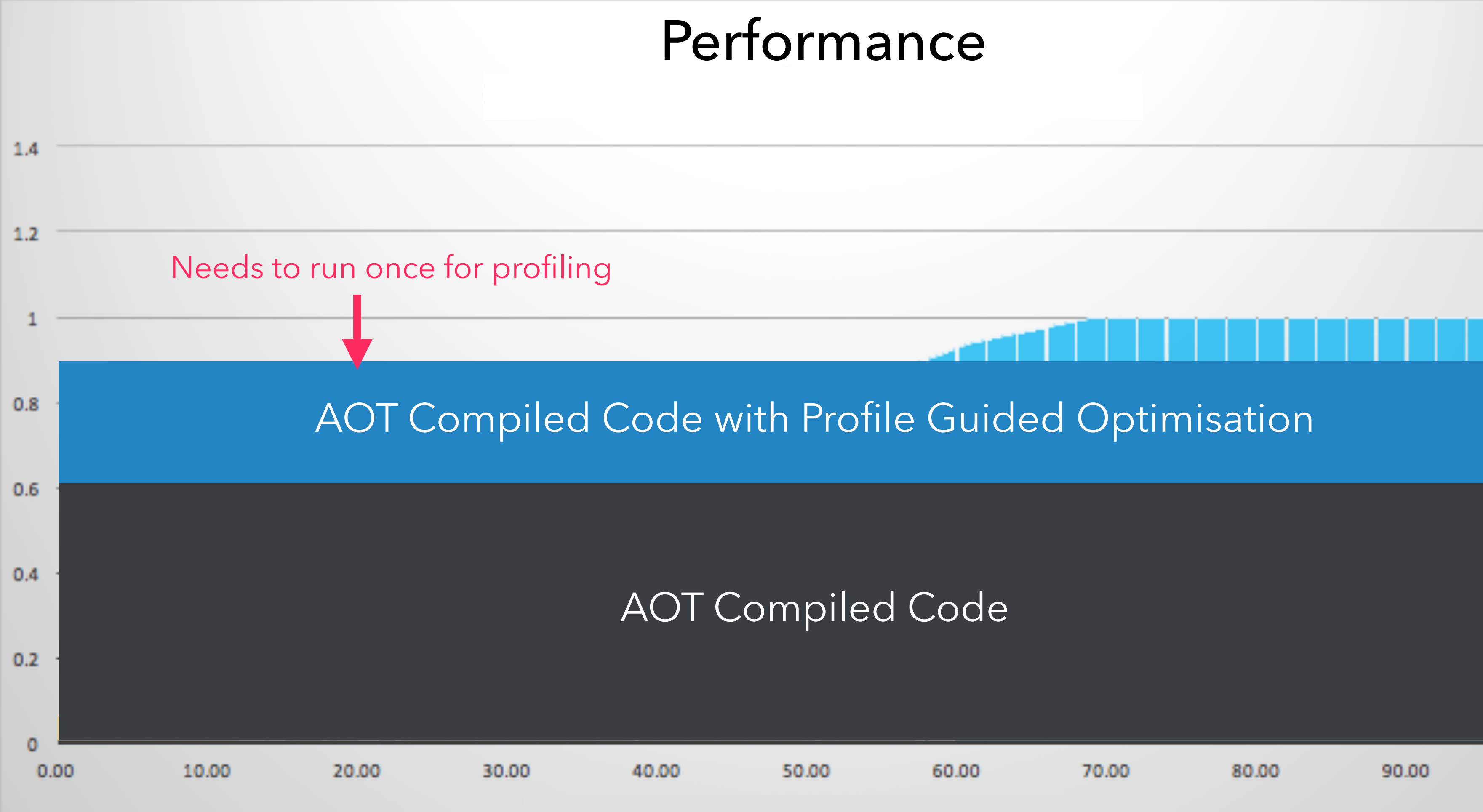

azul

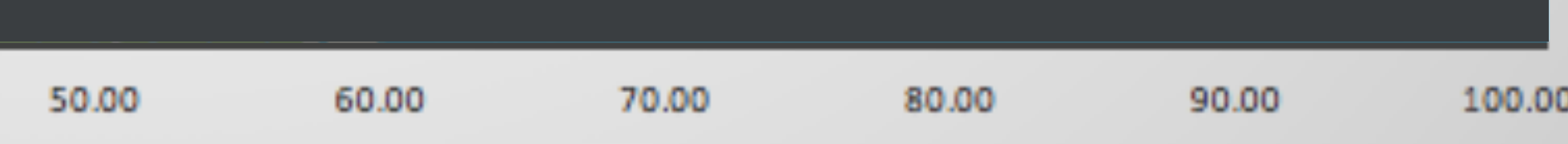

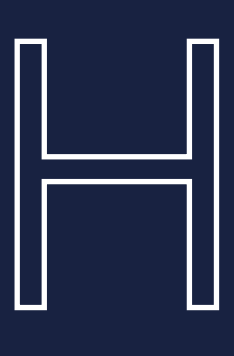

# AOT VS JIT

## **AOT JIT**

- **S** Limited use of method inlining
- **No runtime bytecode generation**
- **Reflection is possible but complicated**
- **Unable to use speculative optimisations**
- **Containally performance will typically be lower**
- Deployed env != Development env.
- Full speed from the start
- **No overhead to compile code at runtime**
- **Small memory footprint**

azul

- **Can use aggressive method inlining at runtime**
- **Can use runtime bytecode generation**
- **Reflection is simple**
- **Can use speculative optimisations**
- Overall performance will typically be higher
- Deployed env. == Development env.
- **Requires more time to start up**
- Overhead to compile code at runtime
- **S** Larger memory footprint

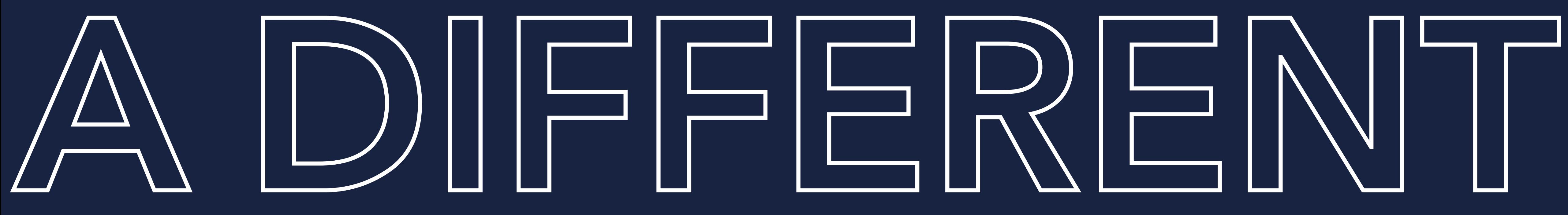

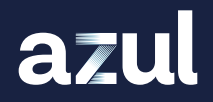

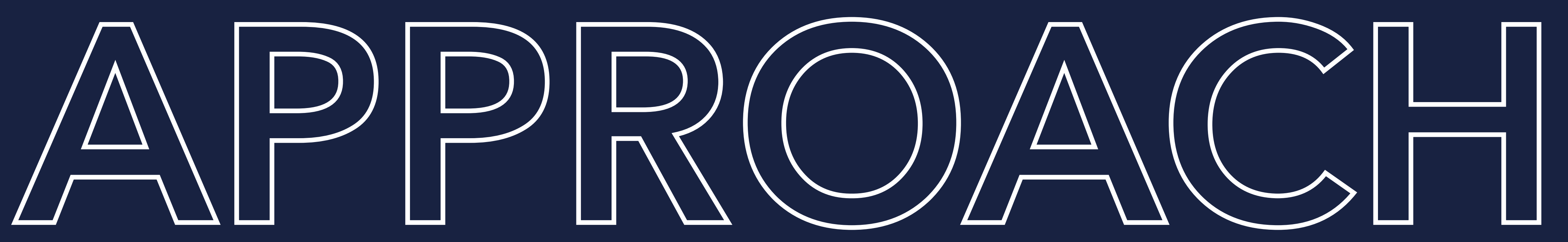

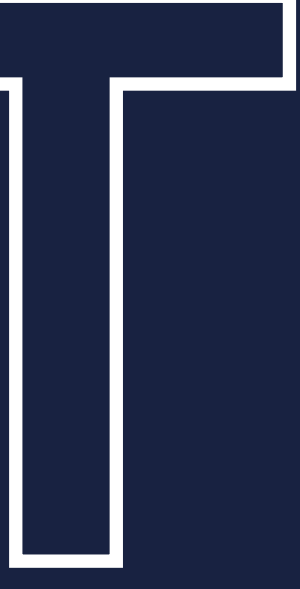

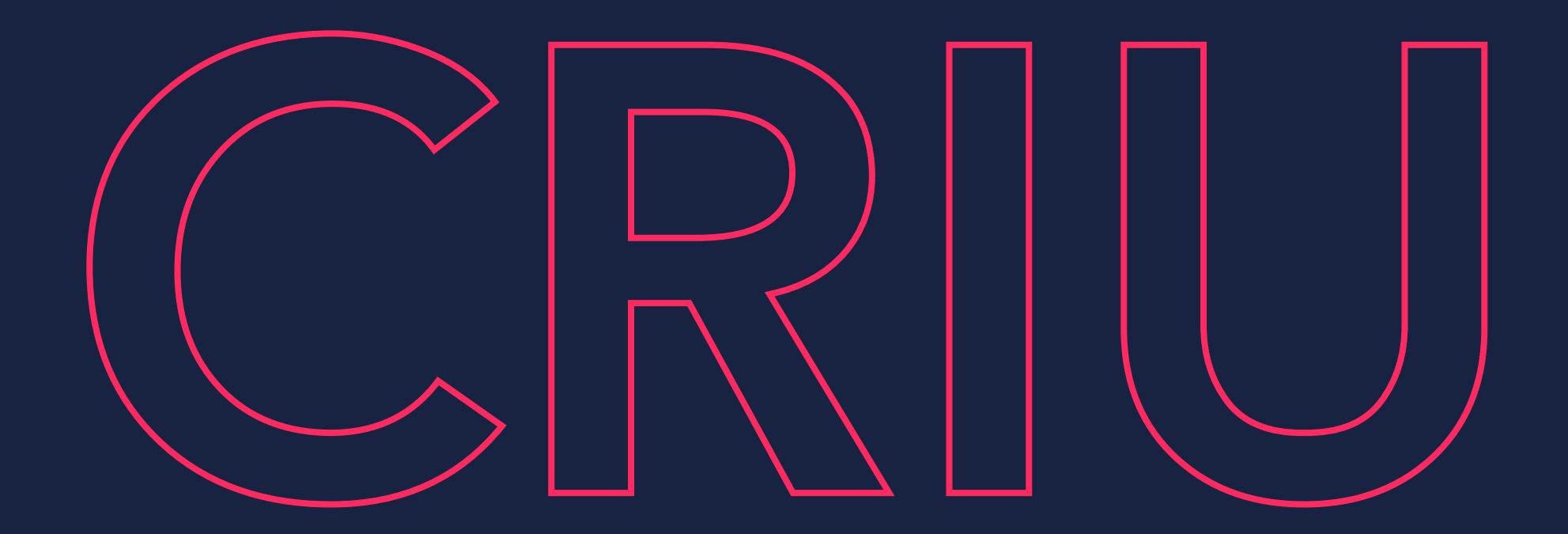

## CHECKPOINT RESTORE IN USERSPACE

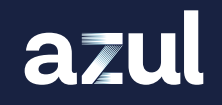

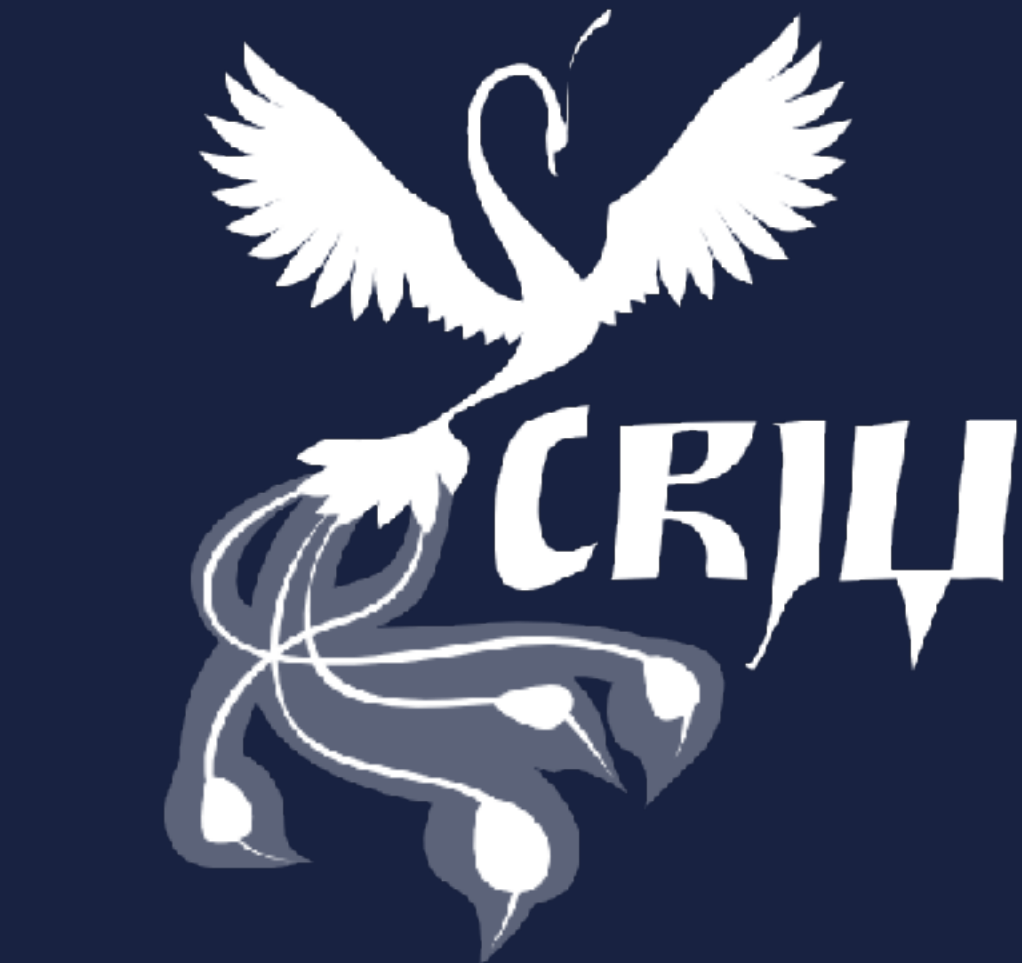

- Linux project
- Part of kernel >= 3.11 (2013)
- **Freeze a running container/application**
- Checkpoint its state to disk
- **Restore the container/application from the saved data.**
- Used by/integrated in OpenVZ, LXC/LXD, Docker, Podman and others

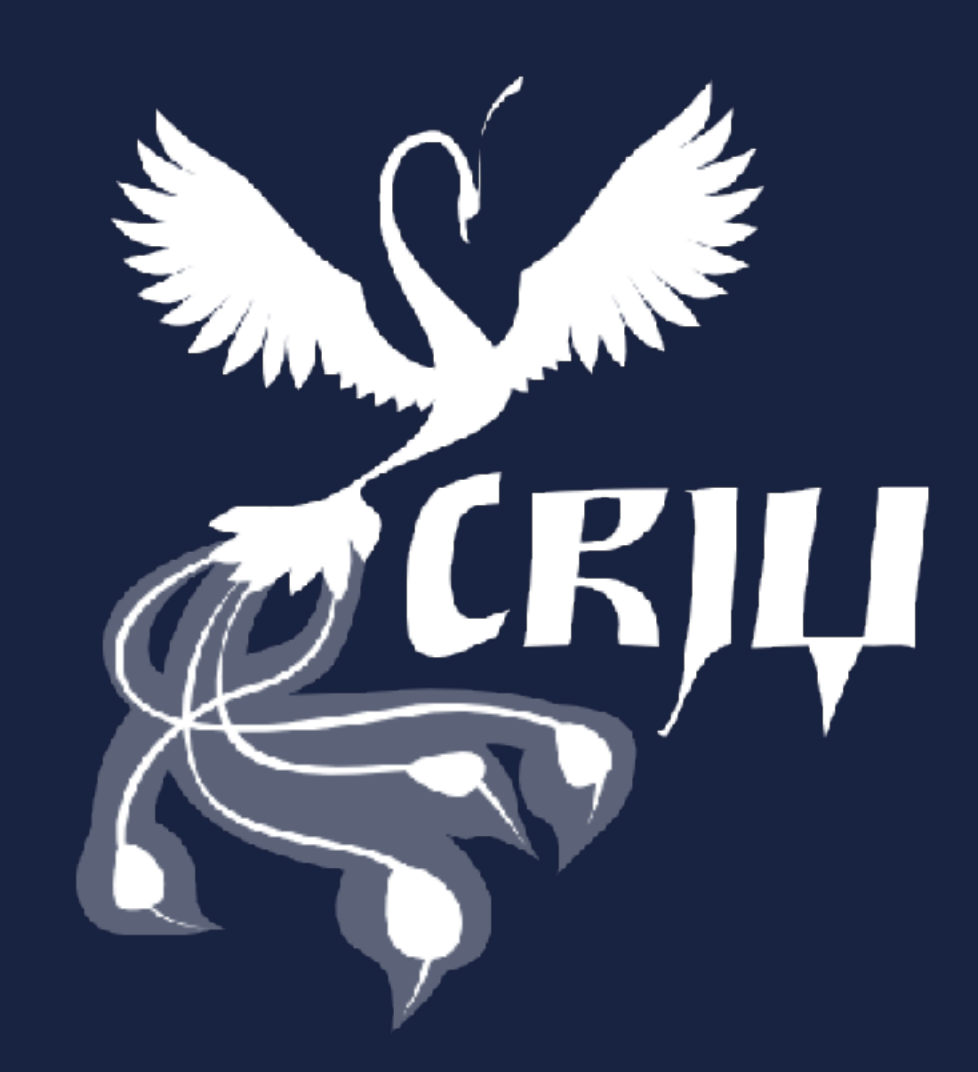

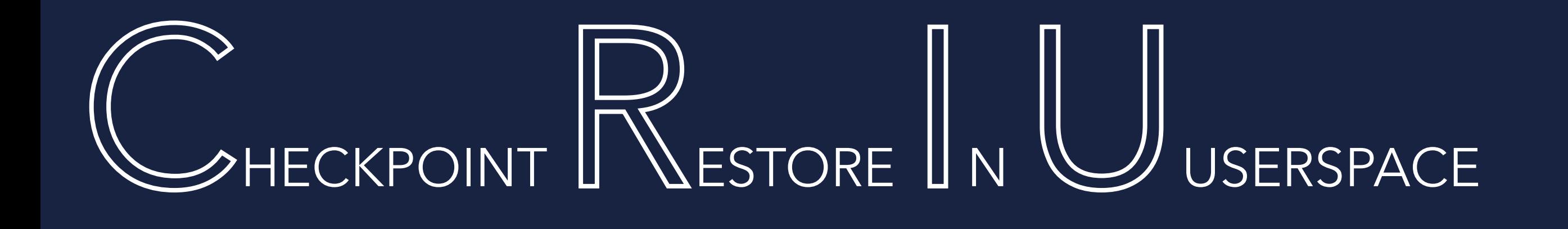

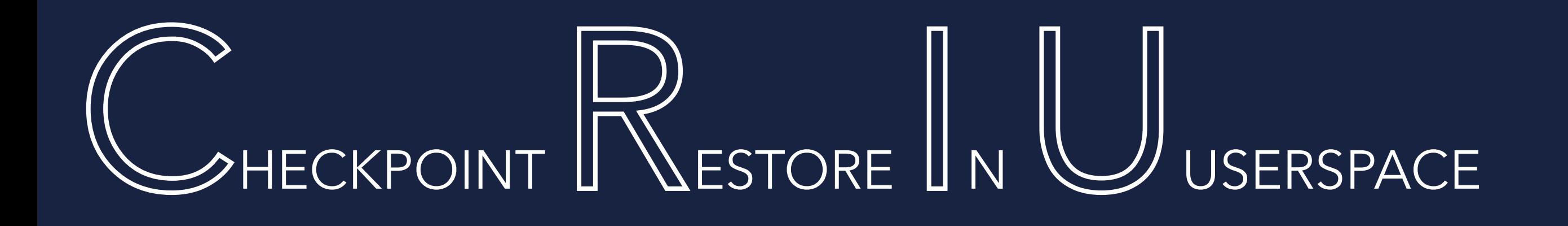

- **Heavily relies on /proc file system**
- It can checkpoint:
	- Processes and threads
	- Application memory, memory mapped files and shared memory
	- Open files, pipes and FIFOs
	- **Sockets**
	- **Interprocess communication channels**
	- **N** Timers and signals
- **Can rebuild TCP connection from one side only**

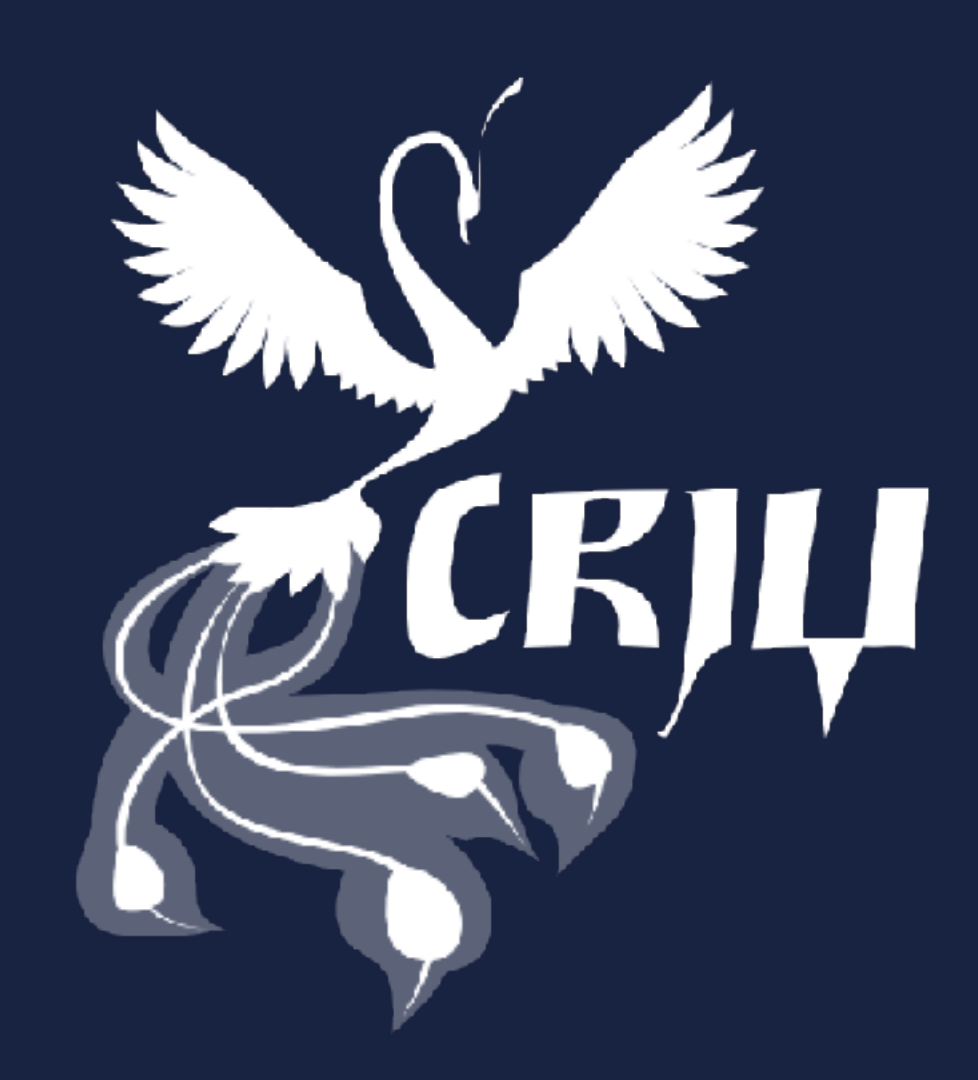

- **Restart from saved state on another machine** (open files, shared memory etc.)
- **Start multiple instances of same state on same machine** (PID will be restored which will lead to problems)
- (very difficult to use effectively, e.g. running applications might have open files etc.)

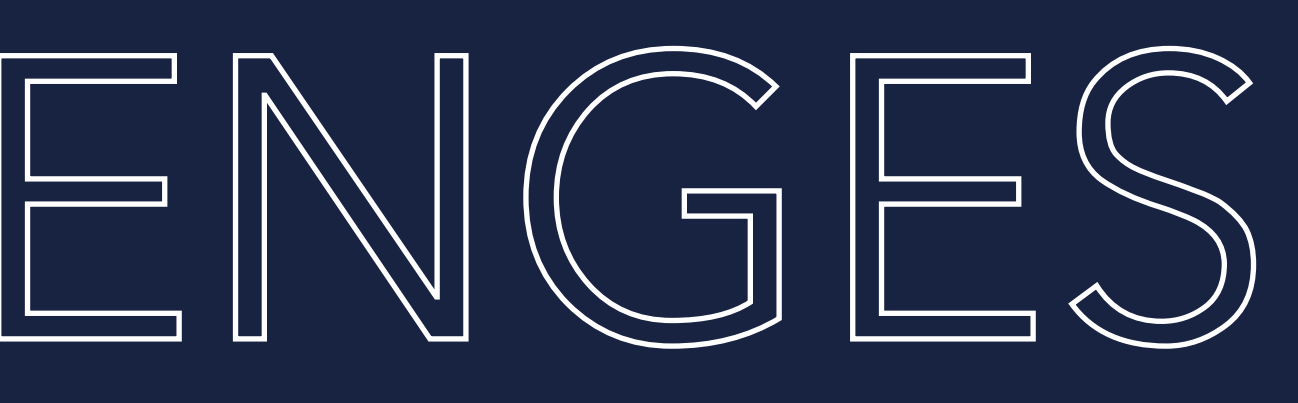

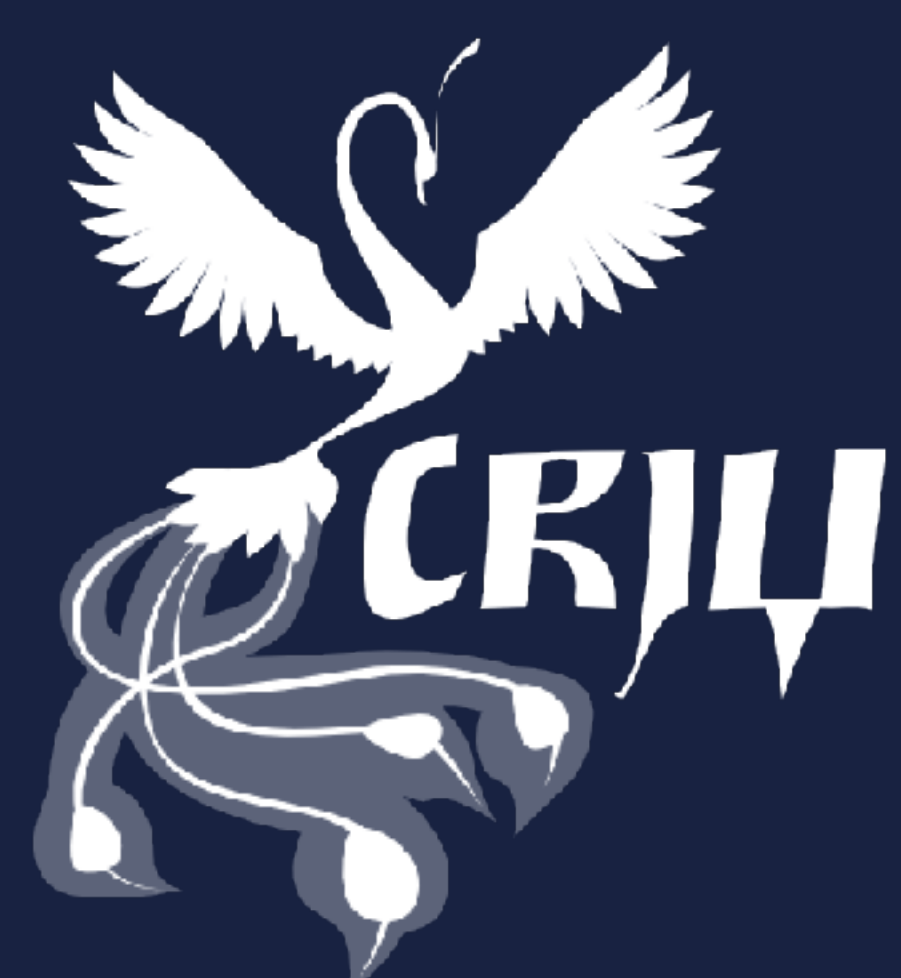

## A Java Virtual Machine would assume it was continuing its tasks

# CRIU CHALLENGES

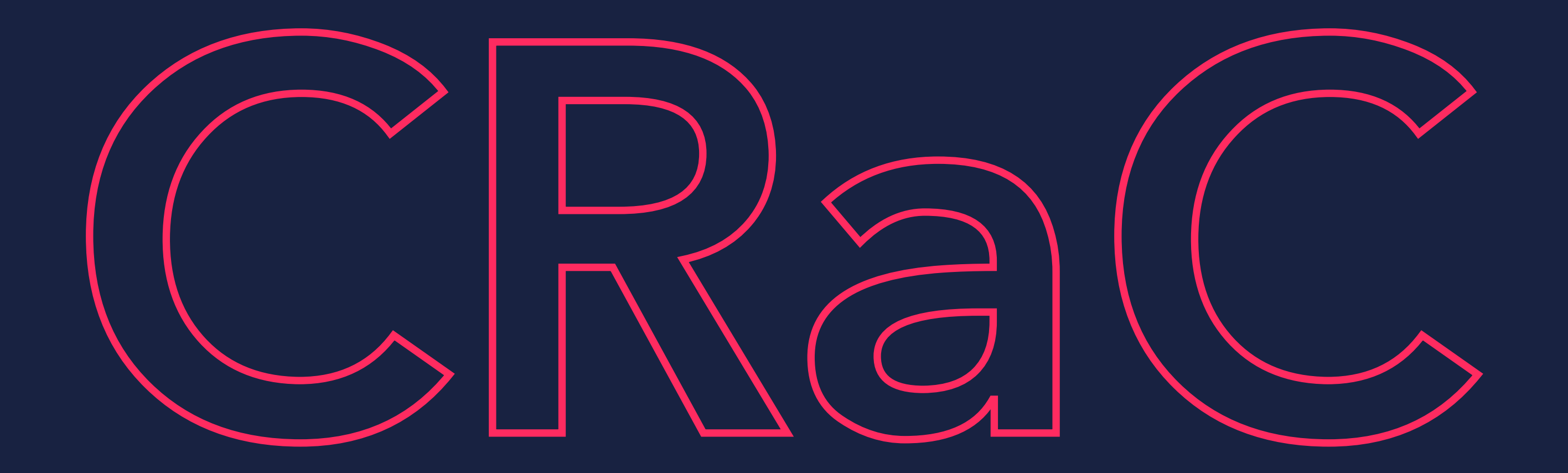

## Coordinated Restore at Checkpoint

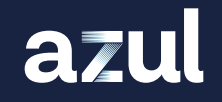

RUNNING APPLICATION

azul

Aware of checkpoint being created

RUNNING APPLICATION

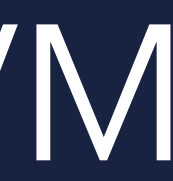

Aware of restore happening

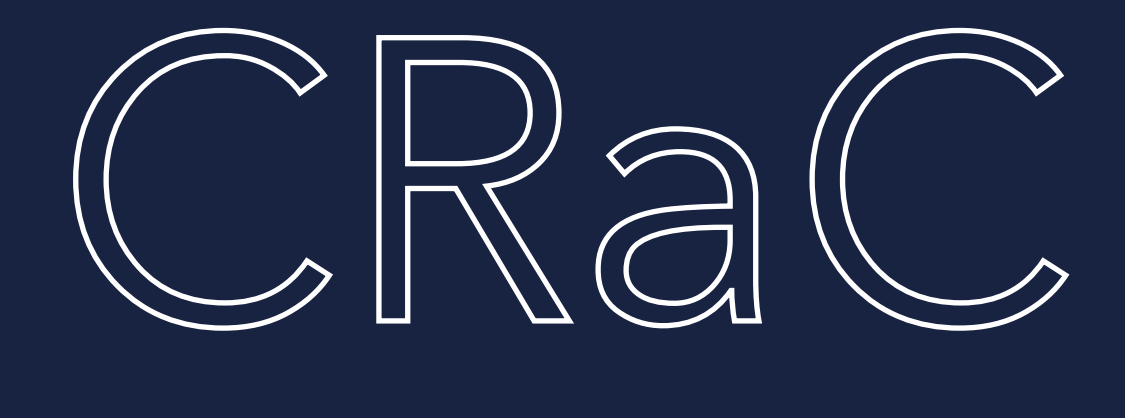

## A way to solve the problems when checkpointing a JVM (e.g. no open files, sockets etc.)

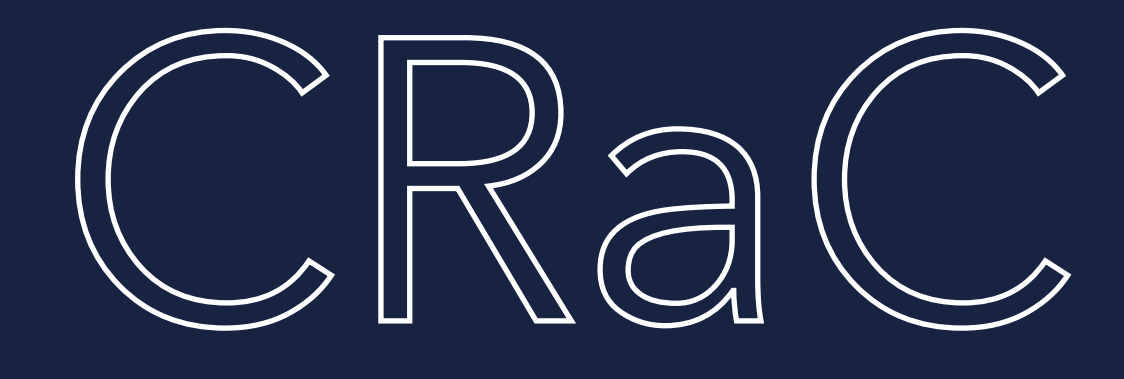

## CRIU comes bundled with the JDK **MHeap is cleaned, compacted** (using JVM safepoint mechanism -> JVM is in a safe state) Comes with a simple API **Creates checkpoints using code or jcmd SThrows CheckpointException** (in case of open files/sockets)

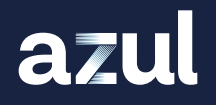

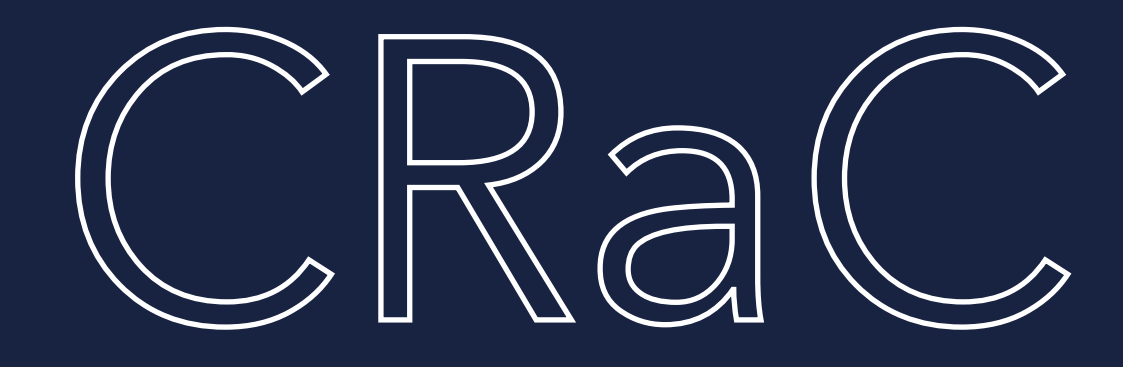

## START

## >java -XX:CRaCCheckpointTo=PATH -jar app.jar

## RESTORE

## >java -XX:CRaCRestoreFrom=PATH

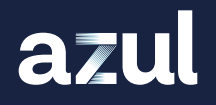

## Additional command line parameters

# [openjdk.org/projects/crac](http://openjdk.org/projects/crac)

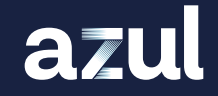

Lead by Anton Kozlov (Azul)

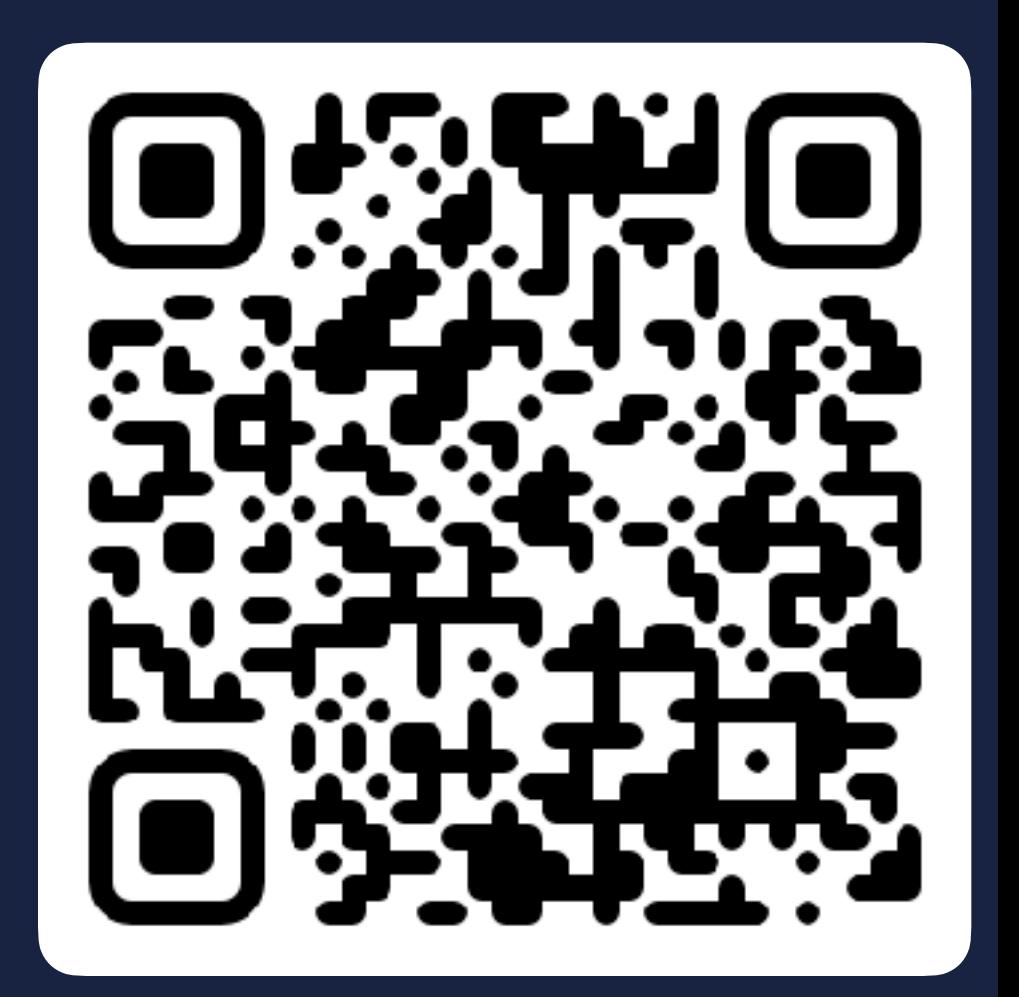

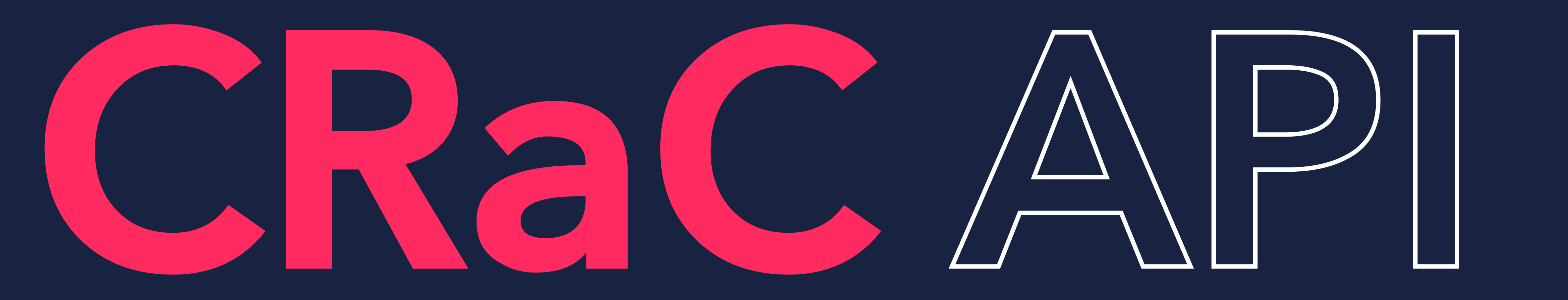

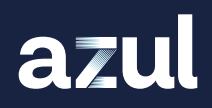

<<interface>> Resource

## beforeCheckpoint() afterRestore()

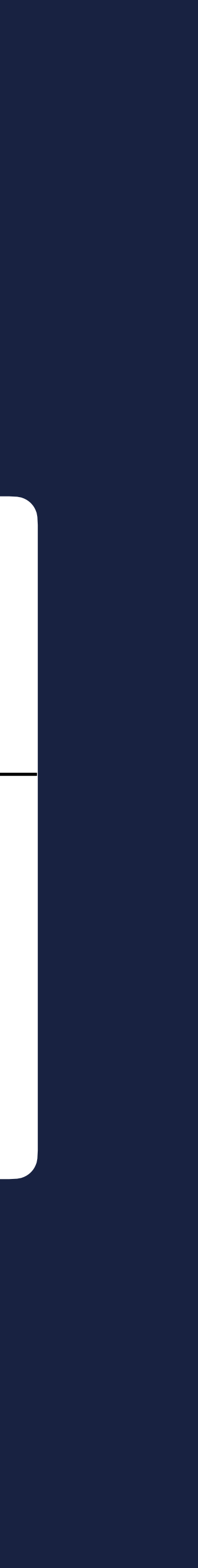

- CRaC uses Resources that can be notified about a Checkpoint and Restore
- Classes in application code implement the Resource interface
- **The application receives callbacks** during checkpointing and restoring
- *I* Makes it possible to close/restore resources (e.g. open files, sockets)

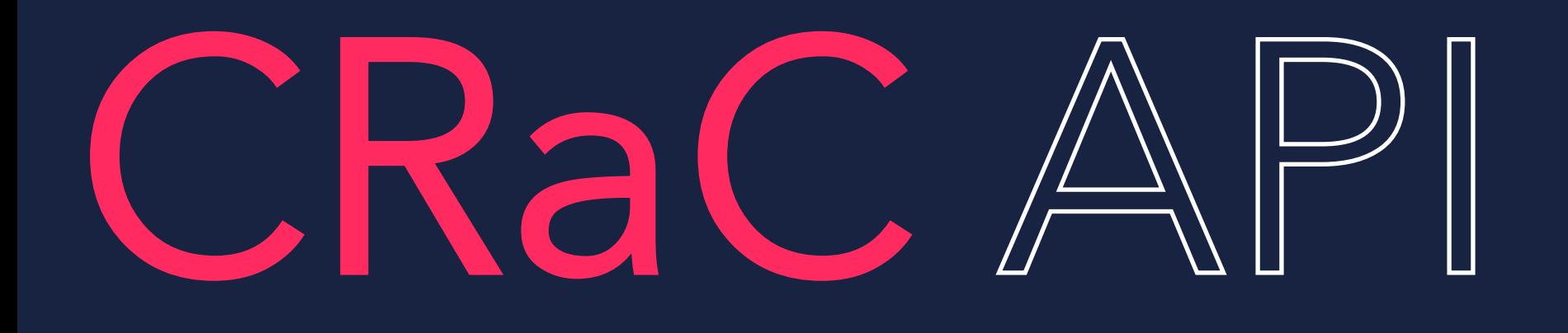

can receive notifications

**• There is a global Context accessible by via the static method** Core.getGlobalContext()

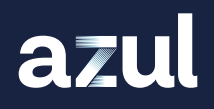

## **• Resource objects need to be registered with a Context so that they**

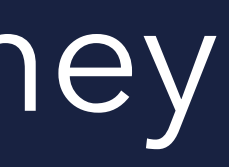

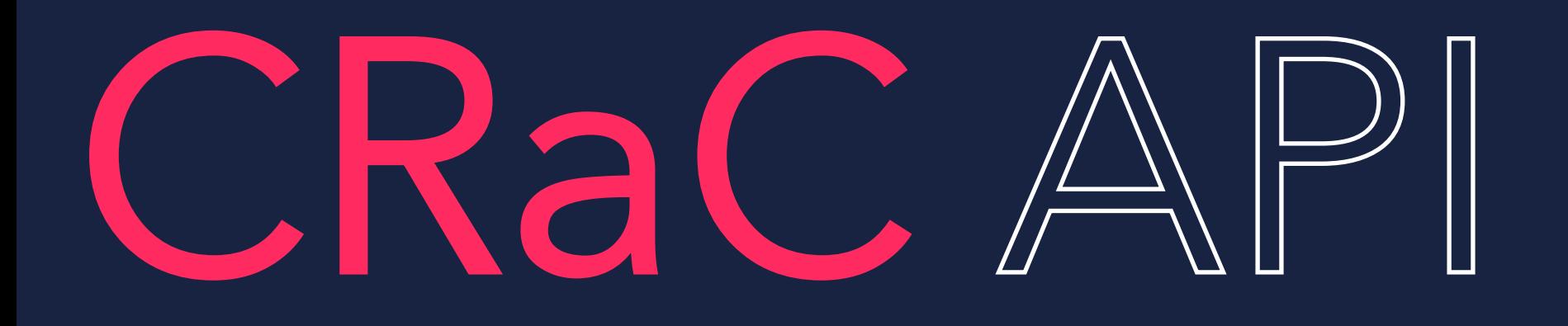

<<interface>>

## Resource

## beforeCheckpoint()

afterRestore()

### <<abstract>>

## Core

## getGlobalContext()

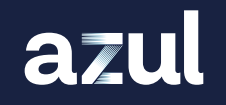

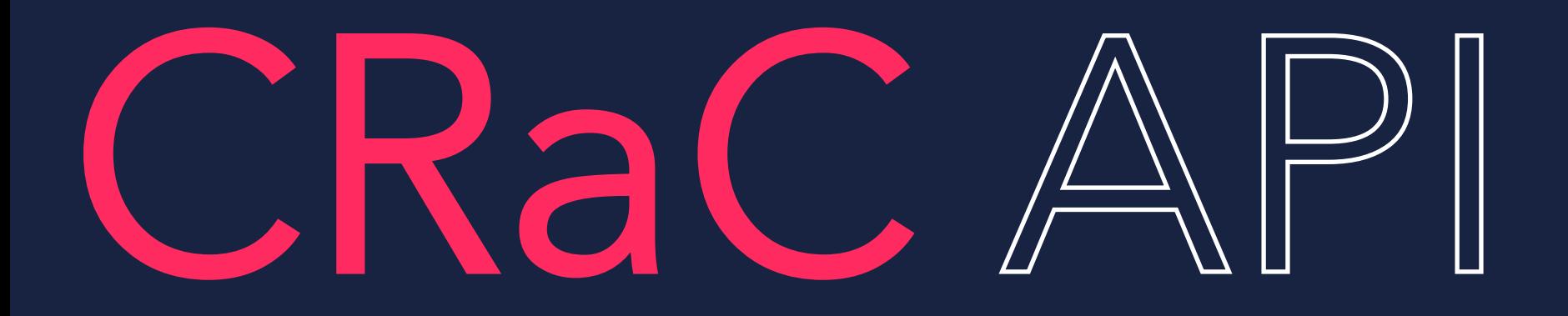

## Context

## register(Resource)

# CRaC API

**• The global Context maintains a list of Resource objects** 

- **The beforeCheckpoint() methods are called in the reverse order the** Resource objects have been registered
- **The afterRestore() methods are called in the order the Resource** objects have been registered

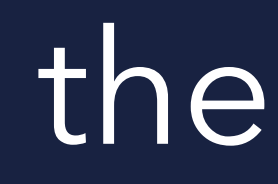

# CREATING A CHECKPOINT FROM THE COMMAND LINE:

## >jcmd YOUR AWESOME.jar JDK.checkpoint

## >jcmd PID JDK.checkpoint

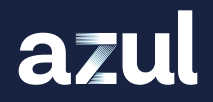

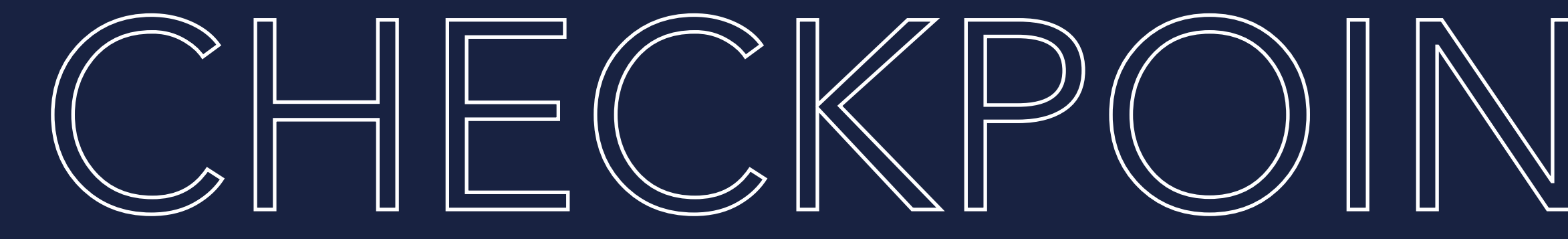

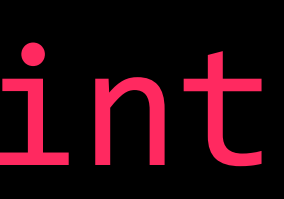

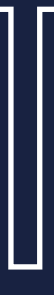

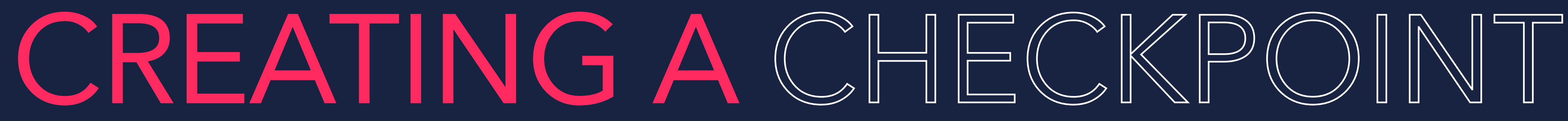

## Core.checkpointRestore();

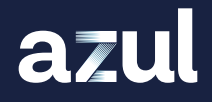

## FROM THE CODE:

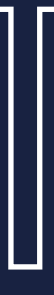
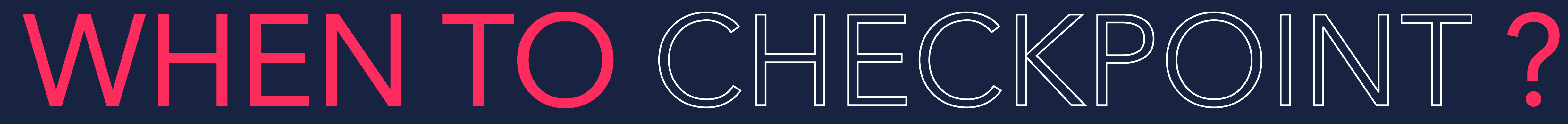

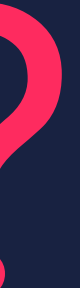

**Run your app with your typical workload** Use the parameter -XX:+PrintCompilation **Observe the moment the compilations are** ramped down

Create the checkpoint

# TYPICAL USAGE...

Run app in a docker container **Create checkpoint in the docker container Commit the state of checkpointed container Start the container from checkpointed state** 

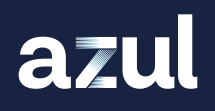

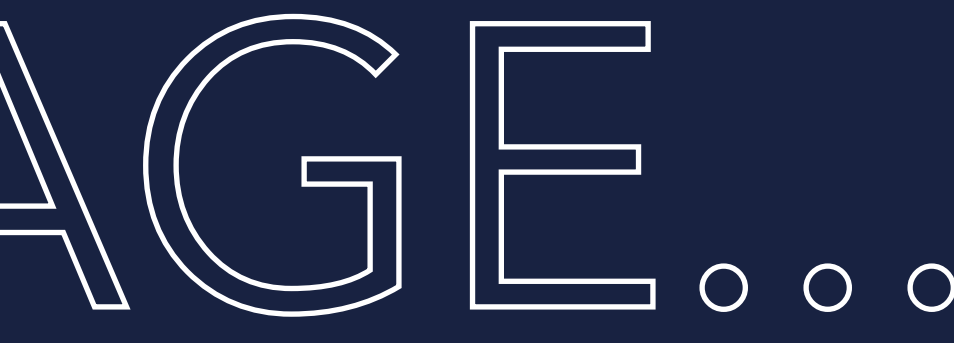

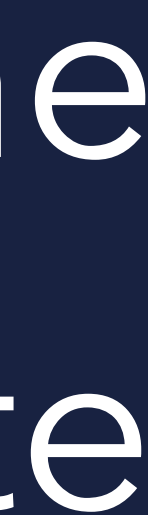

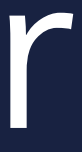

# COMPATIBILITY...

**Only on Linux x64** (at the moment, aarch64 would be possible) Upgrade (cp: Core i7 -> restore: Core i9) No downgrade (cp: Core i9 -> restore: Core i7) **Usually node groups in cloud env. stick to same** cpu architecture

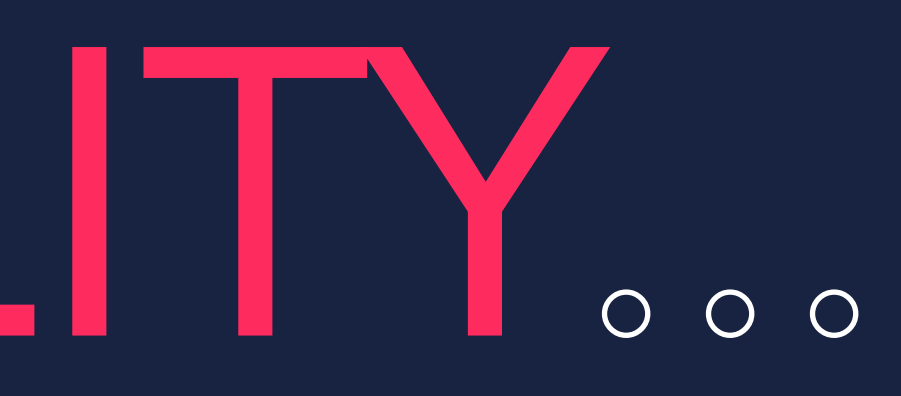

- 
- 
- 
- 

Using docker it works on linux, macos & windows

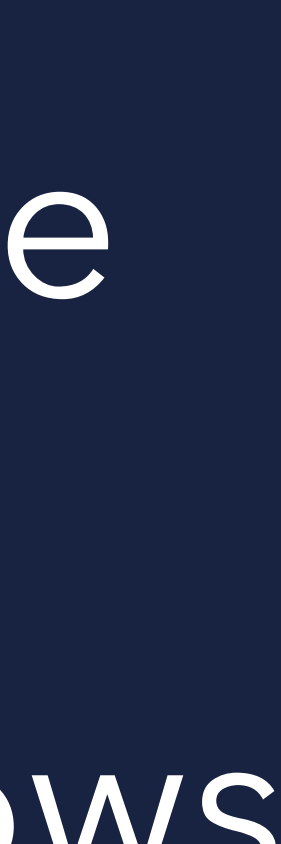

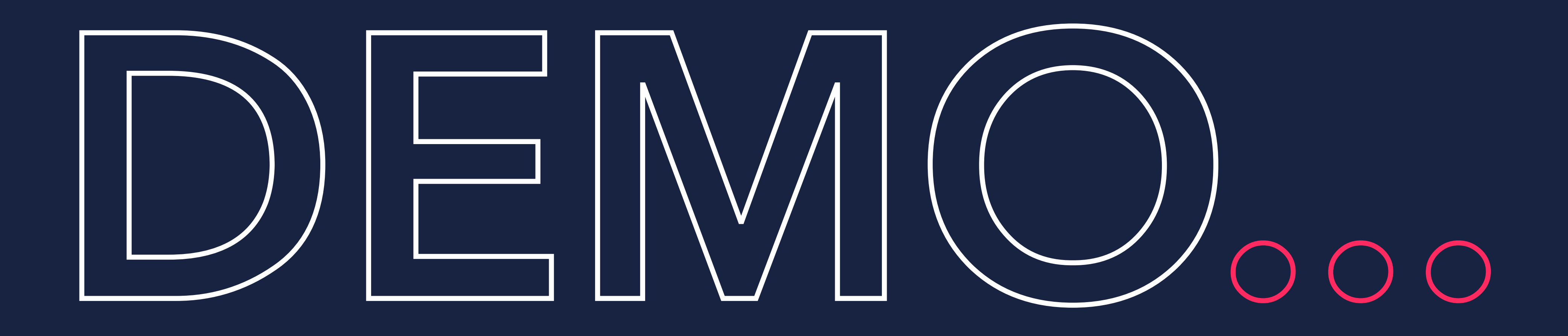

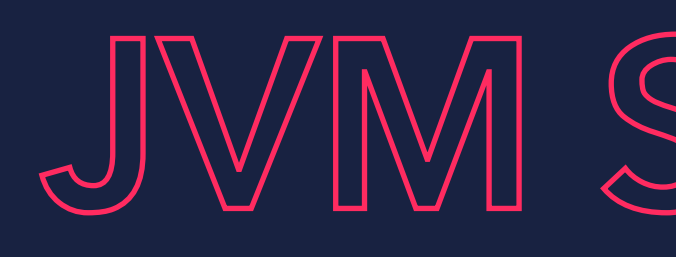

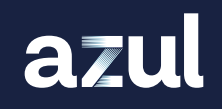

## JVM STARTUP

# JVM STARTUP DEN

### public Main() { ... }

@Override public void afterRestore(Context<? extends Resource> context) throws Exception { ... }

```
private boolean isPrime(final long number) {
    if (number < 1) { return false; }
     if (cache.containsKey(number)) { return cache.get(number); }
    boolean isPrime = true;
    for (long n = number; n > 0; n = -) {
        if (n != number & 2 & n != 1 & 2 & n number & 3 & n == 0) {
            isPrime = false; break;
         }
 }
     cache.put(number, isPrime);
     return isPrime;
```
}

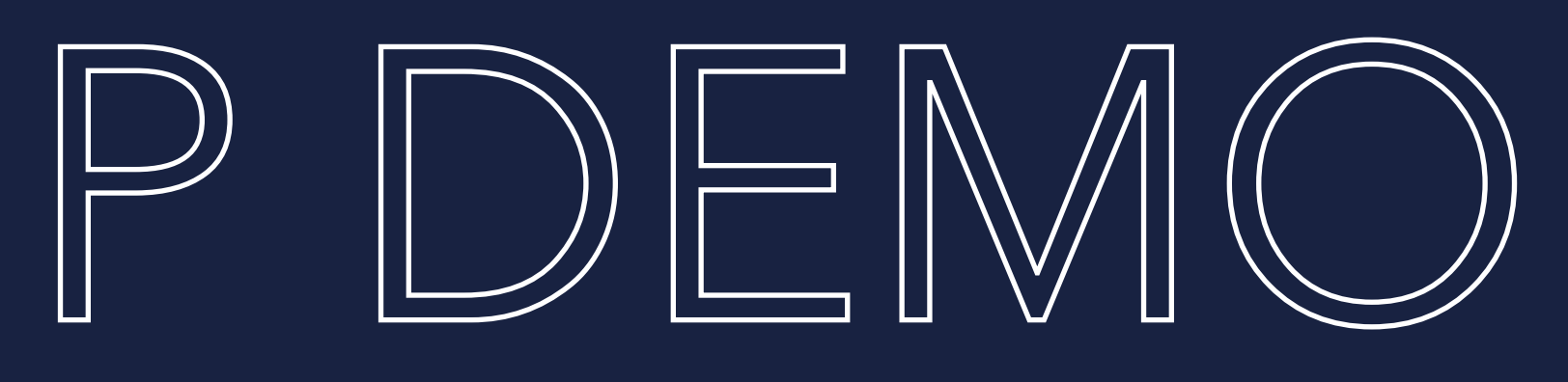

- 
- 
- 

# JVM STARTUP DEM

### public Main() { ... }

@Override public void afterRestore(Context<? extends Resource> context) throws Exception { ... }

```
private boolean isPrime(final long number) {
     if (number < 1) { return false; }
     if (cache.containsKey(number)) { return cache.get(number); }
    boolean isPrime = true;
    for (long n = number; n > 0; n = -) {
        if (n != number & 2 & n != 1 & 2 & n number & 3 & n == 0) {
            isPrime = false; break;
         }
 }
     cache.put(number, isPrime);
     return isPrime;
```
}

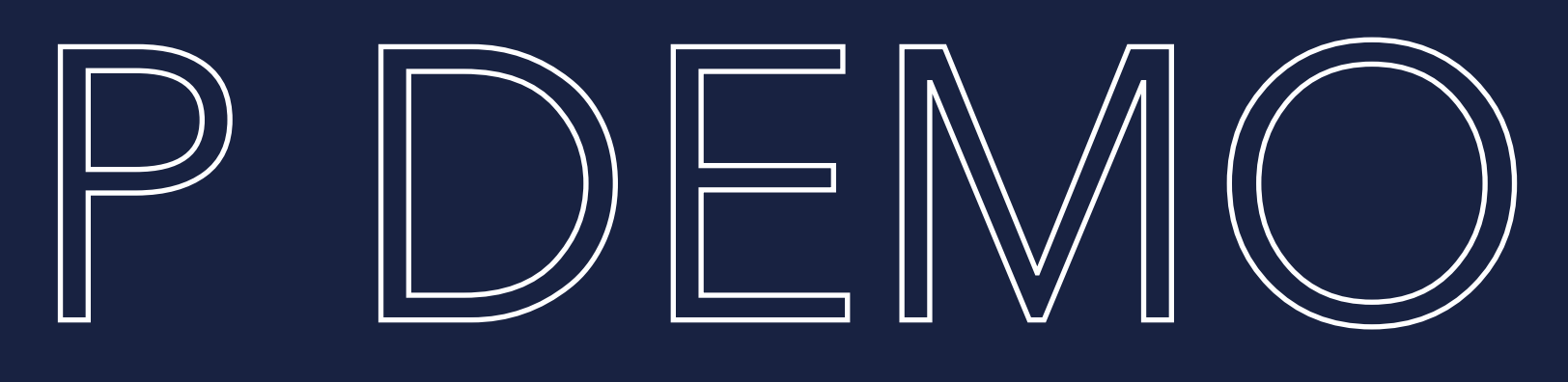

- 
- 
- 

# JVM STARTUP DEM

```
public Main() {
     Core.getGlobalContext().register(Main.this);
    final long start = System.name();
     // Loop emulates Application Startup and fills up the cache
    for (int i = 1; i < 50\,000; i++) {
         isPrime(i);
     }
     isPrime(25000);
}
@Override public void afterRestore(Context<? extends Resource> context) throws Exception { ... }
private boolean isPrime(final long number) { ... }
```
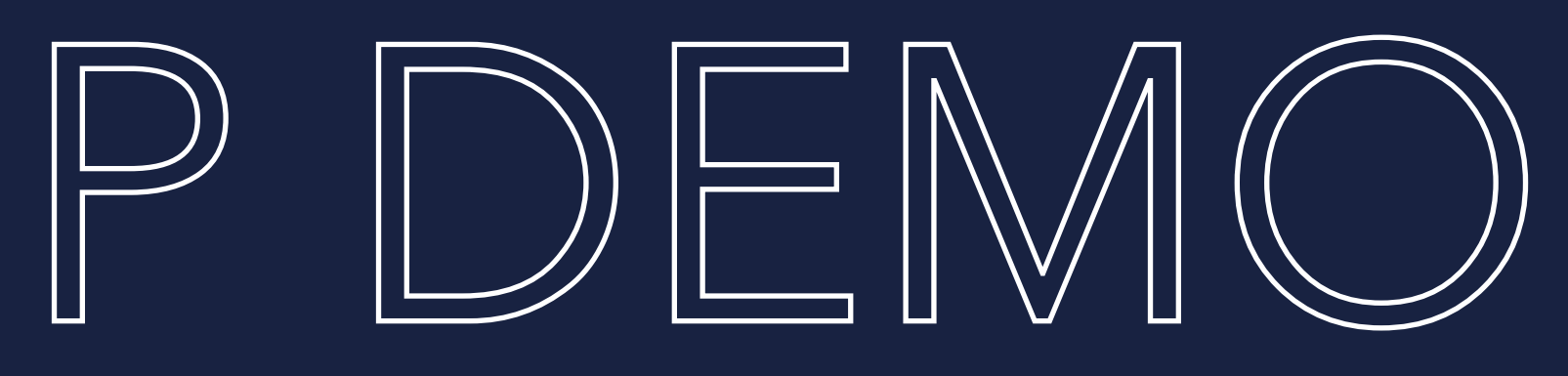

- System.*out*.println("Time to first response: " + ((System.nanoTime() start) / 1\_000\_000) + " ms");
	-

# JVM STARTUP DFM

```
public Main() {
    Core.getGlobalContext().register(Main.this);
    final long start = System.name();
    // Loop emulates Application Startup and fills up the cache
    for (int i = 1; i < 50 000; i++) {
         isPrime(i);
 }
     isPrime(25000);
}
@Override public void afterRestore(Context<? extends Resource> context) throws Exception {
     System.out.println("afterRestore() called in Main");
    final long start = System.name();
     isPrime(25000);
}
```
- System.*out*.println("Time to first response: " + ((System.nanoTime() start) / 1\_000\_000) + " ms");
	-
- System.*out*.println("Time to first response: " + ((System.nanoTime() start) / 1\_000\_000) + " ms");

private boolean isPrime(final long number) { ... }

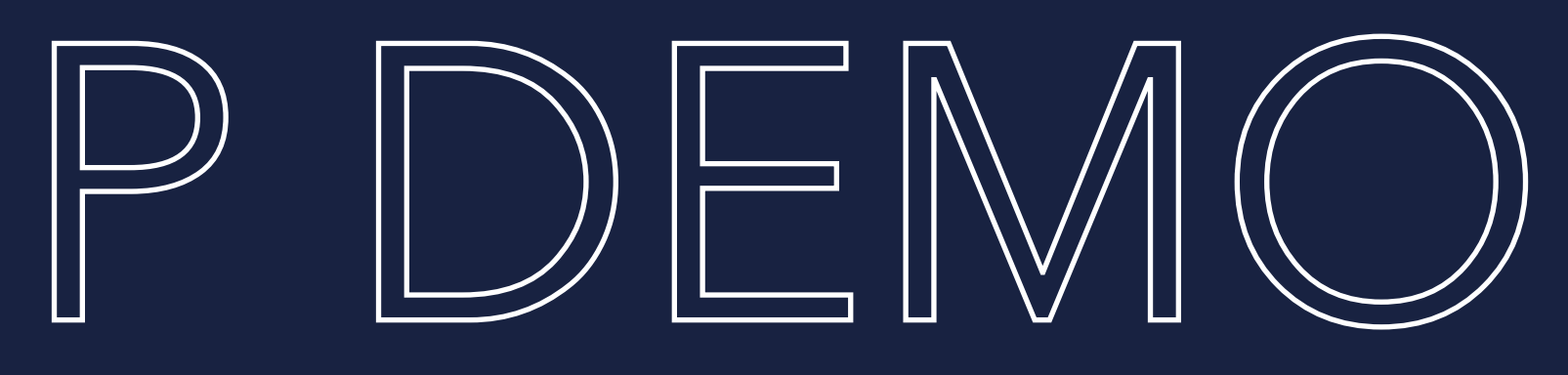

>docker run -it --privileged --rm --name crac6 hansolo/crac6 java -jar /opt/app/crac6-17.0.0.jar

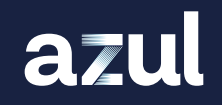

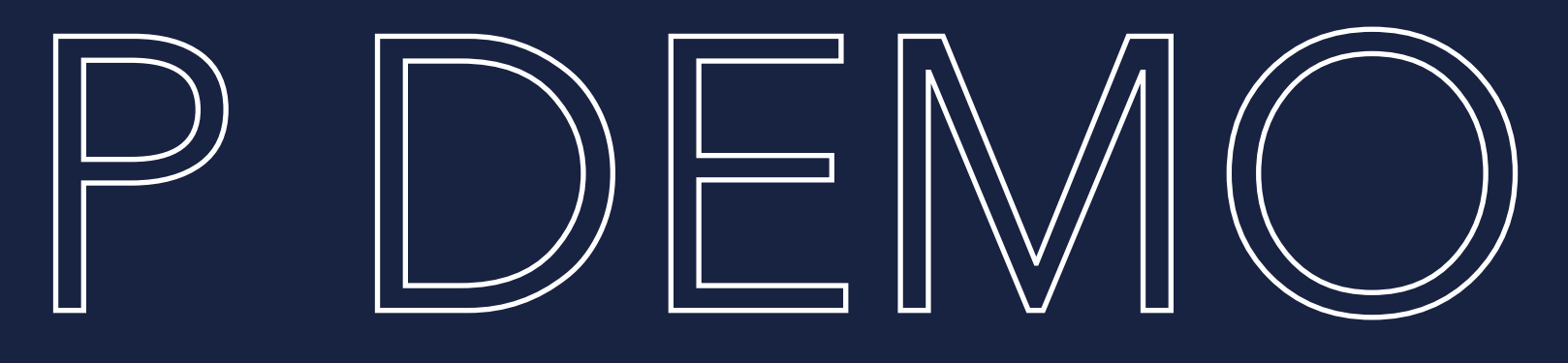

## JVM STARTUP DEMO SHELL 1 SHELL 2

>docker run -it --privileged --rm --name crac6 hansolo/ crac6:checkpoint java -XX:CRaCRestoreFrom=/opt/crac-files

## $JVM$  STARTUP DEM $($ SHELL 1 SHELL 2

>docker run -it --privileged --rm --name crac6 hansolo/crac6 java -jar /opt/app/crac6-17.0.0.jar

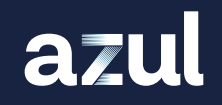

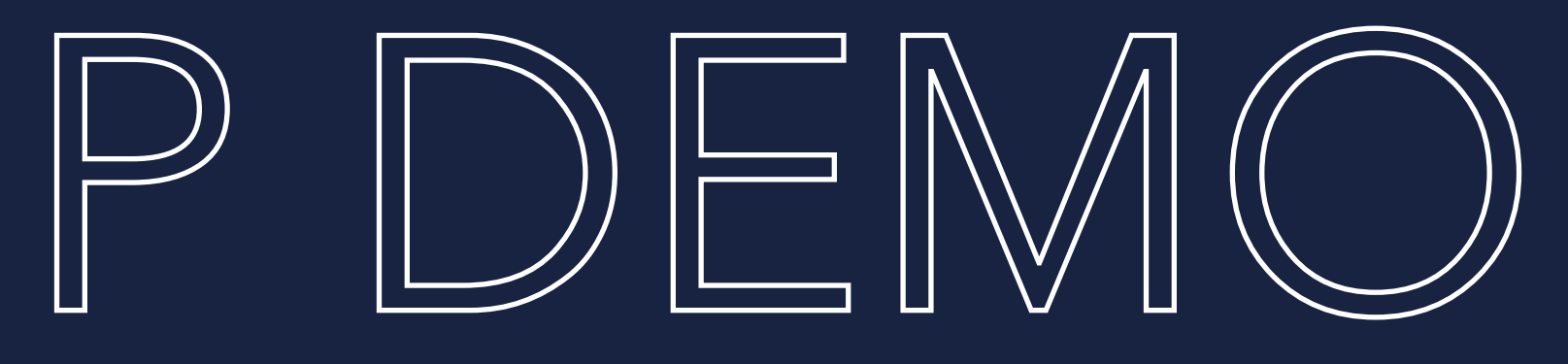

## Folder that contains the stored files of the checkpoint

>docker run -it --privileged --rm --name crac6 hansolo/ crac6:checkpoint java -XX:CRaCRestoreFrom=/opt/crac-files

## JVM STARTUP DEMI SHELL 1 SHELL 2

>docker run -it --privileged --rm --name crac6 hansolo/crac6 java -jar /opt/app/crac6-17.0.0.jar JVM Startup time : 45 ms PID : 1 Time to first response: 11329 ms

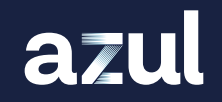

>docker run -it --privileged --rm --name hansolo/crac6:checkpoint java -XX:CRaCRestoreFrom=/opt/crac-files afterRestore() called in Main Time to first response: 2ms

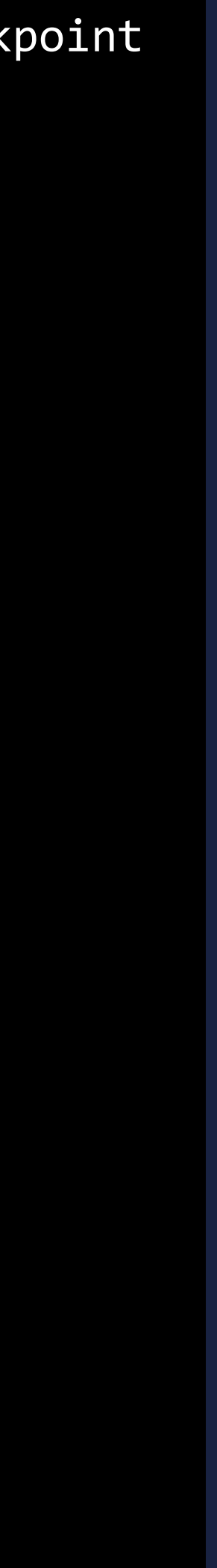

## JVM STARTUP DEMO SHELL 1 SHELL 2

>docker run -it --privileged --rm --name crac6 hansolo/crac6 java -jar /opt/app/crac6-17.0.0.jar JVM Startup time : 80 ms PID : 1 Time to first response: 8321 ms

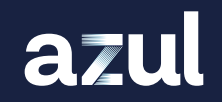

>docker run -it --privileged --rm --name hansolo/crac6:checkpoint java -XX:CRaCRestoreFrom=/opt/crac-files afterRestore() called in Main Time to first response: 2ms

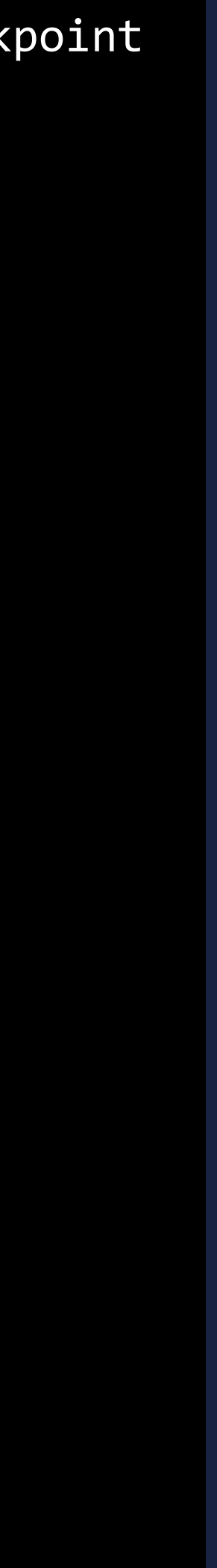

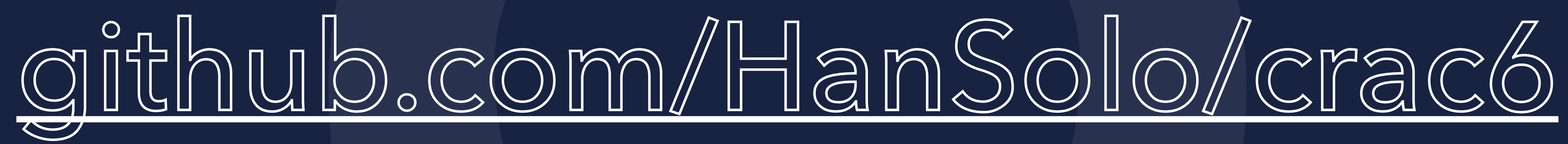

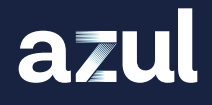

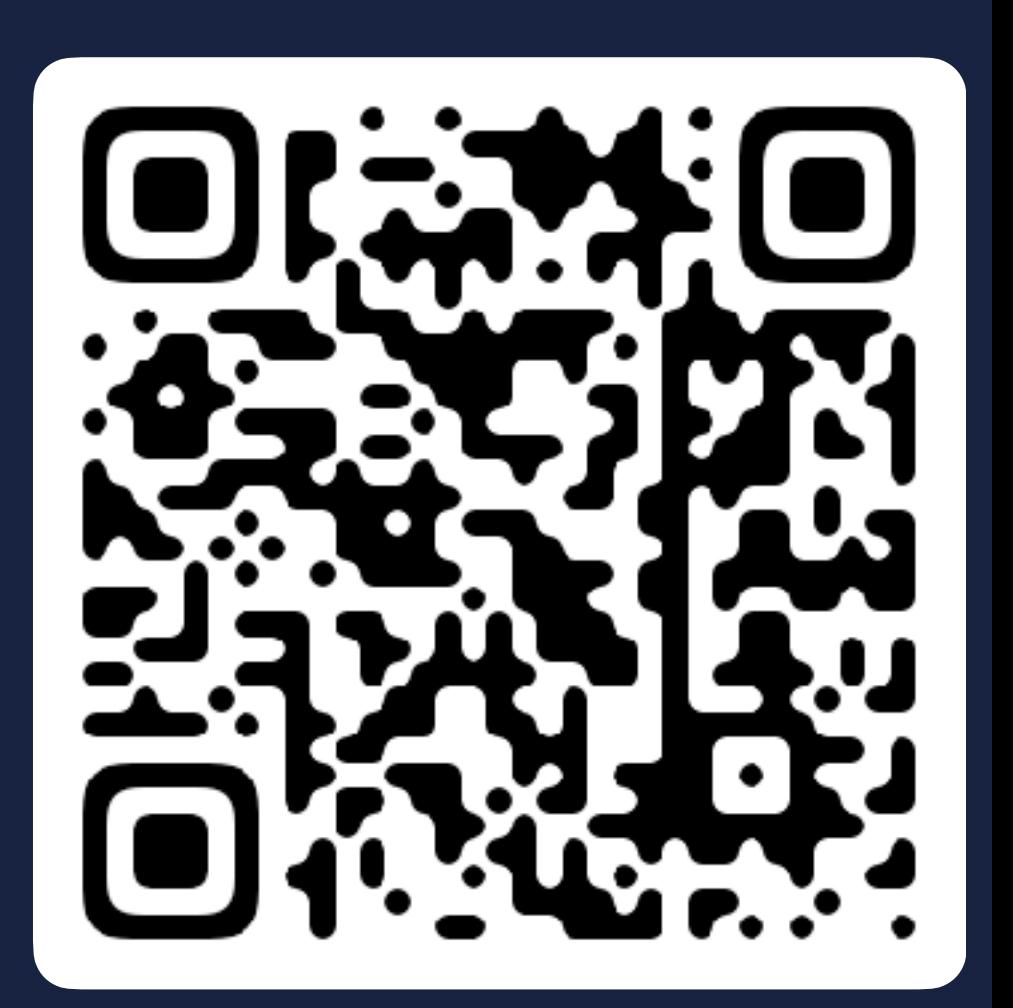

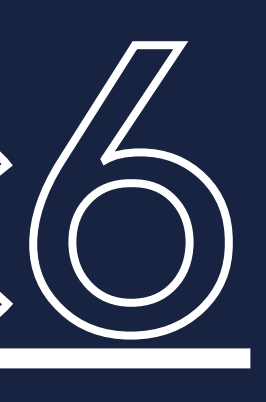

## OK...BUT

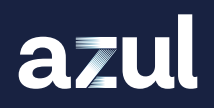

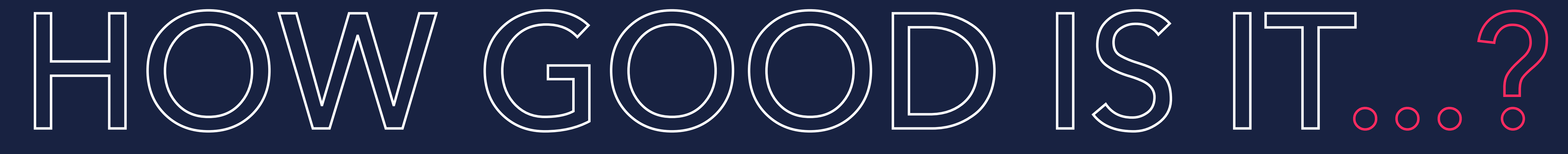

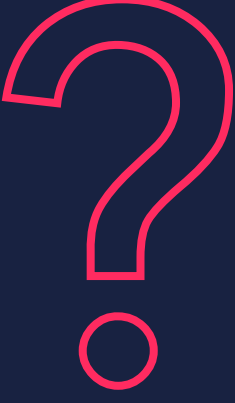

### Time to first operation

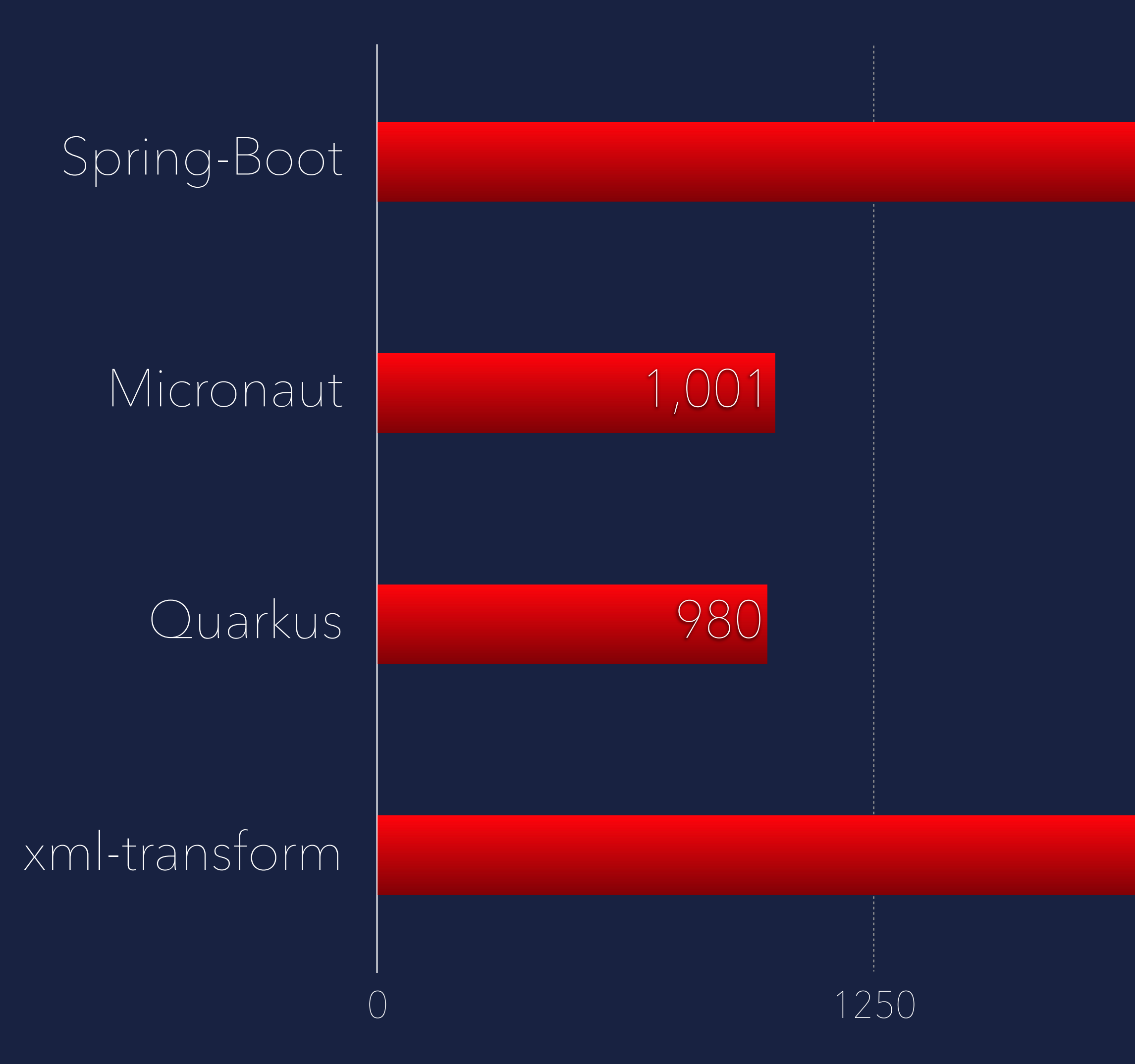

azul

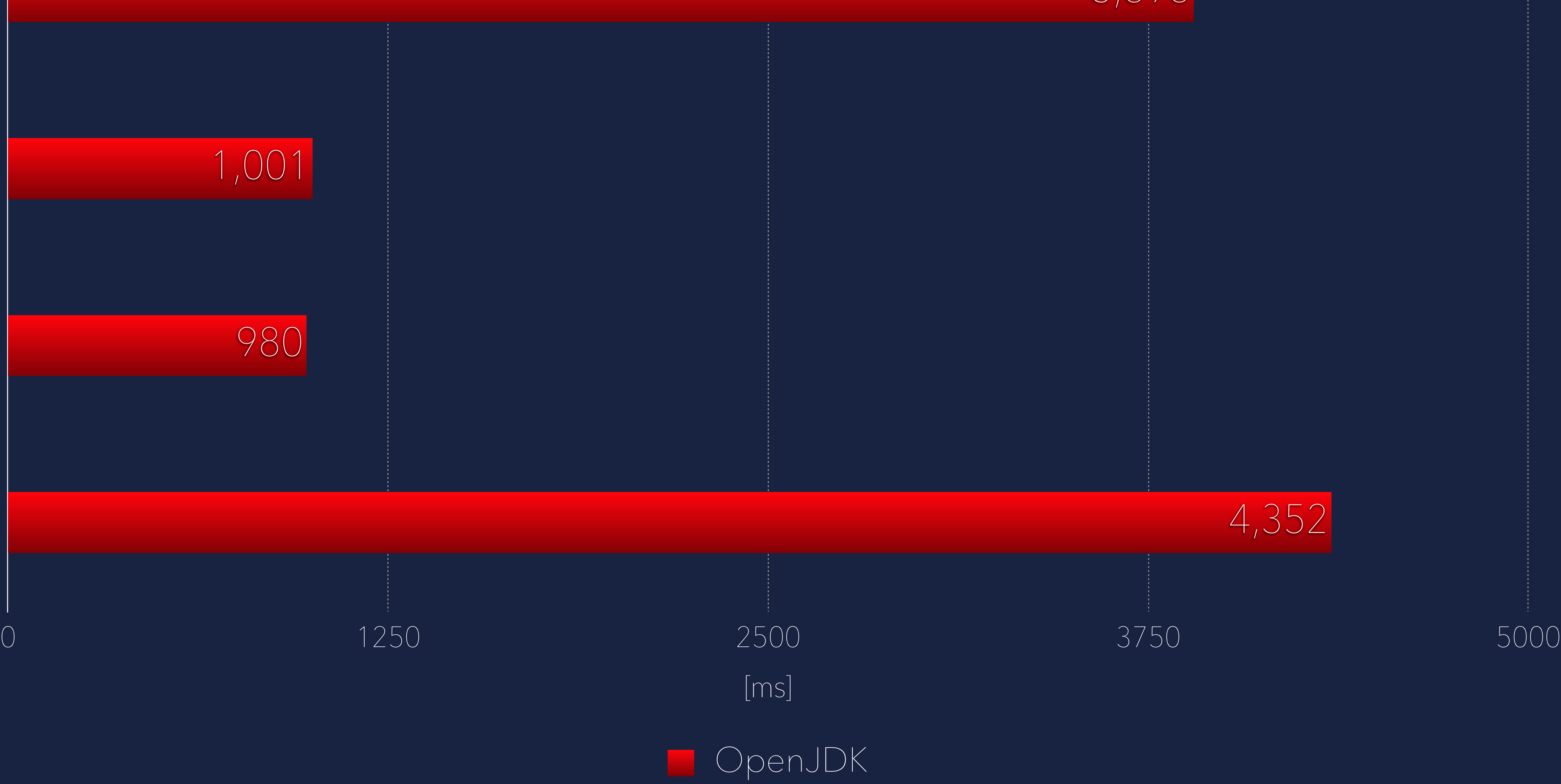

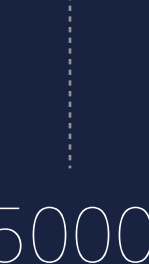

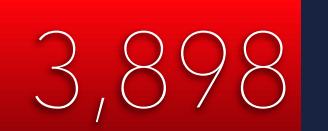

### Time to first operation

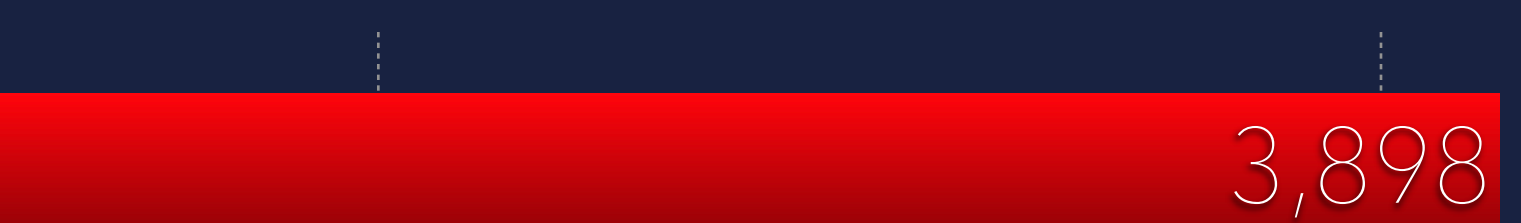

**OpenJDK OpenJDK** on CRaC

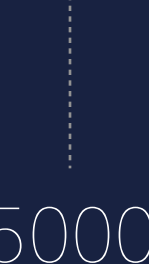

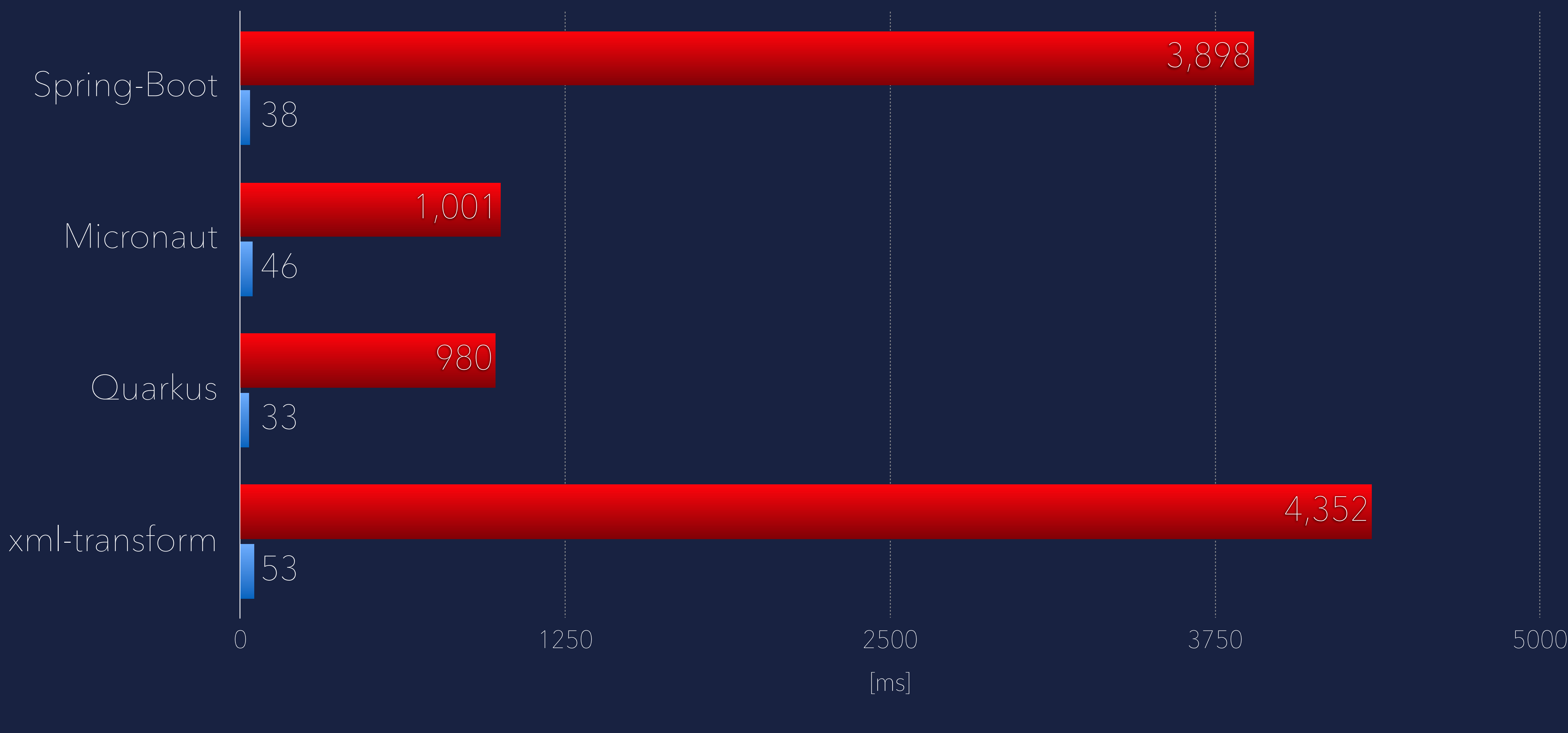

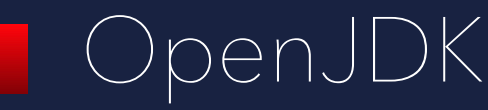

azul

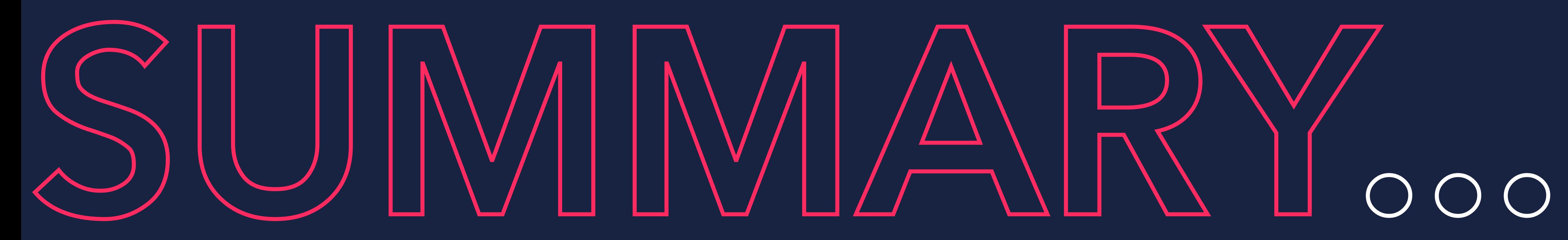

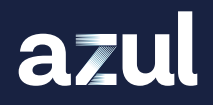

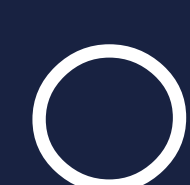

# SUMMARY...

- **CRaC is a way to pause and restore a JVM based application**
- If doesn't require a closed world as with a native image
- **Benefit is potentially extremely fast time to full performance level**
- **IN Eleminates the need for hotspot identification, method compiles,** recompiles and deoptimisations
- **Improved throughput from start**
- CRaC is an OpenJDK project
- **CRaC can save infrastructure cost**

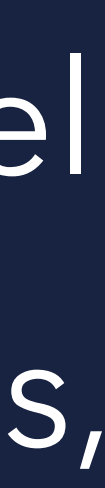

# INFRASTRUCTURE COS

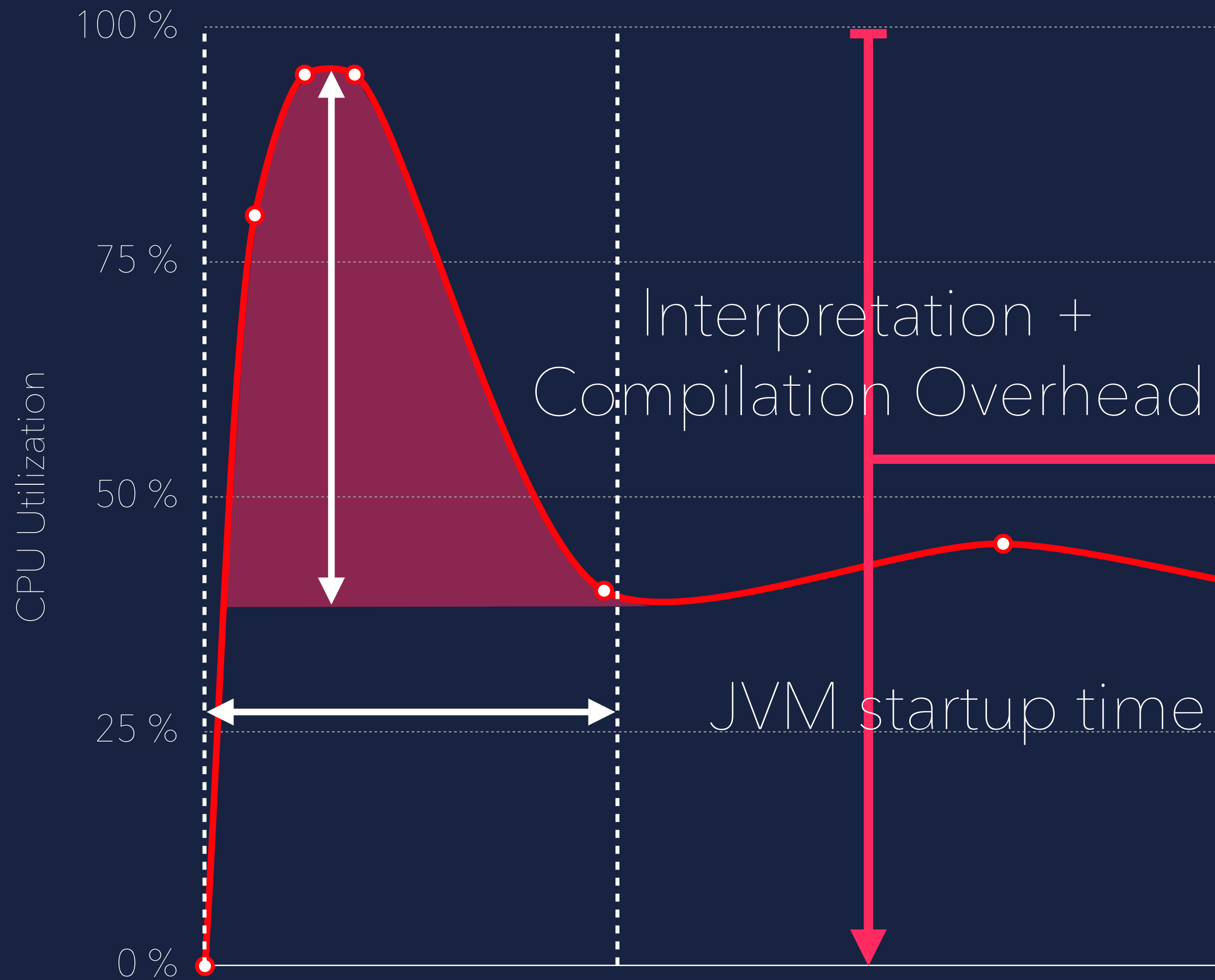

Time

## Checkpoint

azul

## Compilation Overhead<br>
Start after restore

Eliminates startup time Eliminates cpu overhead

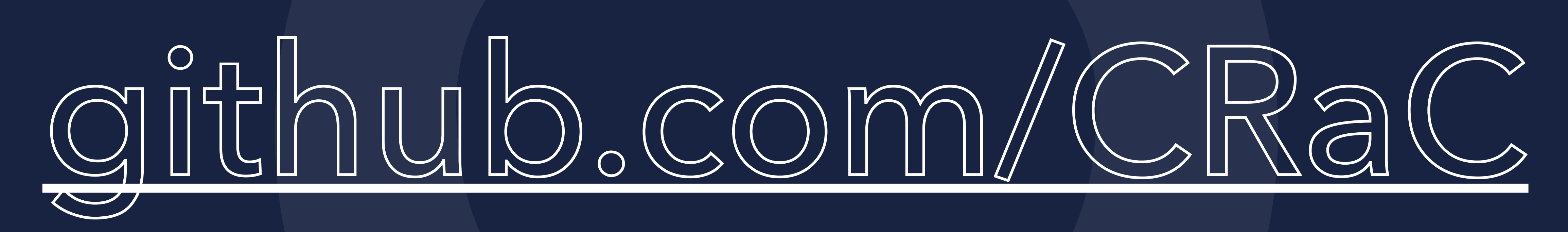

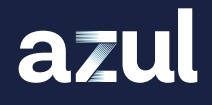

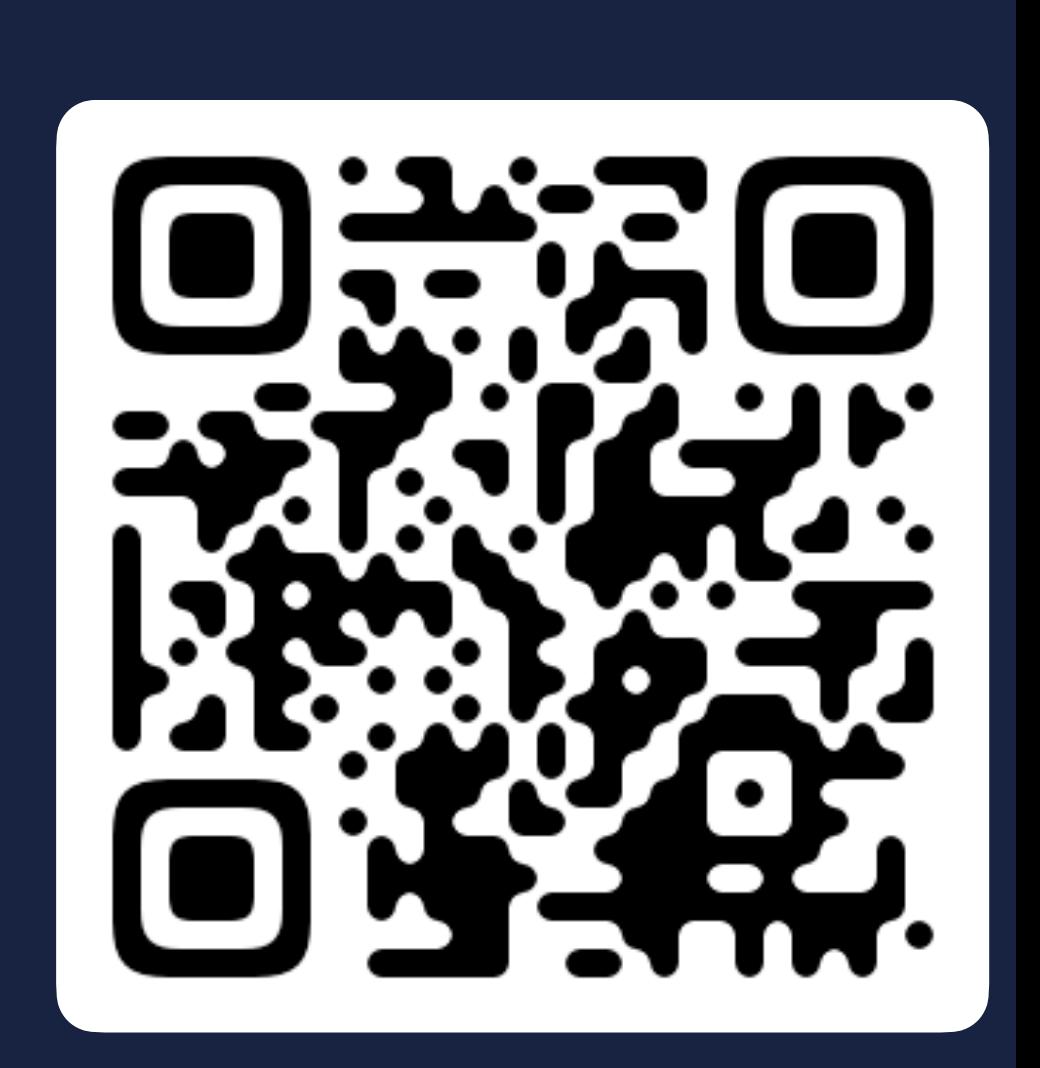

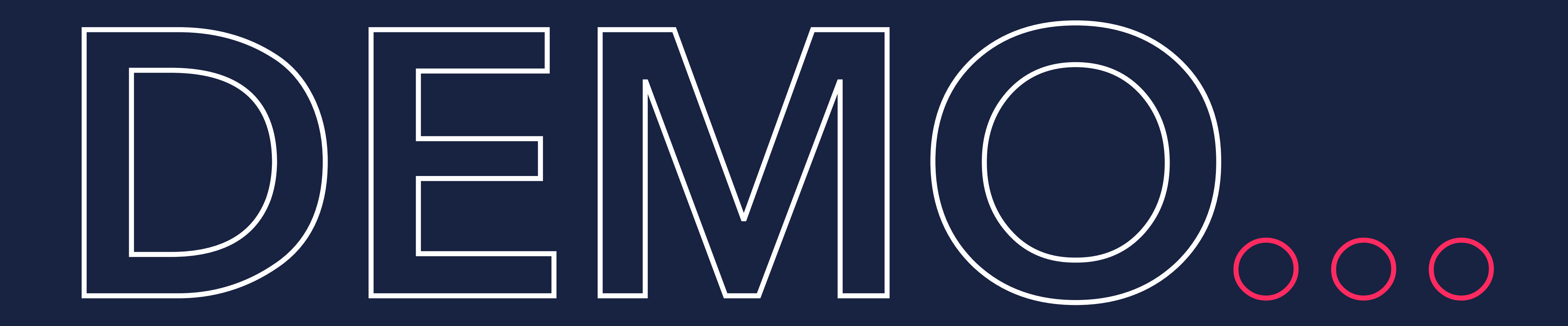

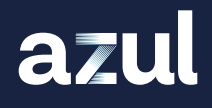

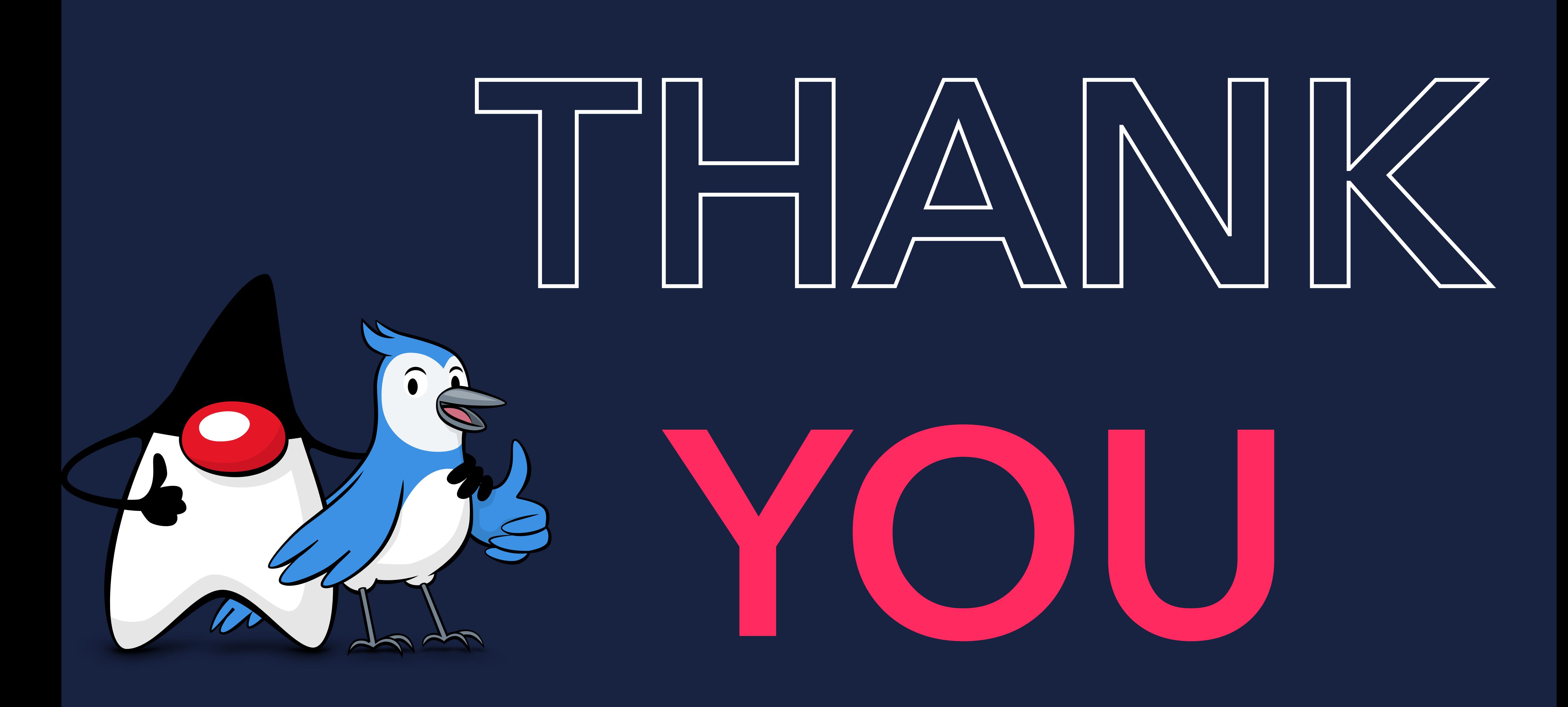

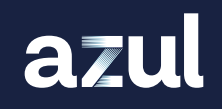